#### UNIVERSIDADE FEDERAL DE SANTA CATARINA

 $\mathcal{L}_{\rm{max}}$ 

PROGRAMA DE PÓS-GRADUAÇÃO EM ENGENHARIA ELÉTRICA

"PROJETO E IMPLEMENTAÇÃO DE UMA ESTRUTURA HÍBRIDA DE CONTROLE DIGITAL, BASEADOS NOS PROBLEMAS DO SERVOMECANISMO ROBUSTO  $E$ DO REGULADOR LINEAR DISCRETO".

DISSERTAÇÃO DE MESTRADO<sup>T</sup> SUBMETIDA A UNIVERSIDADE FEDERAL DE SANTA CATARINA, PARA A OBTANÇÃO DO GRAU DE MESTRE EM ENGENHARIA

LUIZ ALBERTO MACHADO COSTA

 $\mathcal{L}_{\text{max}}$  and  $\mathcal{L}_{\text{max}}$ 

 $\sim$ 

 $\mathbf{i}$ 

Florianópolis, 29 de junho de 1979.

PROJETO E IMPLEMENTAÇÃO DE UMA ESTRUTURA HÍBRIDA DE CONTROLE DIGITAL, BASEADOS NOS PROBLEMAS E DO  $\mathop{\rm LO}\nolimits$ SERVOMECANISMO **ROBUSTO** REGULADOR LINEAR DISCRETO

Luiz Alberto Machado Costa

ESTA DISSERTAÇÃO FOI JULGADA ADEQUADA PARA A OBTENÇÃO DO TÍTULO DE "MESTRE EM ENGENHARIA"

ESPECIALIDADE ENGENHARIA ELÉTRICA E APROVADA EM SUA FORMA FINAL PELO PROGRAMA DE PÓS GRADUAÇÃO.

 $\mathcal{D}$  and  $\mathcal{L}$ 

Prof. Rajamani Doraiswami, Ph.D. Orientador

Prof. Luiz Goyzaga de Souza Fonceca, D.Sc. Coordenador do Curso

BANCA EXAMINADORA:

 $Praf$ . Rajamani Doraiswami, Ph.D. Prof.  $Ph.D.$ egosá  $Cunha$ . lson da Nе  $\overline{D.\text{Ing.}}$ Prof. Schonek, agques Prof. Hamilton Medeiros  $D.Et.$ Silve: 'ra, de Souza Fonceca, D. Sc. Prof. Luiz

À Maria Machado Costa (in memoriam) e Ariosto José de Carvalho Costa, meus pais

iii

À minha esposa Elisete e à minha filha Isadora

 $\mathcal{L}(\mathcal{A})$  .

 $\hat{\boldsymbol{\beta}}$ 

 $\sim 10^{-10}$ 

 $\sim 10$ 

 $\mathbb{Z}$ 

 $\sim$ 

 $\ddot{\phantom{a}}$ 

 $\texttt{i}\,\texttt{v}$ 

 $\sim$   $\sim$ 

 $\sim$ 

l,

#### AGRADECIMENTOS

 $\sim 10^{11}$  km s  $^{-1}$ 

A Rajamani Doraiswami pela inesgotável orientação e incen tivo durante a realização deste trabalho.

A Dídio Pereira pelo auxílio na organização datilográfida e pela datilografia deste trabalho.

A Elisete T. Pereira Costa, minha espôsa pelo auxílio  $no$ trabalho datilográfico e pela inesgotável compreenção e estímulo, sem os quais as horas de trabalho teriam sido mais difíceis.

As pessoas que compõem o Laboratório de Máquinas Elétri cas pela elevada participação nas montagens práticas.

Aos meus colegas professores e alunos do Departamento de Engenharia Elétrica pela participação direta ou indireta na solu ção dos problemas técnicos encontrados na elaboração deste traba lho.

A Universidade Federal de Santa Catarina e ao CAPES  $pe1o$ apoio técnico-financeiro.

A todos aqueles que direta ou indiretamente, influiram na composição deste trabalho.

SUMÁRIO

# SUMÃRIO

 $\label{eq:2.1} \frac{d\mathbf{r}}{d\mathbf{r}} = \frac{1}{\sqrt{2\pi}}\sum_{i=1}^N \frac{d\mathbf{r}}{d\mathbf{r}} \, .$ 

 $\frac{1}{2}$ 

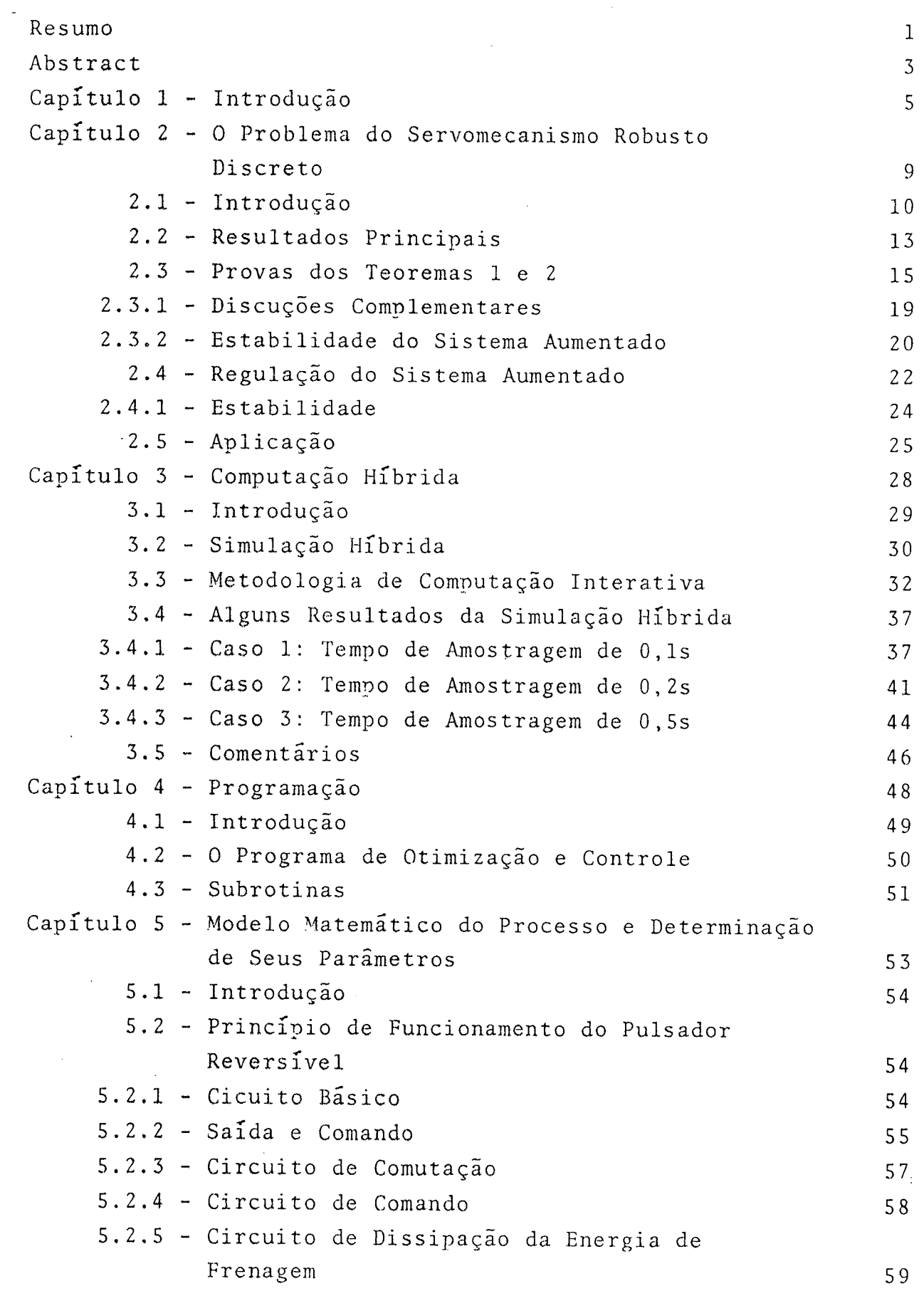

 $\mathcal{L}_{\text{max}}$ 

 $\mathcal{L}(\mathcal{A})$  and  $\mathcal{L}(\mathcal{A})$  .

 $\mathcal{L}(\mathcal{A})$  and  $\mathcal{L}(\mathcal{A})$ 

5. Modelo do Acionador S. Modelagem e Determinaçao dos Parametros 5.4.1 - Modelagem 5.4.2 - Determinação dos Parametros do Modelo Capítulo Aplicação a um Processo Real <sup>~</sup>Um motor C.C. 6.1 - Introdução Ó. 2 O Sistema Completo 6. 5 Resultados Principais da Aplicação da Estrategia 6.5. Referências e Perturbações do Tipo Constante 6.5. Referências e Perturbações do Tipo Seno/Coseno Capitulo 7 Conclusões e Indicações para Futuros Trabalhos 7. Conclusões 7. Algumas Indicações para Futuros Trabalhos Apêndice A -Apêndice B -Apêndice C 1 - Blindagem do Sistema de Transmição e do Motor C.C. Usando Respostas ao Degrau 6.3 - Interligação entre Equipamentos Relaçao Sinal/Ruído de Controle ao Motor C.C. Referências Bibliográficas 60 ól ól 6] 71 72 73 73 74 75 75 76 81 82 83 85 93 99 108

viii

RE SUMO

#### R E S U M O

Desejando controlar um processo real com o computador digi tal, para rastrear um dado sinal de referencia, independente da pre sença de perturbações, imprecisões na determinação dos parâmetros <sup>e</sup>cujo desempenho possa ser especificado em dois intervalos de tem po, foi projetada uma estrutura de controle com base no problema do servomecanismo robusto e no problema do regulador õtimo.

O problema do servomecanismo robusto para sistemas lineares discretos de uma entrada e uma saida, com ganhos de realimentaçao variantes no tempo, ë apresentado.

O problema do servomecanismo robusto consiste em se incluir, no sistema, um servocompensador discreto dirigido pelo erro de ras treamento e em se regular o sistema resultante.

A regulação deste sistema aumentado foi feita com baseno con trole Ótimo discreto, com matriz de ponderaçao de estados varian te nos instantes de amostragem, resultando assim, num caso de es trutura variável de controle. Esta estrutura de regulação tem por objetivo fundamental, permitir que se consiga desempenhos dife rentes em intervalos de tempo diferentes. Supõs-se o conhecimento de todos os estados.

Apõs o desenvolvimento da estratégia, considerou-se sua im plementação, através do computador digital, no controle da veloc<u>i</u> dade de um motor C.C. acionado por um conversor estático C.C.-C.C., para rastrear um sinal de referência constante e um sinal senoidal

Um modelo matemático foi então escolhido para o motor C.C. considerado, com base na sua resposta de corrente a uma entrada de grau. Os parâmetros do modelo foram encontrados mediante varias me didas nas respostas de corrente e velocidade, à rotor travado e a vazio, respectivamente. .

. Varias simulações hibridas foram feitas, afim de determinar os ganhos de realimentaçäo adequados, considerando as restrições fisicas do processo em questão.

A estratégia foi então testada no rastreamento de velocidade do motor C.C..‹.

 $\hat{\boldsymbol{\beta}}$ 

ABSTRACT

#### A B S T R A C T

The design of a Digital Control strategy based on the theory of Robust Servomechanism and of Linear Regulator is presented, in or der to control a process by computer in real time, to track a gi ven signal independent of disturbances and precise parameters and to provide prescribed performance over two time ranges.

The Linear Discrete Robust Servomechanism Problem consists of in cluding in the system a Discrete Compensator driven by tracking error signal and in stabilizing the augmented system.

The stabilization is based on Optimal Discrete Control with time varying weight-value matrix, resulting in a time varying structu re of control. This structure has a different time range perfor mance as its subject. All states variables are assumed known.

Once this strategy was developed, it was tied into digital compu ter. The process is shown to track a constant and sinusoidal sig nal using the digital computer. The process is a D.C.-motor, dri ven by D.C.-D.C. static converter.

A mathematical model was found for the D.C.-motor, based on step response of the current. The parameters were found using step res ponse with braket and freed to turn rotor.

Several hybrid simulations were performed, in order to determine the stabilization gains take in account the process physical res trictions.

Finaly the strategy was tested with the  $D.C.$ -motor above.

 $\bar{z}$ 

 $\overline{a}$ 

 $\ddot{\phantom{0}}$ 

 $\ddot{\phantom{0}}$ 

 $\sim$ 

 $\mathcal{F}=\mathcal{F}$ 

# CAPITULO 1. INTRODUÇÃO

#### $1 - I N T R O D U C A O$

A implementação de uma estratégia de controle pode ser feita usando dispositivos analógicos ou digitais.

Nas situações onde a precisão, a flexibilidade, a estimação de estados e parâmetros, a adaptação, as estruturas de controle vari antes no tempo, etc. se tornam relevantes, o uso dos computadores digitais é aconselhável. Tais exigências estão presentes, por exem plo nas centrais nucleares<sup>(1)</sup>, no contrôle numérico<sup>(2)</sup> e contro -<br>le de carga-frequencia de sistemas de potência<sup>(3)</sup>. Contudo, Exis tem ainda algumas restrições no uso de computadores digitais  $em$ tempo real, tais como preço, operação série, velocidade, etc., as quais estão sendo reduzidas com o desenvolvimento dos miniemicro processadores.

O problema do servomecanismo robusto tem atraido os especialis tas dos últimos tempos. Este problema implica em se encontrar uma estrutura capaz de fazer com que um dado sistema físico siga uma dada referência, independentemente da precisão dos parâmetros  $\mathsf{e}$ da presença de perturbações<sup>(4)(5)(6)(7)</sup>. Este, aliãs, é um proble ma de controle muito relevante na prática em casos tais como aque les mensionados anteriormente.

O rudimento da idéia do problema do servomecanismo robusto, já vem sendo largamente usado desde há muito. Sua solução é encontra da na literatura que apresenta técnicas clássicas de controle, pa ra sistemas de uma entrada e uma saída $\binom{8}{2}$  e para o caso de várias entradas e várias saidas $(9)$ . Em ambos os casos se consideram ape nas referencias e perturbações do tipo constante e são chamados compensadores PID. Em se tratando de funções de referências e de perturbações mais complexas, tais como senoides, exponenciais, etc., o problema não era resolvido até recentemente.

Há pouco tempo, este problema foi resolvido para o caso mais geral: O Problema do Servomecanismo Robusto Multivariavel para quaiquer perturbações não mensuráveis com modos conhecidos e quais quer referencias conhecidas, desde que ambas sejam modeláveis por um sistema linear. Foram encontradas condições de necessidade

suficiencia por Wonham<sup>(4)</sup> e Davison<sup>(5)</sup>. Contudo suas provas são extraídas usando a teoria geométrica e a algebra avançada, respeç tivamente, pouco acessíveis ã grande parte dos especialistas de ní vel mêdíO.

Desoer e Wang  $(6)$  simplificaram a prova usando uma abordagem no domínio da frequência, obtendo aí, condições de suficiência.

Todos os resultados acima foram dirigidos para sistemas contí nuos.

O Problema do Servomecanismo Robusto Discreto não foi tratado minuciosamente e, o caso em que os ganhos de realimentaçäo são va riantes não foi considerado explicitamente. Pouco explicitamente considerados foram, tambem, os problemas de controlar um processo contínuo com uma estratégia de controle discreto $^{(10)}$ .

Neste Trabalho apresenta~se uma estrutura de controle digital para controle de processos contínuos, de uma entrada e uma saída, sujeito a perturbações observãveis mas não controlãveis, sujeito <sup>a</sup> imprecisões nos parâmetros, a qual garante que a saida segue uma dada referência, nos instantes de amostragem.

A estratégia apresentada visa ainda obter, na planta, desempe nhos diferentes em intervalos de tempo diferentes. Esta caracterís tica foi obtida, regulando-se o sistema com uma estrutura baseada na soluçao do Problema do Regulador Linear Discreto com Tempo Fi nal Especificado, usando dois conjuntos de matrizes de ponderação; o que resultou num caso de estrutura variável de controle. A imple, mentação da estrutura de regulação foi feita com a realimentação de todos os estados.

A estrutura, apõs ter sido simulada, foi testada num proces so real, qual seja um motor C.C. com excitação independente, acio nado por um conversor C.C.-C.C.<sup>(11)</sup>. Foi necessário, então, encon trar sua modelagem matemática.

Lord e Hwang<sup>(12)</sup> apresentam uma técnica para a escolha do mode lo de um motor C.C. com excitação independente, a qual foi utiliza da para a escolha do modelo matemático do motor C.C.consideradones te trabalho. Foi feito ainda um estudo para a modelagem do bloco a cionador, o qual foi considerado linear e estacionärio.

Os parâmetros do modelo foram encontrados mediante uma técnica de medidas nas respostas a degraus de várias amplitudes.

Com o objetivo de comparar as constantes de tempo do modelo <sup>e</sup> dg objeto, foram traçadas suas respectivas saidas, onde o modelo foi simulado analõgicamente.

Como a teoria de regulação utilizada neste trabalho não prevê restrições de estados e controle e, como a estratégia de controle proposta seria testada num processo real, foi criada uma estrutura de computação híbrida de simulação. Com esta estrutura, o processo real ë apenas substituido pela simulação analõgica, pois o progra ma de otimização e controle ë o mesmo a ser usado no processo real Além disso, optou-se por uma estrutura de programação interativa, ou seja, uma estrutura na qual o usuãrio pode atuar no programa,de forma simples, sem perder dados que não lhe interessam mudar e atu ar no programa em tempo real. Com tais características, foi possi vel construir um programa global, constituido de um trecho de oti mização que calcula a lei de regulação e de um trecho de controle, sendo que estes dois sub-programas são interligados de tal que o usuãrio, a qualquer tempo, pode desviar o controle de progra ma para um e outro, sem perder os dados de entrada e os dados cal çulados por último. Com esta computação híbrida conseguiu-se esco lher, entre todos os resultados tentados, aqueles casos que maissa tisfizeram as restrições prãticas. Para isso, foi necessário calcu lar vários ganhos de realimentação, correspondentes a várias matri zes de ponderação e apreciar os resultados da simulação. Esta pro vidência se fez necessária antes da aplicação prática, pois acel<u>e</u> rou bastante a busca de soluções realizãveis.

Dois resultados da simulaçao híbrida foram implementados: Um para o rastreamento de degrau e outro para rastreamento de seno.As curvas correspondentes são apresentadas no Capitulo 6.

CAPITULO 2

O PROBLEMA DO SERVOMECANISMO ROBUSTO DISCRETO

 $\bar{\psi}$ 

 $\hat{\mathcal{L}}$ 

 $\mathcal{A}^{\mathcal{A}}$ 

2 - O PROBLEMA DO SERVOMECANISMO ROBUSTO DISCRETO

#### 2.1 - Introdução

O problema do servomecanismo robusto, isto é, o rastreamento de um sinal dado, na presença de perturbações, independente da precisão no conhecimento de parâmetros, é tratado.

Um tipo de lei de controle com estrutura variavel é utiliza do para atender desempenhos diferentes nos regimes transitório e permanente. Isto leva a um sistema variante no tempo, o qual não foi tratado explicitamente na literatura. A abordagem é baseada na modificação da planta pela inclusão de um servo compensador capaz de fazer com que a saida da planta seja um movimento de re ferência desejado e na estabilização da equação do erro<sup>(7)</sup>.A lei de controle com estrutura variável, mencionada acima, é utilizada para a estabilização.

Considere-se o sistema linear, discreto, invariante no tempo, sujeito a perturbações, conforme diagramas da Fig.2.1, descrito pe las seguintes equações:

$$
x_{p}(k+1) = A_{p}x_{p}(k) + B_{p}u(k) + D_{p}\xi(k), x_{p}(0) = x_{p}^{o}, k \ge 0
$$
  

$$
y(k) = C_{1}x_{p}(k),
$$
 (2.1)

$$
x_c(k+1) = A_c x_c(k) + B_c e(k), x_c(0) = x_c^2, k \ge 0
$$

$$
y_c(k) = C_c^{\dagger} x_c(k), \qquad (2.2)
$$

$$
e(k) = y_{ref}(k) - y(k), \qquad (2.2a)
$$

cuja lei de controle é dada por:

$$
u(k) = K_p(k) x_p(k) + K_c(k) x_c(k) + y_c(k)
$$
 (2.2b)

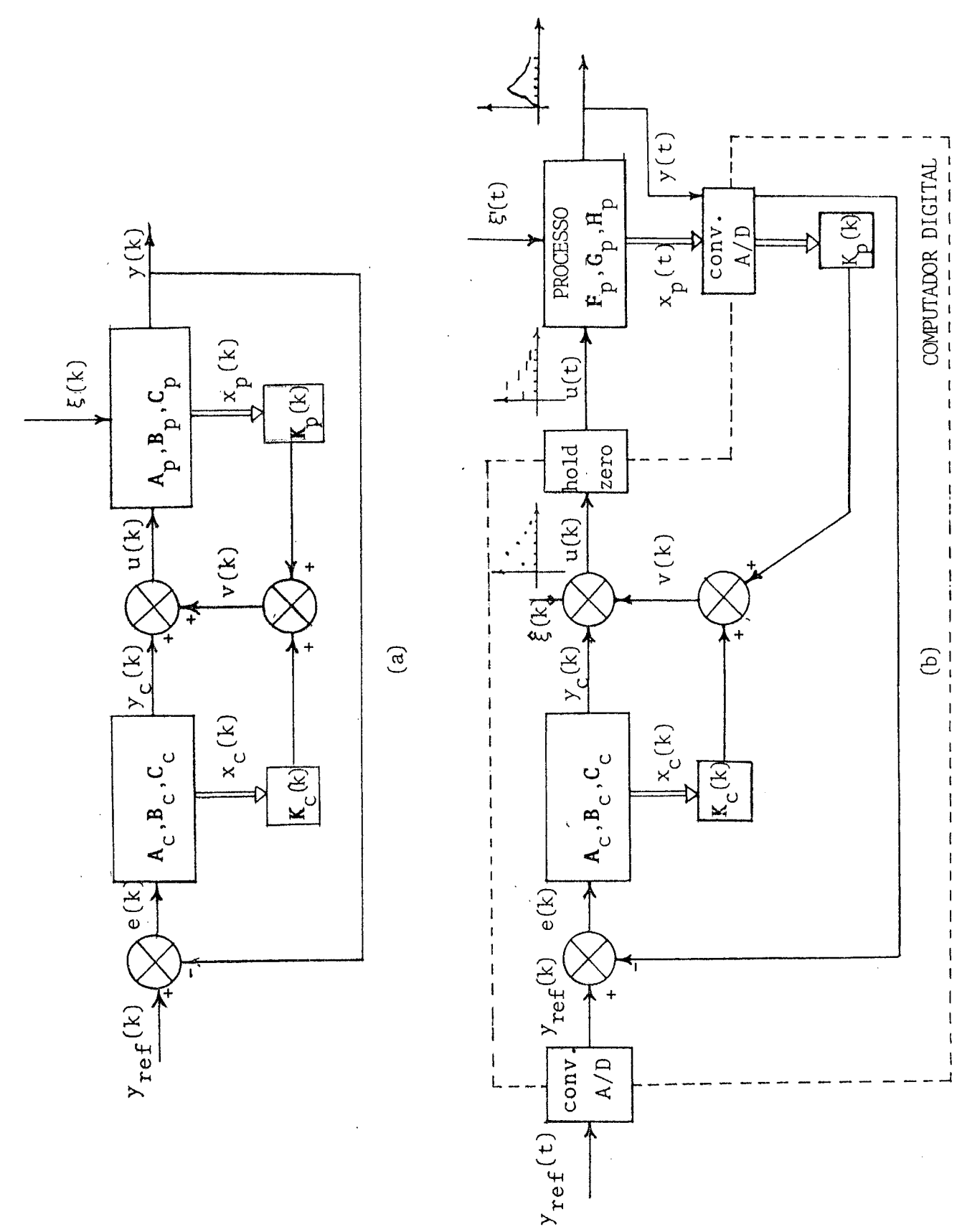

FIGURA 2.1-(a) O sistema aumentado visto do computador. (b) O sistema híbrido:  $o processo + computador(controlador).$ 

Na Fig.2.la pode-se reconhecer o sub-sistema descrito por (2.l) como sendo a planta,o sub-sistema descrito por (2.2) como sendo o ser vocompensador,a relação (2.2a) como sendo o erro de rastreamento, e (2.2b) descreve a lei de controle do sistema.Esta lei pode ser consi derada um caso de estrutura variavel de controle.

As equações acima descrevem, pois, um sistema aumentado onde  $x_p(k)$ ë um n-vetor  $R^{nx1}$  descrevendo os estados da planta, u(k) é um esca lar  $\epsilon$  R descrevendo a entrada da planta,  $\xi(k)$  é um escalar  $\epsilon$  R descre vendo uma perturbação afetando a planta,y(k) é um escalar  $\epsilon$  R que des creve a saida da planta.  $\texttt{A}_{\text{p}},\texttt{B}_{\text{p}},\texttt{C}_{\text{p}},$ são matrizes de dimensões apr $\operatorname{prp}_1$ adas descrevendo os parâmetros da planta,x<sub>c</sub>(k) é um r-vetore $\mathbb{R}^{1 \times 1}$  que descreve os estados do servocompensador,  $e(k)$  é um escalar  $\varepsilon$  R que des creve o erro de rastreamento,  $y_c(k)$  é um escalar  $\epsilon \mathbb{R}$  que descreve a saida do servocompensador,  $y_{ref}(k)$  é um escalar  $\epsilon$  R que descreve a en trada de referência e  $A_c$ , $B_c$ , $C_c$ , são matrizes de dimensões apropriadas que descrevem os parâmetros do servocompensador e  $\mathbf{K}_{\text{p}}(k)$ ,  $\mathbf{K}_{\text{c}}(k)$  são ma trizes de realimentação com dimensões compatíveis com a planta e o servocompensador,respectivamente.

#### Hipõteses:

- (1) O par  $(A_p, B_p)$  é controlável;
- (2) Todos os estados são mensuráveis;
- (3) O sinal de perturbaçäo\_š(k) pode ser modelado como a saida de um sistema linear invariante no tempo;
- (4) O sinal de referência  $y_{ref}(k)$  pode ser modelado como a sai da de um sistema liear invariante no tempo;
- (5) Não hã cancelamento entre os zeros da planta com os polosdo servocompensador.

Com a estrutura como definido anteriormente, deseja-se anão que:

a)  $y(k)$  +  $y_{ref}(k)$  quando k+ $\infty$  para todo  $\xi(k)$  não mensurável, per tencente a uma dada classe de sinais conhecida;

b) o comportamento dinâmico do sistema seja especificado pela minimizaçao de um indice de desempenho dividido em dois,um para cada sub-intervalo de tempo especificados como:  $(0, TF-1)$  e  $(TF, \omega)$ ;

C) a característica a) seja alcançada,independentemente da pre cisão das matrizes  $\mathbb{A}_p$ ,  $\mathbb{B}_p$ ,  $\mathbb{C}_p$ ,  $\mathbb{K}_p(k)$  e  $\mathbb{K}_c(k)$ .

Muitos autores  $(4)(5)(6)(7)$  têm considerado o problema acima, so mente que tratando de sistema contínuo, invariante no tempo e apresen tam condições de necessidade $(4)(5)$ e suficiência $(4)(5)(6)(7)$ . Nosso prob1ema,no entanto,tratarã de mostrar condições de suficiência para são o problema do servomecanismo onde a planta e o servocompensador discretos e o sistema aumentado ë variante nos instantes de amostra gem.

A organização deste Capítulo é a que se segue: Na seção 2 são apresentados os principais resultados,ou seja, os teoremas l e 2,que mostram as condiçoes de suficiência para que a estrutura de contro le proposta satisfaça (a),(b), (c). Na seção 3, esses teoremas são demonstrados. Na seção 4 ë apresentada uma alternativa para a esta bilizaçao do sistema global, baseada no problema do regulador linear discreto, usando um caso de estrutura variável muito próximo para con trole numérico. Na seçao 5 ê apresentado um exemplo numêrico.No Apen dice A são apresentadas tres partes com operações e desenvolvimentos algëbricos necessarios ã prova dos teoremas 1 e 2.

#### 2.2 - Resultados Principais

Sejam os seguintes teoremas, baseados num recente trabalho de Doraiswami<sup>(/)</sup>, sobre o problema do servomecanismo robusto:

# I-Teorema<sub>1</sub>

 $\sim 30\,$  km s  $^{-1}$ 

Dado o sistema aumentado por  $(2.1)$ ,  $(2.2)$ ,  $(2.2a)$ ,  $(2.2b)$ , onde ξ(k) satisfaz a seguinte equação de diferença

 $\mathcal{L}^{\mathcal{L}}(\mathcal{A})$  and  $\mathcal{L}^{\mathcal{L}}(\mathcal{A})$  and  $\mathcal{L}^{\mathcal{L}}(\mathcal{A})$ 

$$
\mathbf{D}_{1}(\mathbf{q})\boldsymbol{\xi}(k)=0\,;\quad \boldsymbol{\xi}(0)\quad \tilde{\mathbf{e}}\quad \text{desconhecido}\tag{2.3}
$$

 $\sim 10^{-1}$ 

onde  $D_1(.)$  é um polinômio em q, de grau  $\leq r$ , e q é um operador linear, tal que

$$
qx(k) = x(k+1);
$$
<sup>(\*)</sup>

onde  $y_{ref}(k)$  é um sinal pre-estabelecido, que satisfaz a se guinte equação de diferença

$$
D2(q)y_{ref}(k)=0; \t y_{ref}(0)=y_{ref}^{\circ}, k \ge 0
$$
 (2.4)

onde  $D2(.)$  é um polinômio em **q** de grau  $\leq r$ , onde  $A_c$ ,  $B_c$  e  $C_c$ têm a seguinte forma

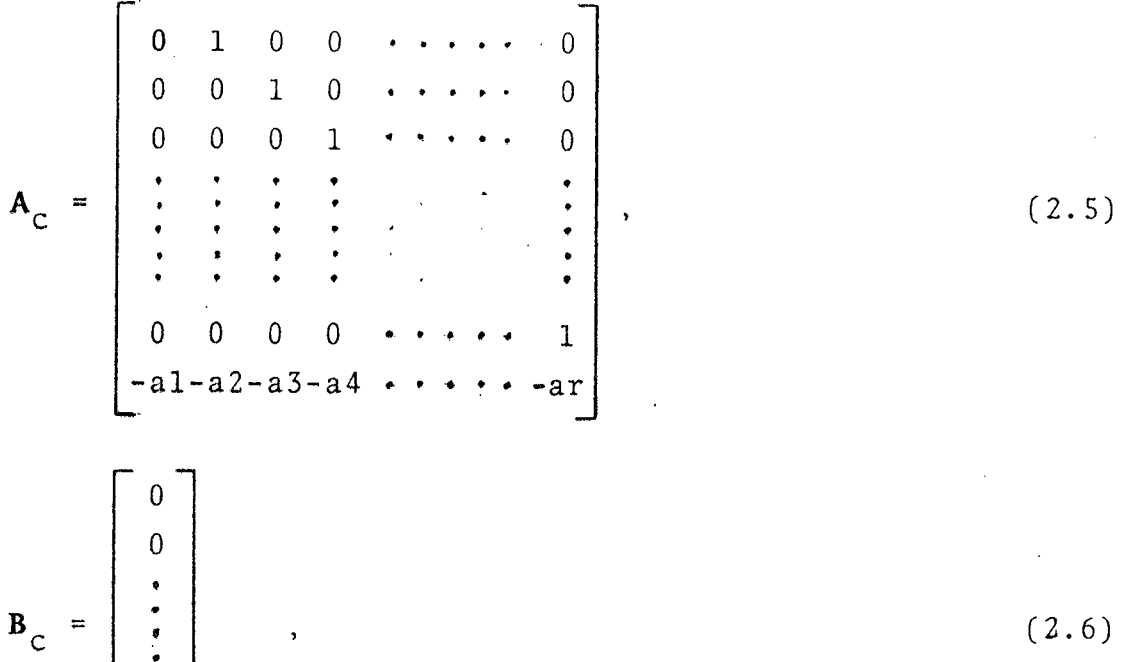

(\*) Além disso,  $qI = diag (q)$ 

 $\overline{0}$ 

 $\label{eq:2.1} \frac{1}{\sqrt{2}}\left(\frac{1}{\sqrt{2}}\right)^{2} \left(\frac{1}{\sqrt{2}}\right)^{2} \left(\frac{1}{\sqrt{2}}\right)^{2} \left(\frac{1}{\sqrt{2}}\right)^{2} \left(\frac{1}{\sqrt{2}}\right)^{2} \left(\frac{1}{\sqrt{2}}\right)^{2} \left(\frac{1}{\sqrt{2}}\right)^{2} \left(\frac{1}{\sqrt{2}}\right)^{2} \left(\frac{1}{\sqrt{2}}\right)^{2} \left(\frac{1}{\sqrt{2}}\right)^{2} \left(\frac{1}{\sqrt{2}}\right)^{2} \left(\$ 

$$
C_{\text{c}} = \begin{bmatrix} 1 \\ 0 \\ \vdots \\ \vdots \\ 0 \end{bmatrix}
$$

e que  $\{\lambda(\xi(k))\mathbf{U}\lambda(y_{ref}(k))\}\mathbf{C}\lambda(\mathbf{A}_{c})$ 

onde

$$
\lambda(\xi(k)) \in \mathbb{C}^{+}, \quad \lambda(y_{ref}(k)) \in \mathbb{C}^{+}, \quad \lambda(A_{c}) \in \mathbb{C}^{+},
$$
  
onde  

$$
\lambda(\xi(k)) = \{\lambda_{i} | \lambda_{i} \in \text{uma } \text{raiz de } D_{1}(q) = 0\}
$$
  

$$
\lambda(y_{ref}(k)) = \{\lambda_{i} | \lambda_{i} \in \text{uma } \text{raiz de } D_{2}(q) = 0\}
$$
  

$$
\lambda(\mathbf{A}_{c}) = \{\lambda_{i} | \lambda_{i} \in \text{uma } \text{raiz (autovalor) de det } (qI - A_{c}) = 0\},
$$
  
então  $y(k) = y_{ref}(k) \in \text{ sua solução particular independentemente}$   
imprecisão das matrizes  $A_{p}$ ,  $B_{p}$ ,  $C_{p}$ ,  $K_{p}(k)$ ,  $K_{c}(k) \in \xi(k)$ .

 $(2.7)$ 

II-Teorema 2

Para o sistema aumentado descrito por  $(2.1)e(2.2)$ ,  $y(k)$ + $y_{ref}(k)$ quando k+ $\infty$  assintoticamente, sse.  $\tilde{x}(k+1) = \underline{\bar{A}}(k)\tilde{x}(k)$  é um sistema estavel, onde

$$
\overline{\underline{A}}(k) = \begin{bmatrix} A_p + B_p K_p(k) & B_p C_c^+ + B_p K_c(k) \\ -B_c C_p^+ & A_c \end{bmatrix},
$$
\ne  $\tilde{x}(k)$   $\tilde{e}$  um n+r - vector de estado.  
\n2.3 - Provas dos teoremas 1 e 2

I - Teorema 1

Seja o seguinte sistema, obtido a partir dos sistemas (2.1) e (2.2) designado sistema aumentado

$$
\overline{\underline{x}}(k+1) = \overline{\underline{A}}(k)\overline{\underline{x}}(k) + \overline{\underline{B}}y_{ref}(k) + \overline{\underline{D}}\xi(k),
$$

onde

 $y(k) \frac{\Delta \overline{c}}{\Delta} \overline{x}(k)$ ,

$$
\overline{\underline{x}}(k) \stackrel{\Delta}{=} \begin{bmatrix} x_p(k) \\ x_c(k) \end{bmatrix} - \tilde{e} \text{ um N-vector de estado,}
$$
 (2.9)

$$
\mathbf{B}^{\mathbf{\underline{\Delta}}'} \begin{bmatrix} \mathbf{\theta} \\ \mathbf{B}_{\mathbf{C}} \end{bmatrix} = \begin{bmatrix} \mathbf{b}1 \\ \mathbf{b}2 \end{bmatrix} - \mathbf{\tilde{e}} \text{ um N-vector de ganhos da entra}
$$

 $\overline{\mathbf{D}}^{\underline{\Delta}}$  **a**  $\overline{\mathbf{B}}$  =  $\begin{bmatrix} 1 & 0 & 0 \\ 0 & 0 & 0 \end{bmatrix}$  =  $\begin{bmatrix} 1 & 0 & 0 \\ 0 & 0 & 0 \end{bmatrix}$  -  $\overline{\mathbf{C}}$  um N-vetor de ganhos da pertu<u>r</u>

 $\overline{A}(k)$ , como designada em (2.8),

 ${}^{1}\underline{\mathbf{C}}$ <sup>1</sup> $\{\mathbf{c}_{p1}\mathbf{c}_{p2}\dots\mathbf{c}_{pn}00\ldots0\} = \{\underline{\mathbf{c}}_{p1}^{\dagger}|\underline{\mathbf{c}}_{p2}^{\dagger} \}$ - é um N-vetor de ga nhos da saída y(k),  $\theta$   $\epsilon$  um r-vetor nulo e N=n+r.

Usando o operador  $q$  em  $(2.9)$ , vem

$$
q\overline{\underline{x}}(k) = \overline{A}\overline{x}(k) + \overline{B}y_{ref}(k) + \overline{D}\xi(k)
$$

ou

$$
\{qI-\underline{\underline{A}}(k)\,\}\underline{\overline{x}}(k)=\underline{\overline{B}}y_{ref}(k)+\underline{\overline{D}}\xi(k).
$$

Pre-multiplicando ambos os membros por  $\overline{C}$ ' {qI- $\overline{A}(k)$ }<sup>-1</sup>, fica, então,

$$
y(k) = \overline{\underline{C}} \cdot \{qI - \underline{\overline{A}}(k)\}^{-1} \underline{\overline{B}} y_{ref}(k) + \underline{\overline{C}} \cdot \{qI - \underline{\overline{A}}(k)\}^{-1} \underline{\overline{D}} \xi(k) . (2.10)
$$

Usando a definição de inversa de uma matriz e pre-multiplican -do ambos os lados de  $(2.10)$  por det $\{qI - \overline{A}(k)\}\,$ , temos

$$
\det\{\mathbf{qI} - \underline{\mathbf{A}}(k)\}\mathbf{y}(k) = \underline{\overline{C}}' \cdot \operatorname{adj}\{\mathbf{qI} - \underline{\mathbf{A}}(k)\}\cdot \underline{\mathbf{B}}\mathbf{y}_{\text{ref}}(k) + \underline{\overline{C}}' \cdot \operatorname{adj}\{\mathbf{qI} - \underline{\overline{\mathbf{A}}}(k)\}\cdot \underline{\overline{\mathbf{D}}}\xi(k) \tag{2.11}
$$

Agrupando os termos de qI com os termos de  $\overline{A}(k)$ , temos uma ma triz que chamaremos de  $\bar{A}$ , isto é  $\bar{A} = (qI - \underline{\bar{A}}(k))$ , e tem a seguinte for  $ma$ 

Seja, agora, avaliarmos  $\overline{\underline{C}}$ '.adj $\overline{A}(k)$ . $\overline{B}$  e  $\overline{\underline{C}}$ '.adj $\overline{A}(k)$ . $\overline{\underline{D}}$ ,onde $\overline{A}(k)$ é dada por (2.12). Mostra-se na parte 3 do Apêndice A. que

$$
\overline{\underline{C}}^{\prime} \text{adj}\overline{A}(k) \cdot \overline{\underline{B}} = \det(\overline{A}(k) - \det(\overline{A}_{11}) \det(\overline{A}_{22})
$$
 (2.13)

ou, mais explicitamente,

$$
\underline{\overline{C}}^{\prime} \cdot adj \{ qI - \underline{A}(k) \} \cdot \underline{\overline{B}} = det \{ qI - \underline{A}(k) \} - det \{ qI - A_p - BK_p(k) \} det \{ qI - A \}
$$
\n(2.14)

e, na parte 2, que

$$
\underline{\overline{C}}^{\prime} \cdot adj\overline{A}(k) \cdot \underline{\overline{D}}^{\pm} \{ \underline{c}_{p1} \cdot adj\overline{A}_{11} \cdot \overline{d}_1 \} \det(\overline{A}_{22})
$$
 (2.15)

ou, mais explicitamente,

$$
\underline{\overline{C}}^{\cdot} \cdot adj\{qI - \underline{A}(k)\} \cdot \underline{\overline{D}}^{\cdot} \underline{c}_{p1} \cdot adj\{qI - A_p - B_p K_p(k)\} \cdot d_1 \det\{qI - A_c\} \qquad (2.16)
$$
  
Substituindo ( 2.14) e (2.16) em (2.11), vem

$$
\det \{\mathbf{q} \mathbf{I} - \mathbf{\overline{A}}(k)\} y(k) = \det \{\mathbf{q} \mathbf{I} - \mathbf{\overline{A}}(k)\} y_{ref}(k) - \det \{\mathbf{q} \mathbf{I} - \mathbf{A}_p \mathbf{B}_p k_p(k)\} \det \{\mathbf{q} \mathbf{I} + \mathbf{A}_c\} y_{ref}(k) + \mathbf{C}_{p1}.adj \{\mathbf{q} \mathbf{I} - \mathbf{A}_p - \mathbf{B}_p k_p(k)\} . d_1 \det \{\mathbf{q} \mathbf{I} - \mathbf{A}_c\} \xi(k)
$$
 (2.17)

Dado que

 $\{\lambda(\xi(k)U(y_{ref}(k))\underline{c}\lambda(A_c), \text{ vem que }\}$  $\det \left\{\mathbf{qI-A}_{\mathbf{C}}\right\} \mathbf{y}_{\mathbf{ref}}\left(\mathbf{k}\right) = 0$ 

 $\mathbf e$ 

$$
\det \{qI - A_{c}\}\xi(k) = 0.
$$

Assim,

$$
\det\left\{\mathbf{q}\mathbf{I} - \overline{\mathbf{A}}(k)\right\} y(k) = \det\left\{\mathbf{q}\mathbf{I} - \overline{\mathbf{A}}(k)\right\} y_{\mathbf{r}\alpha\mathbf{f}}(k)
$$
\n(2.18)

Donde concluimos que

 $y(k) = y_{ref}(k)$  é uma solução de (2,9) como desejado.

#### II - Teorema 2

Do teorema 1, decorre que

$$
\det\{\mathbf{qI}-\overline{\mathbf{A}}(k)\}\mathbf{e}(k)=0.
$$

Disso decorre, imediatamente, que existe uma representação de estado  $\tilde{x}(k) \in R$  que

$$
\tilde{\mathbf{x}}(k+1) = \overline{\mathbf{A}}(k)\tilde{\mathbf{x}}(k) \; ; \; \tilde{\mathbf{x}}(0) = \tilde{\mathbf{x}}^{\circ} \text{ para } k \ge 0 , \qquad (2.19)
$$

e existe um vetor  $c' e^{R^{1xn}}$  tal que o par  $(C, \overline{A}(k))$  é observável e que

$$
e(k) = C' \tilde{x}(k).
$$

Então, dado que  $y(k)=y_{ref}(k)$  é uma solução de (2.9), para que e(k)+0, quando k+ $\infty$  implica em  $\tilde{x}(k)$ +0 quando k+ $\infty$ e istoé verdade sse.  $\overline{A}(k)$  é estável, ou seja,  $y(k)+y_{ref}(k)$ quando  $k \rightarrow \infty$  sse. o sistema au tõnomo, variante no instante k, dado por (2.9), ë estável. A pro va de suficiência é imediata.

#### 2.3.l~Discussões Complementares

 $(a)$  – Robustez  $\lambda$ 

Como foi mostrado, a estrutura de controle propostatem a pro priedade de que  $y(k)+y_{ref}(k)$  quando k+ $\infty$  para toda  $\xi(k)$  independen temente de imprecisões em  $\mathtt{A}_\mathtt{p},$   $\mathtt{B}_\mathtt{p},$   $\mathtt{C}_\mathtt{p}$  ou dos ganhos  $\mathtt{K}_\mathtt{p}(k)$  e  $\mathtt{K}_\mathtt{c}(k)$ sendo apenas necessário que o sistema aumentado dado por ( Z¬9 ), permaneça estãvel. Isto ê uma observação importante, como diz o prõprid Davison ( 5 ) em seu trabalho com sistemas contínuos mul tivariãveis, pois a configuração do sistema de controle proposta, exibe características de robustez.

(b) - Modos de y $r_{\text{ref}}(k)$  e  $\xi(k)$ 

E assumido que os modos de y $_{\rm ref}$ (k) e  $\xi$ (k) sejam instaveis em (2.3) e (2.4), uma vez que o problema ë trivial para modos está veis.

(c) - O Operador q

<sup>O</sup>emprego do operador q amplia a aplicação da abordagemusada neste trabalho para sistemas variantes no tempo,embora as dificul dades práticas em se trabalhar com esse tipo de sistema ainda per maneçam as mesmas, ou seja, se não se conhece as leisde variação.

 $\ddot{\phantom{0}}$ (d) - Entre instantes de amostragem

O uso desta abordagem para controle de processos contínuos, embora garanta os resultados acima descritos nos teoremas 1 e 2 pa ra os instantes de amostragem, entre estes instantes nada se pode afirmar. Este fato é importante para a determinação do intervalo de amostragem, pois, dependendo da planta de y $_{\rm ref}$ (k)  $\,$ e $\,$  de ξ(k),

entre os instantes de amostragem, podem ocorrer desvios indesejä veis na saida do processo. Livramento  $(15)$  faz um estudo de casos mostrando o comportamento da saida do processo entre os instantes de amostragem, onde considera, em detalhes, os problemas de per turbações continuas atuantes no mesmo. E oportuno citar o traba lho de Halanay, Rasvan<sup>(10)</sup> como um dos únicos a abordar o problema de sistemas de controle híbridos.

 $\mathbf{L}_\mathrm{B}$ 

## 2.3.2 - Estabilidade do'Sistema Aumentado

 $\mathbf{A}_{\text{p}}$   $\mathbf{B}_{\text{p}}$   $\mathbf{C}_{\text{c}}$   $\mathbf{C}_{\text{p}}$ 

A estabilidade de  $\overline{A}(k)$  implica na estabilidade de  $A+BK(k)$ , onde

 $\begin{array}{c|c|c|c|c} \text{A} & \text{B} & -\text{B} & -\text{C} & \text{A} & \text{A} & \text{B} & \text{B} & \text{A} & \text{B} & \text{B} & \text{A} & \text{B} & \text{B} & \text{B} & \text{B} & \text{B} & \text{B} & \text{B} & \text{B} & \text{B} & \text{B} & \text{B} & \text{B} & \text{B} & \text{B} & \text{B} & \text{B} & \text{B} & \text{B} & \text{C} & \text{C} & \text{C} & \text{C}$ 

P B  $\mathbb{R}^2$ .<br>إ - ë um n~vetor constante, B

6

 $\mathcal{R}_\mathrm{R}$ 

 $\mathcal{L}_{\mathcal{L}}$ 

 $\mathbf{K}(k)\mathbf{A}(\mathbf{k}_{p}(k)\cdot\mathbf{X}_{c}(k)),$ 

ou seja, na estabilidade do sistema dado por  $(2.9)$  com  $y_{ref}(k)$ = =§(k)=O. Em suma, temos que regular a equação dinâmica dada por

$$
\overline{\mathbf{x}}(k+1) = \mathbf{A}\overline{\mathbf{x}}(k) + \mathbf{B}\mathbf{v}(k),
$$
\n(2.20)

onde

 $v(k)$  e um escalar  $\varepsilon$  R,

onde

$$
v(k) = K(k) \overline{x}(k). \tag{2.21}
$$

Propõe-se para regulação, a seguinte estratégia:  
\nMinimizar-se o índice de desempenho quadrático  
\n
$$
J(u(k)) = \frac{1}{2} \left[ \left| \frac{\overline{x}}{K}(TE) \right| \Big|_P^2 \left( TF \right) + \sum_{k=0}^{TF-1} \left\{ \left| \frac{\overline{x}}{K}(k) \right| \Big|_Q^2 + \left| u(k) \right| \Big|_R^2 \right\} \right] + \frac{1}{2} \sum_{k=TF}^{\infty} \left\{ \left| \frac{\overline{x}}{K}(k) \right| \Big|_Q^2 + \left| u(k) \right| \Big|_R^2 \right\}
$$

onde

 $\mathbf{S}_1$ 

Q - E uma matriz simétrica semi-definida positiva  $\epsilon R^{n \times n}$ ,  $\overline{Q}$  - E uma matriz simétrica definida positiva e  $\mathbb{R}^{n \times n}$ ,  $\mathbf{P}(TF)$  - É uma matriz simétrica semi-definida  $\epsilon$   $\mathbf{R}^{n \times n}$ ,  $R - E$  um escalar positivo  $\epsilon R$ ,  $\overline{R}$  - E um escalar positivo  $\epsilon R$ ,

resolvendo uma equação matricial de diferença de Riccati.

#### 2.4 - Regulação do Sistema Aumentado

Como a alternativa para a estabilização de (2.20), propõe-se um caso de estrutura variãvel baseado no problema do regulador li near discreto, ou seja, duas estruturas de regulação em dois in tervalos de tempo: num sub-intervalo ganhos de realimentação vari antes no tempo e no outro sub-intervalo, ganhos constantes.

Usou-se esta alternativa, pelo fato de se desejar atender especificações de desempenho diferentes em intervalos de tempo di ferentes. Durante o transitório, devido à mudança de condições i niciais do sinal de referencia y<sub>ref</sub>(k), deseja-se rapidez de re<u>s</u> posta, regulando~se a equação do erro e(k) com ganhos de realimen tação variantes no tempo e apõs tal periodo, deseja-se amenas <sup>a</sup> regulação do erro para manter a estabilidade, usando ganhos de re alimentação constantes.

Durante o primeiro período, a matriz  $K(k)$  é obtida da mini mização do funcional quadrãtico seguinte:

$$
J(u(k)) = \frac{1}{2} \left[ || \underline{\overline{x}} (TF) ||_{P(TF)}^2 + \underline{\overline{x}}_{k=0}^{TF-1} (|| \underline{\overline{x}} (k) ||_Q^2 + || v(k) ||_R^2) \right], (2.22)
$$

sujeito a (2.9), cuja solução ë

$$
v(k) = -R^{-1}B'(A^{-1})'[P(k) - Q] \overline{\underline{x}}(k),
$$
<sup>(11)</sup> (2.23)

onde P(k) ë solução da equação matricial de diferença de Riccati.

$$
\mathbf{P}(k) = \mathbf{A} \cdot \mathbf{P}(k+1) \left\{ \mathbf{I} + \mathbf{B} \mathbf{R}^{-1} \mathbf{B} \cdot \mathbf{P}(k+1) \right\}^{-1} A + Q; \begin{pmatrix} 1 & 1 \end{pmatrix} \mathbf{P}(\mathbf{T}F) \quad \text{dada.} \tag{2.24}
$$

Mais simplesmente, a lei de controle para o primeiro interva lo ê da forma

$$
v(k) = K(k) \underline{\overline{x}}(k) ,
$$

onde K(k) ë uma matriz lxN no instante k.

No período seguinte, a matriz  $K(k)$  é obtida da minimização do funcional

‹-

$$
J(u(k)) = \frac{1}{2} \sum_{k=T}^{\infty} \left[ \left( \left| \frac{\overline{x}}{k} \right|^{2} + \left| \frac{\overline{z}}{k} \right|^{2} \right|^{2} \right] \qquad (2.25)
$$

sujeito a (2.9), cuja solução é

$$
v(k) = -R^{-1}B'(A^{-1})'(P-Q)x(k) (12)
$$
 (2.26)

onde P=cte., satisfaz a seguinte equação quadrática

$$
\begin{array}{lll}\n\text{and} & (\mathbf{QA}^{-1} \mathbf{B} \mathbf{R}^{-1} \mathbf{B} + \mathbf{A}^*) \mathbf{P} - \mathbf{PA}^{-1} - \mathbf{PA}^{-1} \mathbf{B} \mathbf{R}^{-1} \mathbf{B} + \mathbf{PA}^{-1} = \theta \, (12) \\
\text{and} & \mathbf{\theta} \in \mathbf{u} \mathbf{m} \mathbf{n} + \mathbf{r} - \mathbf{v} \mathbf{e} \text{tor } \mathbf{n} \mathbf{u} \text{lo}\n\end{array} \tag{2.27}
$$

e pode ser obtida pela integração de (2.27) com TF infinito ou mais praticamente, TF muito grande comparado com o tempo de acomodamen to do sistema e  $P(TF)=\theta$ . Mais simplesmente, a lei de controle para o segundo intervalo é da forma

$$
v(k) = \vec{\mathbf{K}} \times (k) \tag{2.28}
$$

onde  $\overline{K}$  e uma matriz constante de ordem lxN.

Observa-se que a estrutura de regulação proposta, sugere o sistema mostrado na Fig. 2.2.0 sistema resultante, tem, então a se guinte estratégia de regulação

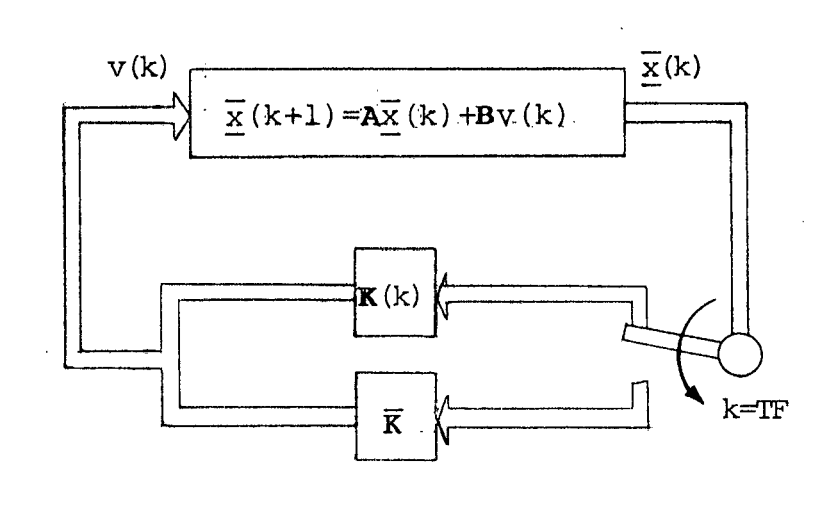

FIGURA 2.2 - Um caso de estrutura variável, para a regulação do sistema dado por  $(3.9)$ .  $\overline{A}(k) = A+BK(k)$  para  $0 < k < TF-1$ e  $\overline{A} = A + B\overline{K}$  para TF < k <  $\infty$ 

$$
\mathbf{w}(k) = \begin{cases} \mathbf{K}(k)\overline{\mathbf{x}}(k) & \text{para } 0 \le k \le TF - 1 \\ \mathbf{K}\overline{\mathbf{x}}(k) & \text{para } TF \le k \le \infty \end{cases}
$$
 (2.29)

Para evitar variação brusca da lei de controle quando na pas sagem de k=TF-1 para k=TF, impõe-se que

$$
\mathbf{P}(\mathrm{TF}) = \mathbf{P},\tag{2.30}
$$

isto é, a sequência{ $\overrightarrow{X}(k)$ } para 0 < k < TF-1 é obtida com a condição terminal P(TFFP. Isto sugere o seguinte algoritmo

1) Resolver (2.24) para TF $\sim \infty$  e encontrar **P** com  $P(TF) = \theta$ 

2) Resolver  $(2.24)$  para TF dado e encontrar a sequência $\{P(k)\};$  $k=0, \ldots, TF-1$  com a condição terminal  $P(TF) = P$ ;

3) Aplicar a seguinte sequência infinita de ganhos correspon dente a  $\overline{K}(k)$ 

 $\{ \overline{K}(0), \overline{K}(1), \ldots, \overline{K}(TF-2), \overline{K}(TF-1), \overline{K}, \ldots, \overline{K}, \ldots \}$ 

ao sistema dado por (2.20).

2.4.1-Estabilidade

 $\mathcal{A}_{\mathcal{A}}$ 

- LEMA: O sistema dado por (2.20) regulado por (2.29) é está vel, assintoticamente se  $\overline{Q} > 0$ .
- PROVA: Y. Bar-Ness (14) mostra que se o par $\{A, B\}$   $\delta$  controlavel e  $\overline{Q}$ >0, o sistema dado por (2.20) é assintoticamente es tável, ou seja, para TF<k,

 $\overline{x}(k+1) = (A+B\overline{K})$   $\overline{x}$  é assintoticamente estável. Como a estrutura proposta é regulada desta maneira a partir de TF, o sistema regulado por  $(2.29)$  é assintoticamente estável se  $\overline{Q} > 0$ .

### 2.5 - Aplicação

 $\mathbf{A}$ 

Considere-se 0 processo constituido de um motor C.C. <sup>e</sup> de um conversor C.C.-C.C., apresentado no Capítulo 5, cujo modelo matemático ê o seguinte

$$
\begin{array}{l}\n\ddot{w} \\
\dot{\omega}(t) = -00,309\omega(t) + 08,1i(t) + \gamma(t) \\
\dot{i}(t) = -12,940\omega(t) - 29,3i(t) + 166,87u(t),\n\end{array}
$$

onde i(t) e w(t) são a corrente de armadura e a velocidade angular, respectivamente e onde  $\gamma(t)$  é uma perturbação.

A representação discreta correspondente, do processo acima citado, para um tempo de amostragem  $T_a=0,5s$ , é

$$
\omega(k+1) = 0,125\omega(k) + 0,04i(k) +10,4u(k) + \xi_1(k)
$$
  
\n
$$
i(k+1) = -0,065\omega(k) + -0,02i(k) + 1,2u(k) + \xi_2(k),
$$
  
\n
$$
\text{onde } [\xi_1(k) \xi_2(k)] = \int_0^T a e^{\mathbf{A}_p \tau} \mathbf{D}_p \gamma[(k+1)T_a - \tau] d\tau,
$$
  
\n
$$
\text{onde } \mathbf{A}_p = \begin{bmatrix} -00,309 & 8,1 \\ -12,940 & 29,3 \end{bmatrix} e^{\mathbf{A}_p \tau} \mathbf{D}_p \gamma[(k+1)T_a - \tau] d\tau,
$$

Suponhasse que  $\gamma(t)$  pertence a uma classe de funções , tal que  $\xi_1(k)=d\xi_2(k)$ , e que  $\xi_2(k)$  pertença também à classe de  $\gamma(t)$  para t=kT<sub>a</sub>.Com estas suposições, tem-se finalmente,

$$
x_p(k+1) = A_d x_p(k) + B_d u(k) + D_d \xi_2(k)
$$
,

onde

 $\mathbf{D}_d = \begin{bmatrix} d & 1 \end{bmatrix}$ .

O sistema aumentado correspondente, tem a seguinte e quação dinâmica, para  $\xi_{\mathcal{I}}(k) = c$ te e y<sub>ref</sub>(k)=cte:

\*:É o caso, por exemplo, das constantes, rampas, etc.

$$
\overline{\underline{x}}(k+1) = \begin{bmatrix} 0,125 & 0,04 & 10,40 \\ 0,065 & -0,02 & 1,22 \\ -1,000 & 0,00 & 1,00 \end{bmatrix} \overline{\underline{x}}(k) + \begin{bmatrix} 10,40 \\ 1,22 \\ 0,00 \end{bmatrix} v(k) + \begin{bmatrix} 0 \\ 0 \\ 1 \end{bmatrix} y_{ref}(k) + \begin{bmatrix} d \\ 1 \\ 0 \end{bmatrix} \xi_2(k),
$$
  
\n
$$
y(k) = \begin{bmatrix} 1 & 0 \\ 0 & 0 \end{bmatrix} \overline{\underline{x}}(k),
$$
  
\n
$$
y(k) = \begin{bmatrix} 1 & 0 \\ 0 & 0 \end{bmatrix} \overline{\underline{x}}(k),
$$

$$
\overline{\underline{x}}(k) = [x_p(k) x_c(k)].
$$

Ja foi visto no item 2.3.2 que para efeitos de estabiliza ção, considera«se apenas a equação dinâmica anterior, com y<sub>ref</sub> =  $=\xi_2=0$ , ou seja, a estabilidade do sistema depende apenas do par  $(A, B)$ , onde

$$
\mathbf{A} = \begin{bmatrix} 0,125 & 0,04 & 10,40 \\ -0,065 & -0,02 & 1,22 \\ -1,000 & 0,00 & 1,00 \end{bmatrix} e \quad \mathbf{B} = \begin{bmatrix} 10,40 \\ 1,22 \\ 0,00 \end{bmatrix}.
$$

A lei de controle ôtimo foi encontrada pela solução  $\mathrm{d}\,\mathrm{e}$ (2.24) nos dois sub\*intervalos de tempo, com os seguintes dados

> $\mathbb{E}[\overline{\mathbf{Q}}, \overline{\mathbf{R}}]$  foram escolhidas e encontrou-se  $P(TF) = \overline{P} = 20I$ ,  $Q = 50I$ ,  $R = 150$ ,  $TF=2$ .

A planta continua foi simulada no RA 770, computador ana lógico e controlada pelo PDP 11/40, um computador digital. Após várias iterações e, observando a tendência dos resultados, obte ve-se os dados acima que forneceram à planta continua, com  $\mathsf O$ PDP em malha fechada, o desempenho mostrado na Fig. 2.3.

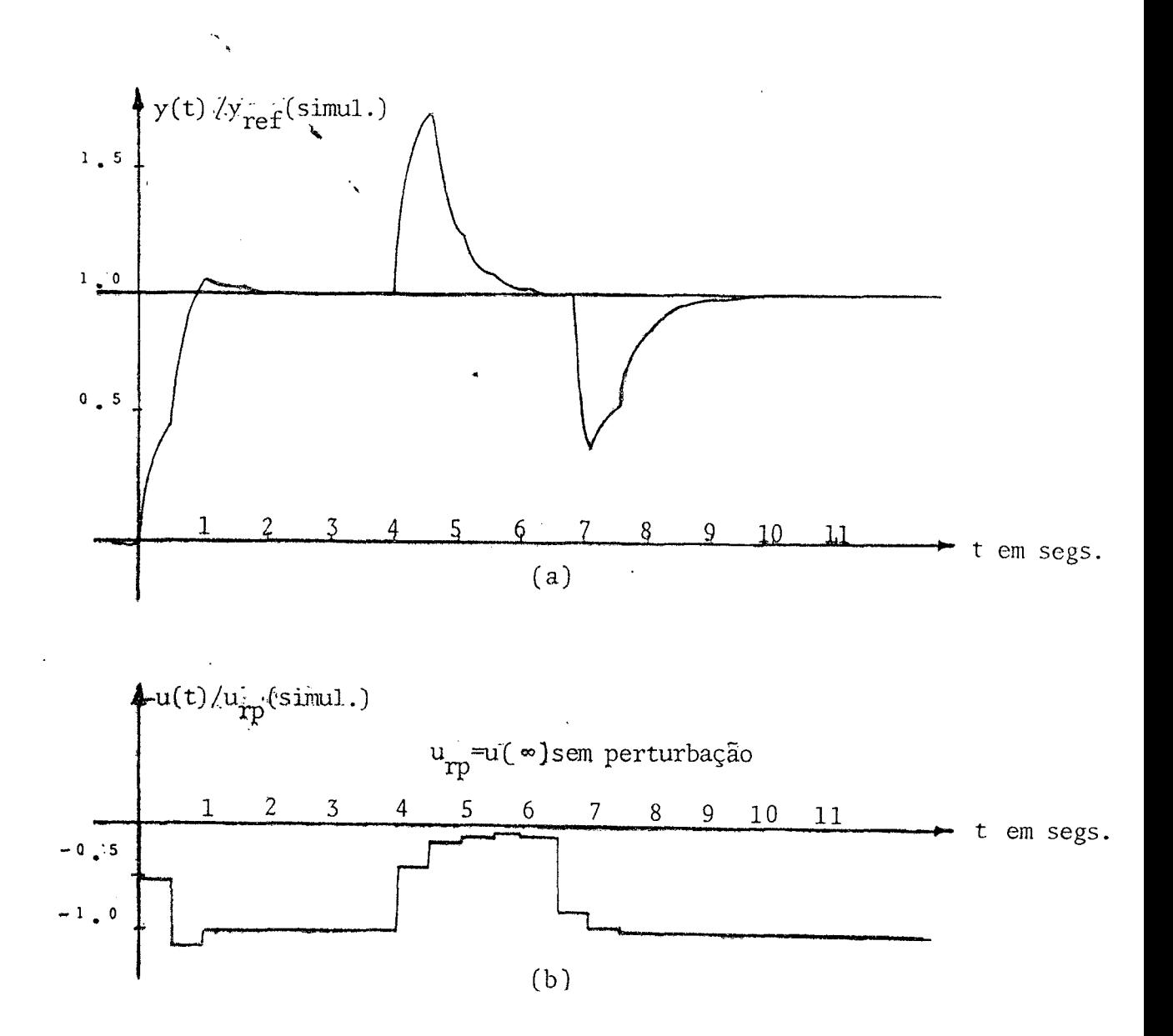

FIGURA 2.3 - (a) Saída do motor c.c. (simulação), compensado e regulado. (b) Controle correspondente.

# CAPITULO 3 COMPUTAÇÃO HÍBRIDA

 $\mathcal{L}^{\text{max}}_{\text{max}}$ 

 $\ddot{\phantom{a}}$
# 3 - <u>COMPUTAÇÃO HIBRIDA</u>

#### 3.1 - Introdução

Neste Capítulo, apresenta-se resultados de uma simulação hi brida da estratégia de controle proposta no Capítulo 1,onde o pro cesso (motor C.C.) ë simulado no computador analõgico e o computa dor digital PDP ll/40,executa a estratëgiade controle, tal qual <sup>ë</sup> usada no controle do processo real, apresentado no Capitulo 6.

Embora se analise apenas os casos com referencias e perturba ções dos tipos constantes e senoidais, sua extensão para casos mais gerais é feita por Livramento<sup>(15)</sup>. Além disso, nesta simulação e<u>n</u> trou-se num detalhamento mais aprofundado com relação ao problema de especificação de TF com relação a um conjunto de escolhas das matrizes de ponderação. Mostram os resultados desta simulação que é possível encontrar uma sequência de controle tal que o sistema atinja uma vizinhança muito pequena do valor desejado em TF itera ções, ao contrário do controle "Dead-Beat"<sup>(16)</sup>, que está limitado ã ordem N do sistema, embora garanta que o sistema convirjapara <sup>o</sup> ponto de equilibrio em N intervalos de amostragem.

Além desta preocupação, nessa simulação híbrida deparou-se com problemas bastante reais que tiveram que ser considerados: A restrição de controle; a incerteza na medida dos estados, devido ao ruído de transmissão; ao erro de quantização dos conversores, A/D e D/A e, os erros numéricos.

Embora estes problemas não tenham sido explicitamente consi derados no problema de regulação e compensação exposto no Capít<u>u</u> lo 2, eles apareceram e foram contornados pela escolha das matri zes de ponderação, devido a proximidade da simulação hibridacom <sup>a</sup> prãtica. Ela tem sido muito útil para a solução antecipada de mui tos problemas reais.

Este Capitulo está organizado da seguinte forma: Na seção <sup>2</sup> é preparada a simulação do processo com escalonamento de amplit<u>u</u> de; diagrama analõgico e aspectos gerais do sistema global de con trole. Na seção 3 apresenta-se um caso de otimização, com gráficos da evoluçao da matriz **K**(k) nos dois subintervalos de 0<u><</u>k<T com T

grande, evidenciando a sua constância para TF<k<T e a variação no primeiro intervalo. Na seção 4 são apresentados alguns casos de computação iterativa, mostrando a sua necessidade para alcançar os objetivos desejados. Nesta amostra, são apresentadas curvasda sai da da planta contínua e do vetor de controle apõs ter sido passa do por um "hold" de ordem zero, além das matrizes de ponderação utilizada para cada caso. Na seção 5 são apresentados alguns comen tärios a respeito dos resultados e do sistema em geral.

## 3.2 - Simulaçao Hibrida

Seja simular o seguinte sistema num computadoranalõgico,onde a unidade básica de tensão ë 10V

$$
i(t) = -29, 32 i(t) -12, 940 \omega(t) + 166, 87 \omega(t),
$$
  
\n
$$
\dot{\omega}(t) = 8, 100 i(t) - 0, 309 \omega(t) + \gamma(t),
$$
\n(3.1)

Das experiências realizadas no Capítulo 5, verificou-se que os máximos das variáveis estäo abaixo dos seguintes valores

```
im\tilde{a}x=40A\omegamáx=100rd/s
.<br>imáx=100A/s
\omegamáx= 50rd/s<sup>2</sup>
```
Sejam as seguintes variáveis de simulação, as quais atingi rão, no máximo, 10v na unidade do computador

 $\{0, 25i(t)\};\{0, 1\omega(t)\};\{0, 1i(t)\}\in\{0, 2\omega(t)\}.$ 

O sistema pode ser descrito por

 $10\{0,1i(t)\}=-29,32.4.\{0,25i(t)\}$ -12,94.10.  $\{0,1_{\omega}(t)\}$ +166,87u(t)

 $\overline{5}\left(0\right),2\omega(t)$  = 8,10.4{0,25i(t)}- 0,305.10{0,1<sub>ω</sub>(t)}+ $\gamma(t)$ , (3.2)

sem alterä-lo.

(\*) - Esse sistema ë, por conveniência, o modelo matemático do mo  $1\cdot\text{Com}$   $2\cdot\text{Com}$   $2\cdot\text{Com}$   $2\cdot\text{Com}$   $2\cdot\text{Com}$ 

Dividindo a primeira equação por 10, a segunda por 5 e efetuan os devidos cálculos, (3.2) se escreve

$$
\{i(t)/10\} = -11,73\{i(t)/4\} - 12,94\{\omega(t)/10\} + 16,687\omega(t)
$$
  
\n
$$
\{\omega(t)/5\} = 6,48\{i(t)/4\} - 0,618\{\omega(t)/10\} + \gamma'(t)
$$
\n(3.3)  
\n
$$
\text{onde } \gamma'(t) = \gamma(t)/5
$$

Resulta de (3.3), o diagrama analógico de Fig. 3.1

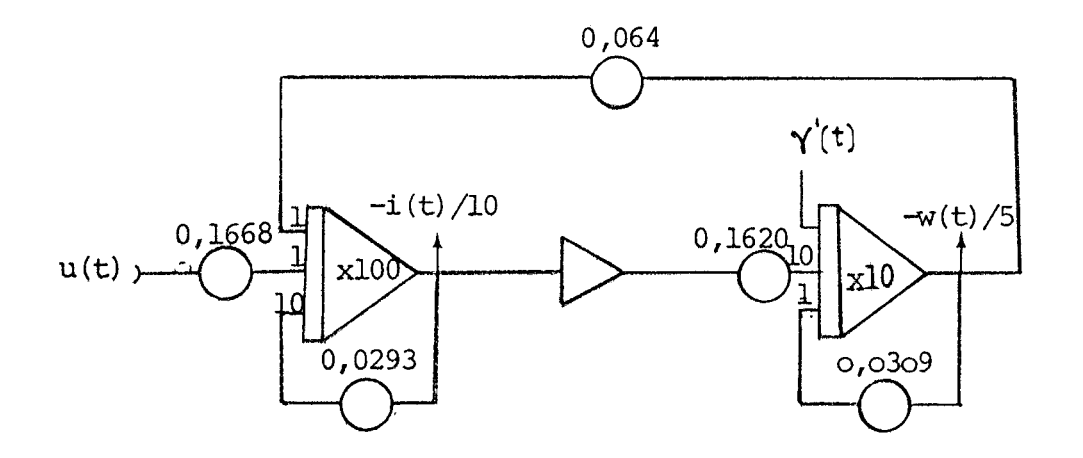

FIGURA 3.1 - Diagrama analógico do sistema (3.1) escalonado em amplitude.

A Fig. 3.2 mostra um aspecto geral da estrutura híbrida uti lizada para simulação, que  $\tilde{e}$ utilizada para obtenção a

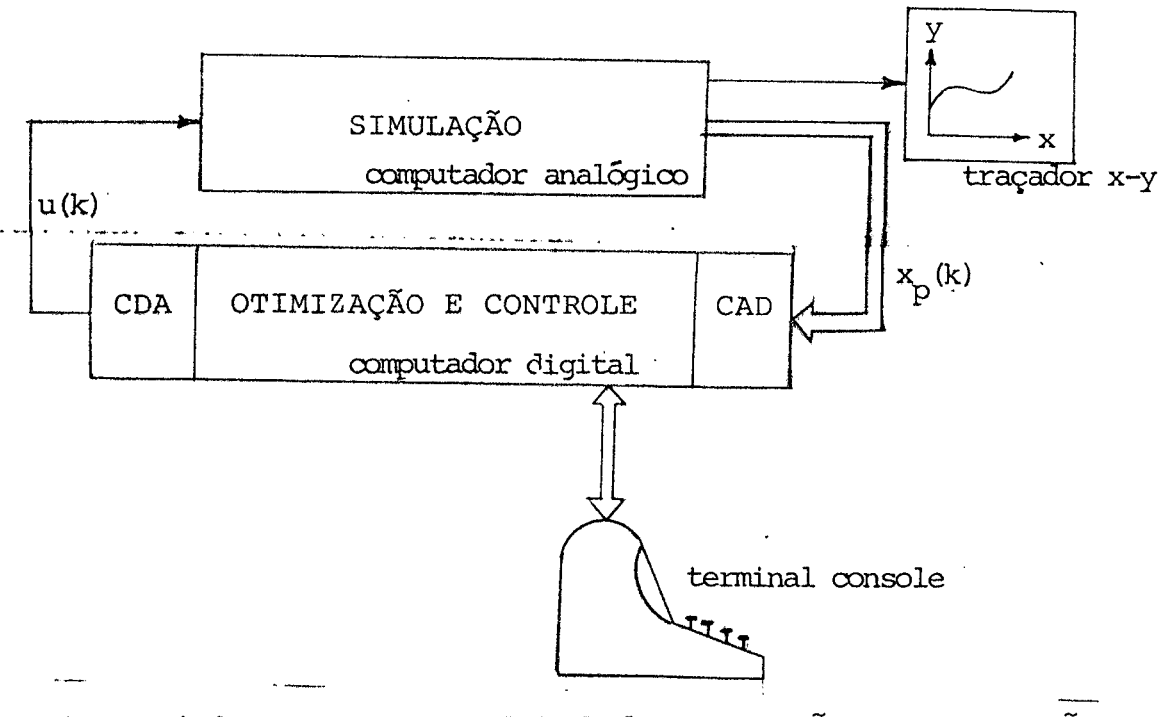

FIGURA 3.2 - Estrutura global de simulação e computação interativa.

dos resultados do item 3.4. Esta estrutura permiteque a qual quer instante o usuãrio modifique as condições iniciaisde referën cia ou interrompa o controle, automaticamente, para decidir se re torna ao controle ou se volta ao programa de otimização. Maiores detalhes, com relação á estratégia de programação, estão no Capí tulo 6.

Como pode ser observado na Fig. 3.2, há um traçador x-y para que o usuãrio grave os resultados para comparação com outros.Alëm do emprego da estrutura da Fig. 3.2 para computaçãoiterativa,ela foi igualmente utilizada para uma verificação realista da estratë gia de controle desenvolvida no Capítulo Z. As mesmas curvas da seção 3, mostram que os objetivos desejados são, praticamente, atin gidos para o processo, embora isto somente seja garantido nos ins tantes de amostragem. Em geral não hã seguimento entre amostra gens, mas o desvio pode ser melhorado por uma boa escolhado tempo de amostragem $(15)$ .

## 5.3 - Metodologia de Computação Interativa

A metodologia utilizada para a computação üntenativa visa dois objetivos basicos: Em primeiro lugar deseja-se encontrar uma es trutura computacional, capaz de atender as necessidades na obten ção da sequência de ganhos de realimentação e, em segundo, que se disponha de meios simples e rápidos de se desviar para um ponto do bloco de programação, onde esta localizada a malha com os algorít mos de controle.e vice-versa.

No caso presente, o primeiro objetivo ë alcançado por um pro grama de otimização no qual se entra com o equivalente discreto do sistema a controlar, com as matrizes de penalidadese com o tem po final. Neste mesmo bloco saem, impressos num terminal,os resul tados do programa de otimização. O segundo objetivoë cumprido por uma etapa de controle em tempo real, onde o usuário tem acesso so bre uma variável que seleciona a referência a qualquer momento, sem interrupção do controle e, de uma variável de conversação que dá ao usuário a chance de, a qualquer momento, voltar ao programa de otimização.

Com a estratégia de controle adotada, o usuãriodeve executar nove passos em cada iteraçäo: No primeiro entra com os dados do

problema de otimização para o intervalo TF<k<T, onde T é grande, ou Seja, no segundo intervalo de regulação; no segundo passo,apÕs <sup>o</sup>cãlculo,verifica o resultado; no terceiro decide se refaz o cal culo para outros dados ou se pressegue; no quarto passo retorna <sup>a</sup> otimizar, porém, visando cobrir agora o intervalo O<k<TF-1,usando <sup>o</sup>resultado do passo anterior como condição final para esse in tervalo; no quinto verifica o resultado de etapa precedente. No sexto passo decide se aceita a sequência de ganhos encontrada ou se re~otimiza o problema. E claro que nas primeiras tentativas,no desconhecimento do sistema, o usuãrio ê induzido a prosseguir pa ra verificar o comportamento dinãmico, ao contrãrio do que pode ocorrer com o amadurecimento, momento em que a leitura das lista gens dã uma idéia "a priori" do comportamento do sistema. Caso de seje prosseguir, executa o passo šetimo no qual o usuãrio desvia o controle do programa atravez do console, para o laço de compen sação e regulação em tempo real, com os ganhos de regulação obti dos nos passos anteriores.No oitavo passo o controleé testado por várias leituras no traçador x-y do computador analõgico, para vã rias amplitudes de referência, fornecidas no console. Finalmente, no momento adequado, o usuãrio executa o último passo desta itera ção, qual seja, atravez de uma mensagem, codificada, no terminal console, desvia o domínio do programa para o programa de otimiza ção. Maiores detalhes da estrutura de programação. são fornecidos no Capítulo 4.

Para melhor ilustração sobre a estratégia adotada para a com putação interativa, recorra-se ao fluxograma mostrado na Fig. 3.3. Um cõdigo ê disponível ao usuãrio para interromper todo o traba lho, a qualquer momento e, voltar ao domínio do monitor do siste ma operacional.

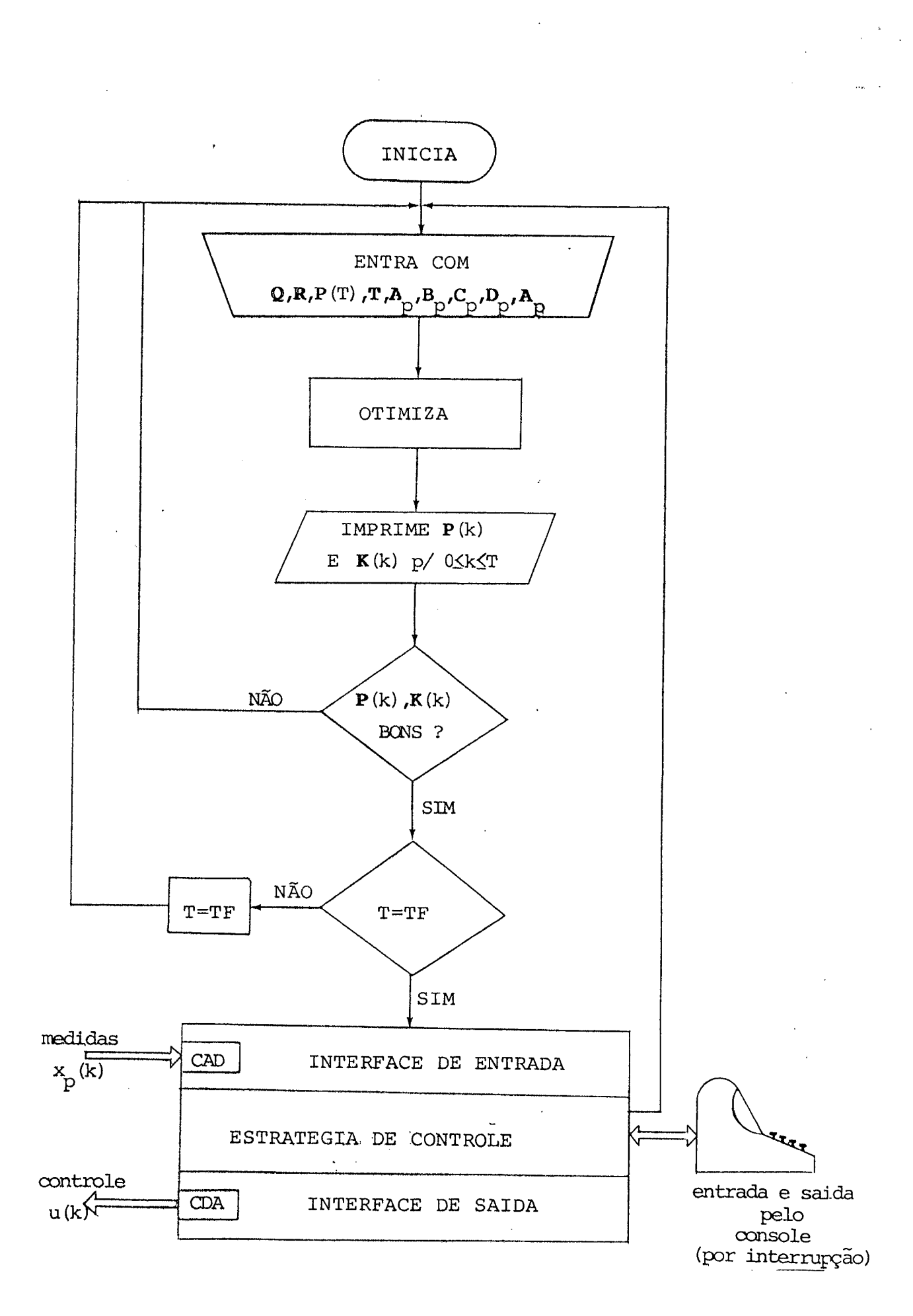

FIGURA 3.3 - Fluxograma ilustrativo da metodologia de computação iterativa de controle.

No Apêndice B estão as listagens com os dadose os resultados do problema de otimizaçao para os dois subintervalos e, a Figura 3.4, mostra os correspondentes gráficos para os elementos de K(k) para o mesmo intervalo. Esta listagem corresponde ao problema de controle resolvido para o modelo linear discreto do processo em questão, para um tempo de amostragem de 0,55. Encontram~se na lis tagem os parâmetros discretos do sistema aumentado,as matrizes de ponderação, as codições terminais, a solução da equação de Ricca ti para os dois semiintervalos e os ganhos correspondentes. Notese que o intervalo de tempo suficiente para obter-se a solução es tática de Riccati ë relativamente pequeno, qual seja, o correspon dente a menos que 10 iterações.

Para uma melhor ilustração com relação a comunicabilidade en tre o usuário e o computador, apresenta-se, também, uma listagem do terminal contendo todos os passos desde a otimização para o ob tenção dos resultados descritos acima até o controle do processo. Observa~se nesta listagem, os seguintes passos: O sistema opera cional RT-llSJ Vø2C~ø2, da Digital Equipament Corporation, esta disponível; o usuãrio chama o arquivo denominado RIC.SAV para"ro dar" e, no domínio deste programa, iniciar um diálogo; o programa pede as dimensões do vetor de estado da planta aumentada e do ve tor de entrada da planta, os quais são fornecidos pelo usuãrio; <sup>o</sup> usuãrio ë solicitado a fornecer o conteúdo das matrizes A, B, Q, R, P(TF), TF(suposto infinito) e, o faz; parte do resultado sai apõs algum tempo (no presente exemplo, cerca de Zs)-na impressora rápida; o programa oferece alternativas de controlar "C" ou reoti mizar "O" e, o usuãrio, opta por reotimizar, pois falta encontrar a solução para o segundo trecho; o programa solicita o tiponde mo dificação que o usuãrio quer fazer no problema e o usuãrio opta por modificar as matrizes de ponderação; o programa solicita tais dados, os quais säo fornecidos: Neste momento deve entrar P(TF)=  $= P = c t e$  encontrado anteriormente e o tempo TF desejado (3 iterações neste exemplo); o usuário agora opta por controlar o processo fornece o carater "C"; o trecho do programa destinado ao controle está disponível e pede alguns dados; o usuário os fornece e inicia <sup>o</sup>controle do processo em tempo real; agora o usuãrio esta livre de tomar tres decisões básicas, ou seja, fornecer valores de refe rëncia ao sistema de controle em tempo real; retornar ao bloco de otimizaçao ou voltar ao sistema operacional, perdendo, assim,todo <sup>o</sup>comando sobre o programa; o usuãrio fornece alguns valores de

referências ao bloco de otimização, opta por retornar e aperta o carater "0" que não é ecoado no console; o programa reentra num ponto de decisão, de modo a arguir o usuário; em fim, após mais alguma troca de informação, o usuário decide retornar ao sistema operacional, pois já cumpriu os objetivos, aperta a cominação"-l" e o monitor reassume.

Como pode ser notado, esta estrutura operacional fornece fle xibilidade bastante para o fim a que se destina: Otimizar-contro lar-verificar-otimizar, quantas vezes for necessário, de maneira simples e eficaz, ou seja, permitir ao usuário a escolha do desem penho de forma interativa. Veja-se as respectivas listagens nas pá ginas seguintes.

Voltando a Fig. 3.4, pode-se observar a lei de controle obti da para este exemplo, representada pelo ganho  $K(k)$  e notar, ainda, que a estratégia de controle proposta é mais versátil que as estra tégias de controle a ganho constante, quando se deseja um balanço

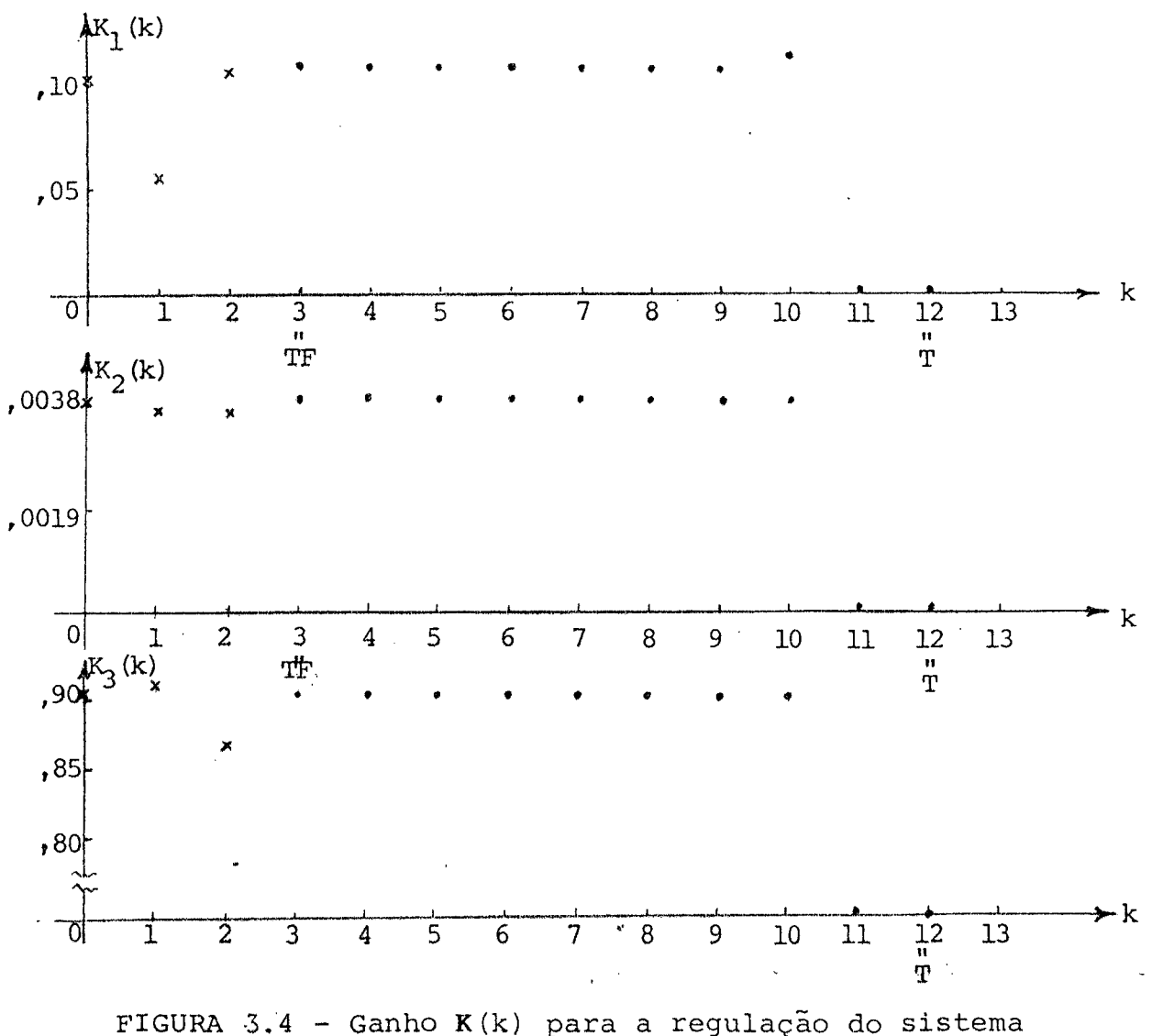

aumentado nos dois subintervalos.

entre energia e desempenho e/ou quando se trata de tempo especifi cado menor que o tempo "Dead-Beat". Sob o ponto de vista prático, T ë considerado infinito. Assim, a partir de TF, o sistema estará sujeito, indefinidamente, a uma matriz de ganho constante.

#### 3.4 - Alguns Resultados da Simulação Híbrida

A estrutura proposta no Capitulo anterior foi simulada em vã rios tempos de amostragem para uma melhor ilustração da teoria, onde foram obtidos vários resultados. Os principais deles são apre sentados aqui.

Os objetivos fundamentais deste item são a ilustração do pro blema do servomecanismo robusto e a regulação do sistema aumentado, com ênfase à estrutura variável.

Os dois objetivos são alcançados pela simulação do problema, para o caso mais simples do servomecanismo, ou seja, a saída do sis tema(simulação) seguir uma referência constante, independentemente da presença de perturbações do tipo constante. Optou-se por referên cia e perturbaçao constante por simplicidade, já que houve o inte resse paralelo de ilustrar, claramente, o efeito do desempenho do sistema com realimentação variante. No prõximo item, no entanto, dã~se maior ênfase ao servocompensador, fazendo com que o sistema siga uma referência do tipo seno.

Cada caso apresentado a seguir, ê composto detres tentativas cada tentativa correspondendo a um conjunto de matrizes de pondera ção.

Nas Figuras, $\mathrm{t_{f}}$  = TF x tempo de amostragem;  $\mathrm{t_{1}}$  e  $\mathrm{t_{2}}$ são os instantes em que ë aplicada e retirada uma perturbação constante.

#### 3.4.1 - Caso 1: Tempo de Amostragem de 0,1s

(A) Os dados principais para a obtenção deste caso, são  $Q=0,011$ ,  $R=100$ ,  $P(TF)=5I$  e TF=5. Observe-se a saida do sistema na Fig. 3.5 (a) e o respectivo controle vindo do conversor D/A do computador, na Fig. 3.5(b).

No instante de tempo O, ë aplicada ao sistema aumentado,uma referência unitãria constante, por ordem vinda do console,cuja fun ção contínua correspondente ë mostrada na Fig. 3.5(a). Neste mesmo instante, o programa detecta a presença de uma nova referência

mediante os ganhos calculados na etapa de otimização gera o contro le que, ao passar pelo conversor D/A, produz o sinal tipo "escada" visto na Fig. 3.5(b): De O a 0,45 (TF-1) foi aplicadauma sequência de controles correspondentes aos ganhos variantes e, a partir de O,5s(TF) em diante, foram aplicados ganhos constantes.

No tempo  $t_1$ , foi simulada a ocorrência de uma perturbação de saída, tentando reduzir o seu valor. Porém, o servocompensador atu ou levando o sistema de volta ao valor desejado. Em t<sub>2</sub> a perturb<u>a</u> ção é retirada e o servocompensador atua novamente. Na ocorrência de uma perturbação, a sequência de ganhos variantes não é aplicada. Note-se, pois, a diferença entre um transitõrio com realimentação <sup>a</sup>ganhos variantes e um a ganhos constantes. Esta diferença, nesta tentativa, não ê tão visivel quanto na terceira tentativa deste ca SO.

(B) Na segunda tentativa usou-se Q=O, R=2, P(TF)=12Ie TF=10. Em relação a tentativa anterior, houve uma melhora considerãvel, como pode ser visto na Fig. 3.6 e além disso, o que ê importante, o valor mãximo do controle diminuiu. Se for observadoo controle na Fig. 3.ó(b) pode ser notada a diferença,.na forma, entre os transi tórios dos instantes  $t_f$  e  $t_1$  ou  $t_2$ : Em  $t_f$  se caracterizando por va riações bruscas e em  $t_1$  ou  $t_2$ , por variações lentas.

(C) Na terceira tentativa o desempenho de saida melhorou ain da mais, quando se usou  $Q=0$ ,  $R=2$ ,  $P(TF)=9,65I$  e TF=10. Observe-se, agora, que a uma mudança de referência em t=0 com regulação varian te, o sistema se acomodou no valor de referência com mais rapidez que apos sofrer uma perturbação como em t $_1$  ou t $_2.$  . Em outras pal<u>a</u>. vras, conseguiu-se com estas matrizes de ponderação, que o sistema atinja o regime permanente com menos de 7% de erro absoluto, em 0,6s, na mudança de referência, onde a regulação ë variantenos instantes de amostragem. Enquanto isso, apõs a ocorrência de uma perturbação, o sistema se acomoda com o mesmo erro em mais tempo,ocasião em que a regulação ë feita com matrizes de realimentação constantes.

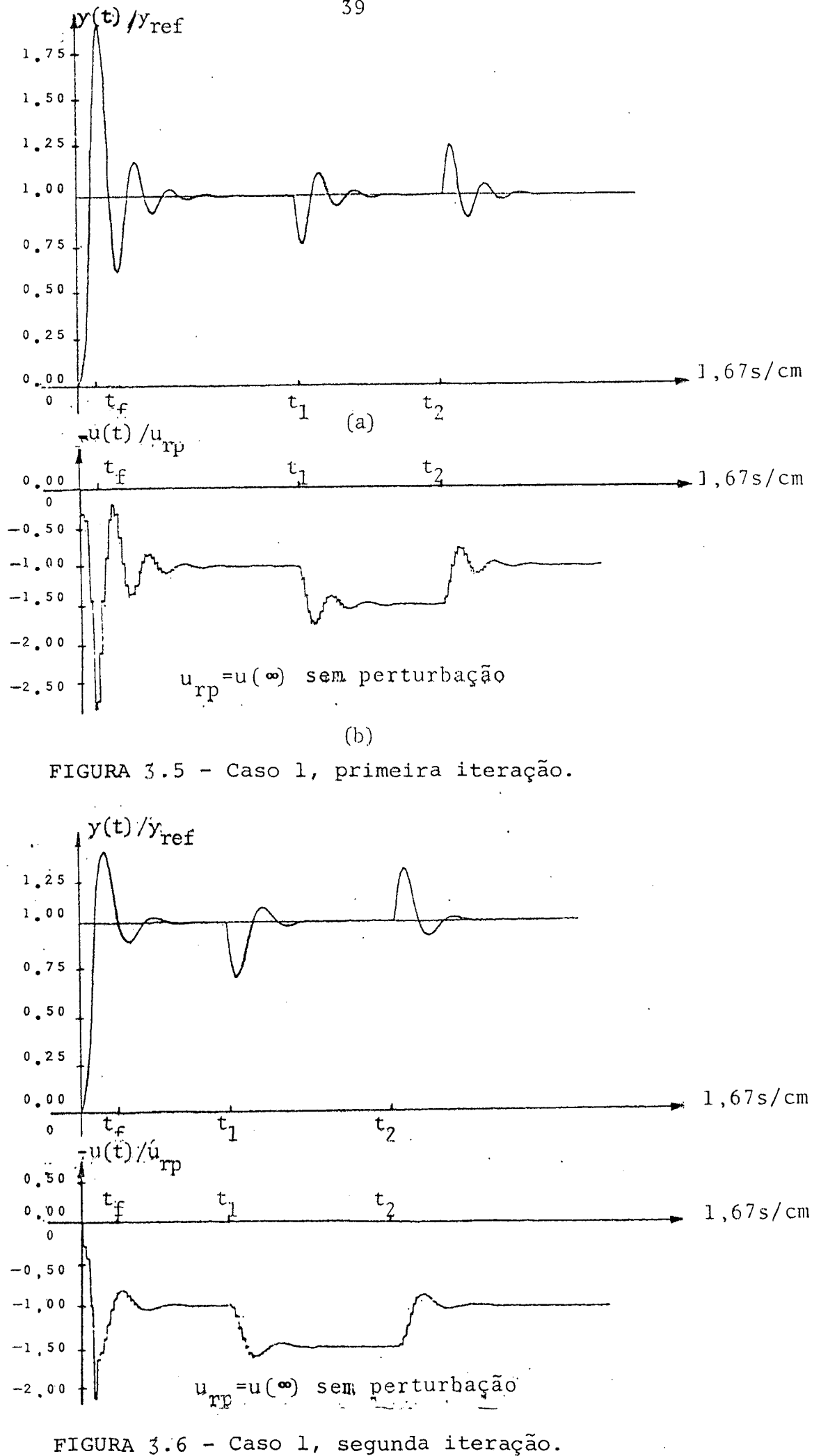

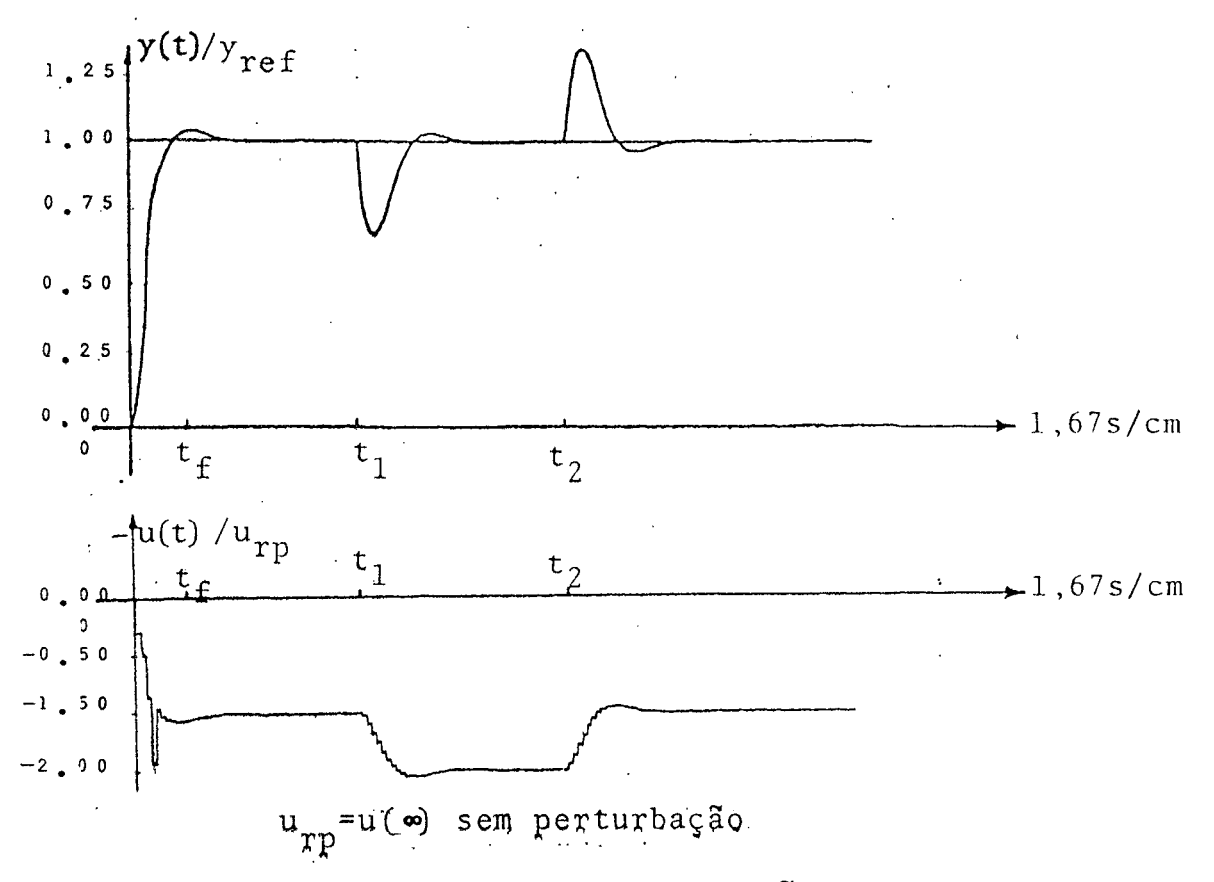

# FIGURA 3.7 - Caso 1, terceira iteração

 $\langle \rangle_{\rm{max}}$  $\sim 100$  km s  $^{-1}$  $\mathbb{R}^2$ l,

## 3.4.2 - Çaso 2; Tempo de Amostragem de 0,25

Os tipos de fenômenos que ocorrem neste caso são repetições do caso anterior. Apenas ë importante realçar que nestecaso os in tervalos de tempo de transitõrio e os picos de controle reduziram. Na última tentativa, por exemplo, se consegue que o sistema atinja <sup>a</sup>referência com erro inferior a 3% em apenas O,2s,quando na mudan ça de referência, ao contrário do intervalo necessário para que <sup>o</sup> sistema retornasse â referência, quando na presença de uma pertur bação, que ë da ordem de 0,65. Emfim, mudando o tempo de amostra gem, se conseguiu conjuntos de matrizes de ponderaçãoe tempo final TF que proporcionaram melhores desempenhos.

(A) Os resultados da primeira tentativa deste casoestã apre sentado na Fig. 3.b. Foram obtidos para  $Q=10I$ , R=150, P(TF)=281 e TF=2. A análise desta tentativa pode ser feita de maneira semelhan te ao caso anterior.

(B) Os resultados desta segunda tentativa foram obtidos com Q=l2I, R=l50, P(TF)=2óI e TF=2. Observe-se, nesta tentativa, o tem po de acomodamento do sistema quando na ocorrência de uma mudança de referência (t=0) e na ocorrência de uma perturbação (t<sub>1</sub>,t<sub>2</sub>)onde os transitõrios possuem formas diferentes: numcaso a realimentação <sup>a</sup>ganhos variantes, enquanto que no outro a ganhos constantes.

(C) Na Fig. 3.10 ê apresentada a última tentativa deste ca so, com desempenho melhor do que todos os outros obtidos anterior mente, pois o sistema atinge o equilibrio em 0,2s para um pico de controle igual ou menor aos conseguidos nos casos anteriores. Nes ta tentativa,  $Q=12I$ , R=150,  $P(TF)=26I$  e TF=2.

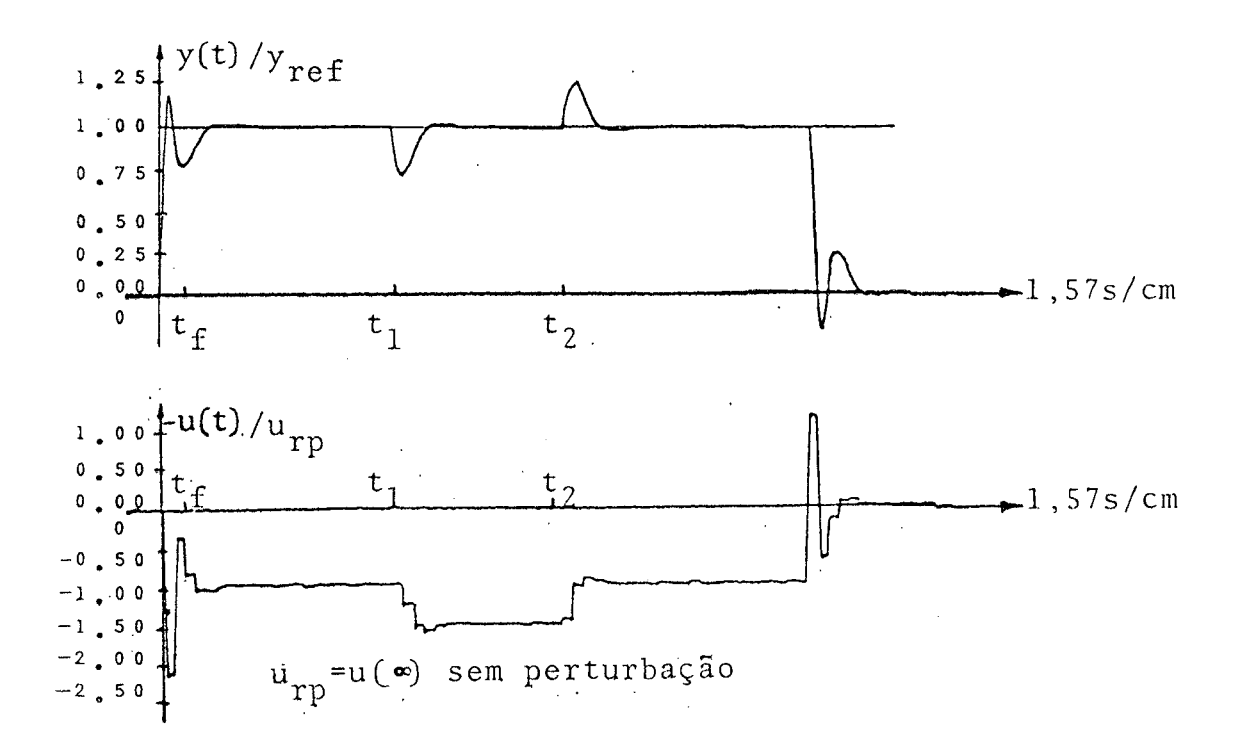

FIGURA 3.8 - Caso 2, primeira iteração.

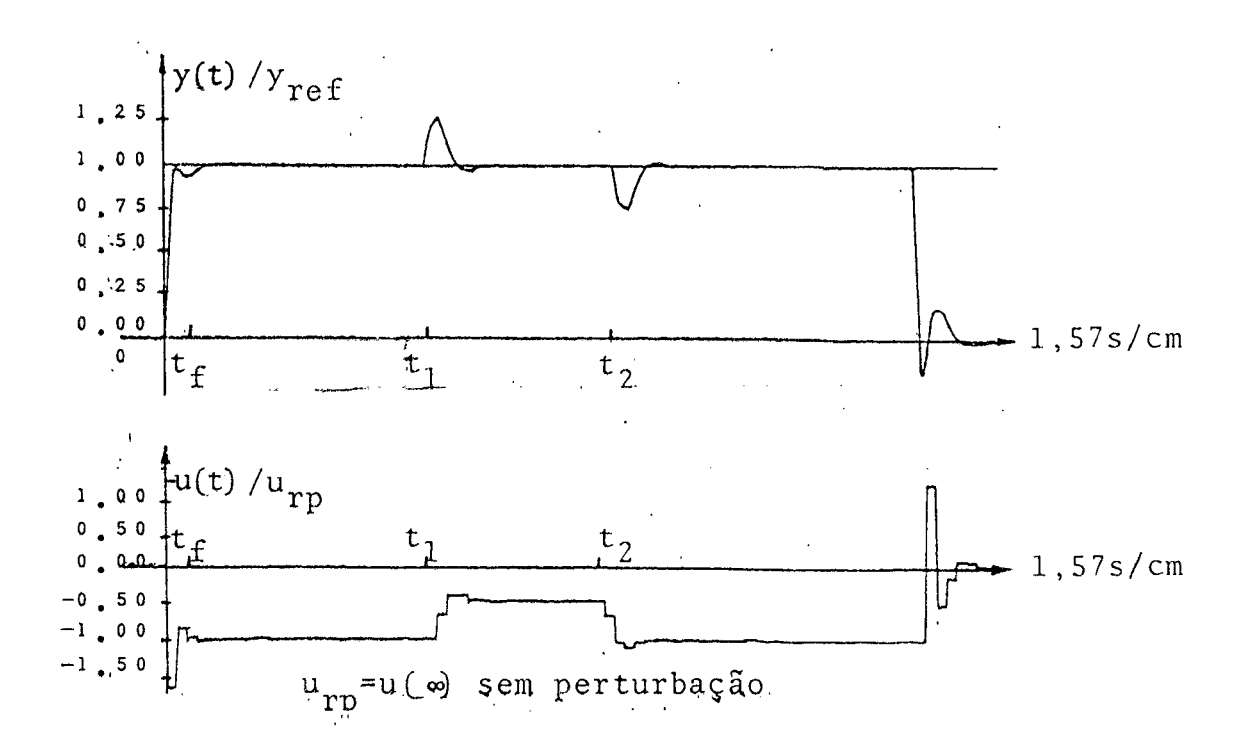

FIGURA 3.9 - Caso 2, segunda iteração.

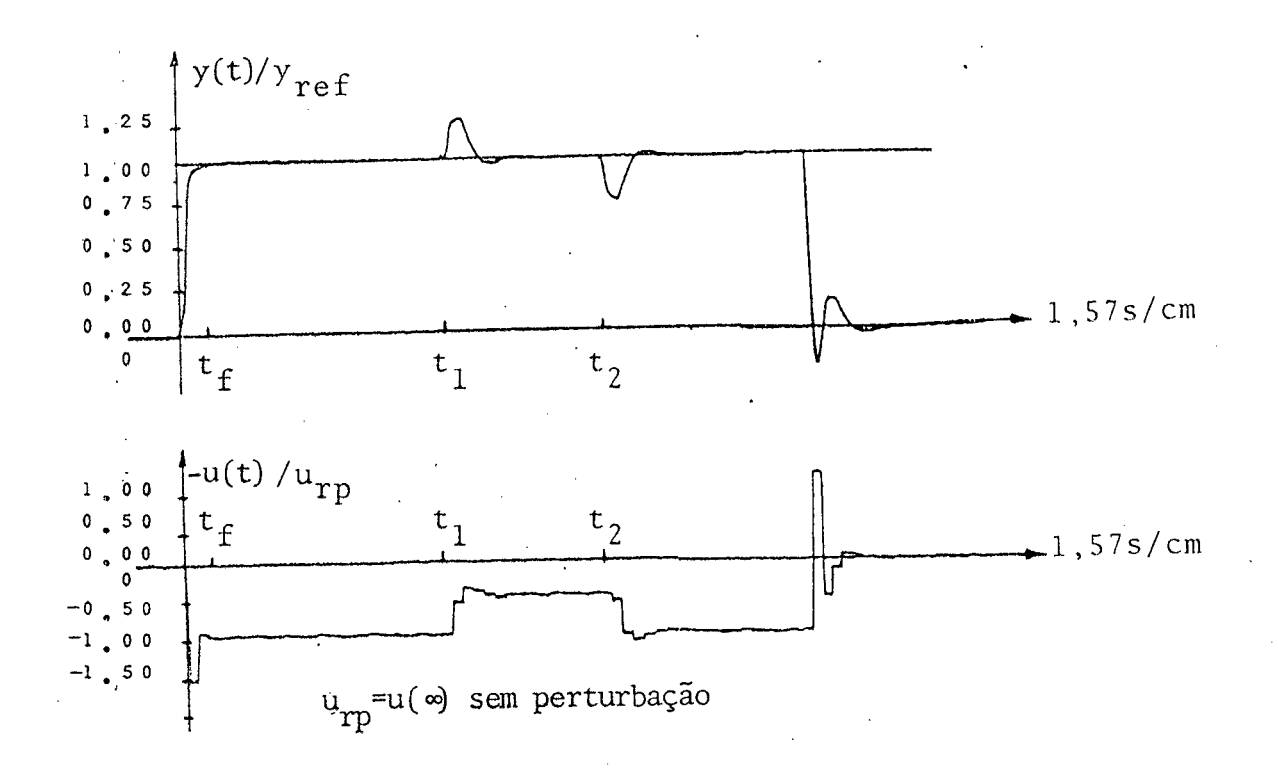

FIGURA 3.10 - Caso 2, terceira iteração.

 $\ddot{\phantom{0}}$ 

 $\hat{\mathcal{A}}$ 

# 3.4.3 ~ Caso.3¿ Tempo de Amostragem de 0,55

Embora não apresente novidades substanciais quanto a estru tura proposta, este caso ilustra melhor o comportamento de um sis tema contínuo controlado por um computador. Nota-se por exemplo <sup>a</sup> resposta natural do sistema entre um e outro instante na amostragem, indicando o processo em malha aberta durante este intervalo de tem po. Observe-se que entre instantes de amostragem a evolução da saí da do sistema tem forma exponencial. Este caso, com a 3a. tentativa, ilustra ainda, a limitação no tempo mínimo de acomodamentoque ë de 0,55 para este caso.

Outro fato importante ilustrado nas Figuras deste caso, é o pico de controle que reduziu bastante em relação aos casos anterio res.

(A) Veja-se os resultados desta tentativa na Fig.3.11, onde Q=O,lI, R=lO0, P(TF)=I e TF=3. Observe a diferença entre a sequën cia de controle (Fig. 3.11(b)) no transitório de mudança de referê<u>n</u> cia quando o estado inicial é zero em t=0 e quando o estado inicial é diferente de zero em  $t=t_1$ . Esta diferença se deve, em primeiro lu gar, ao fato de a lei de controle ser dependente do estado inicial e em segundo, pelo fato da regulação não ser feita com estado final especificado.

Outro detalhe a ser observado nas Figuras deste caso,é a s<u>e</u> quência de controle correspondente à mudança de referência e a se quëncia correspondete a presença de perturbação. Observa - se com maior clareza que nos casos anteriores, que a lei de controle a ga nhos variantes ë mais versátil que a lei de controle a ganhos cons tantes, uma vez que a primeira contêm maior quantidade de informa çao a respeito do desempenho desejado.

(B) Nesta tentativa, ilustrada na Fig. 3.12, foram usadas  $Q=0$ , 01I,  $R=500$ ,  $P(TF)=I$  e TF=3. O desempenho de saída foi mèlhorado, principalmente pela redução no pico de oscilação da saida do siste ma e pela redução do pico de controle; este ultimo sendo muito pe queno comparado com os casos anteriores.

(C) Nesta tentativa, ilustrada na Fig. 3.13, foram usadas  $Q=0$ , 01I,  $R=500$ ,  $P(TF)=I$  e TF=2. O desempenho de saída e controle me lhorou ainda mais: Reduziram-se os valores máximos eo tempo de aco modamento. O Pico de controle, aliás, foi desprezível neste caso.

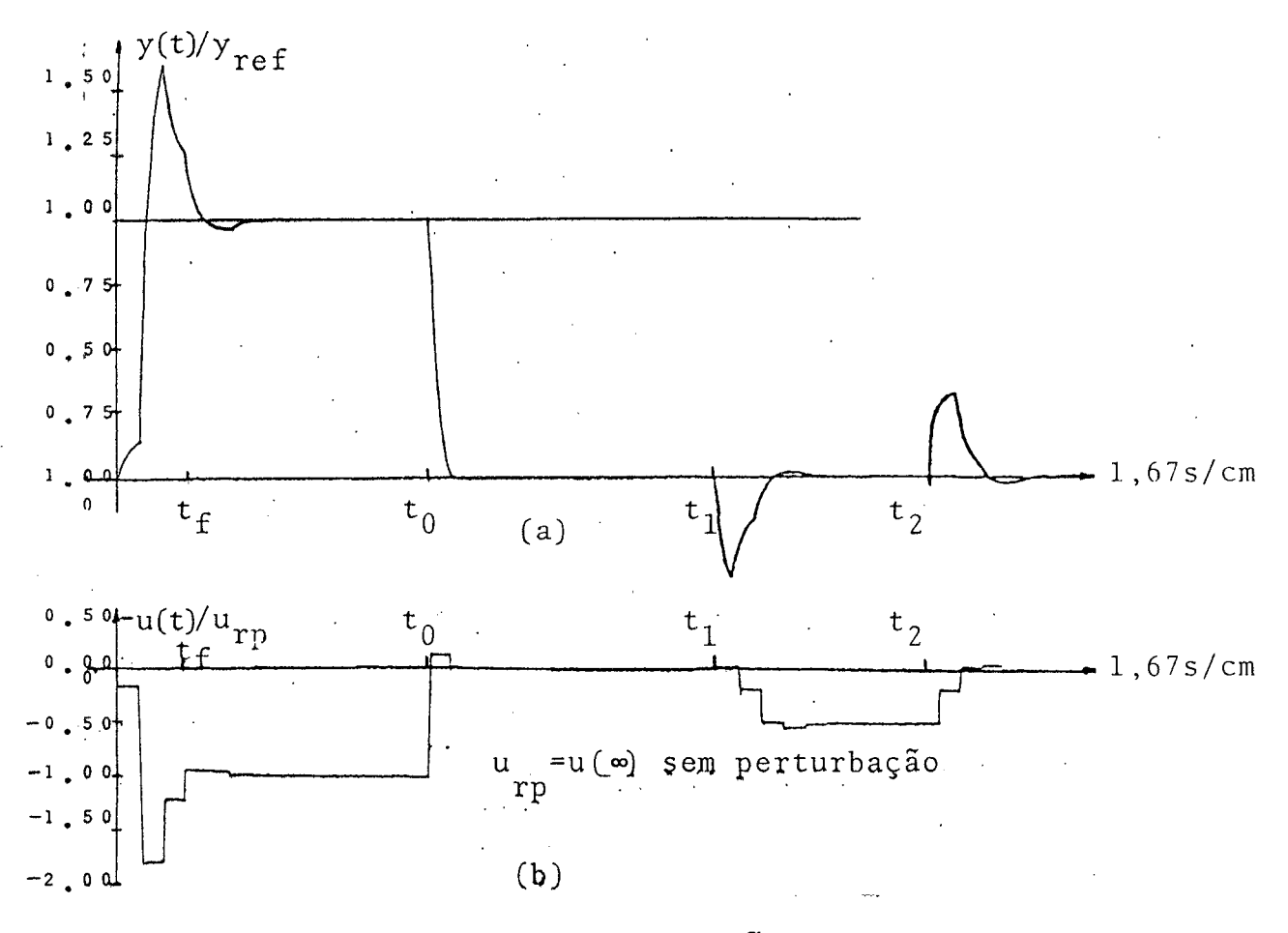

FIGURA 3.11 - Caso 3, primeira iteração.

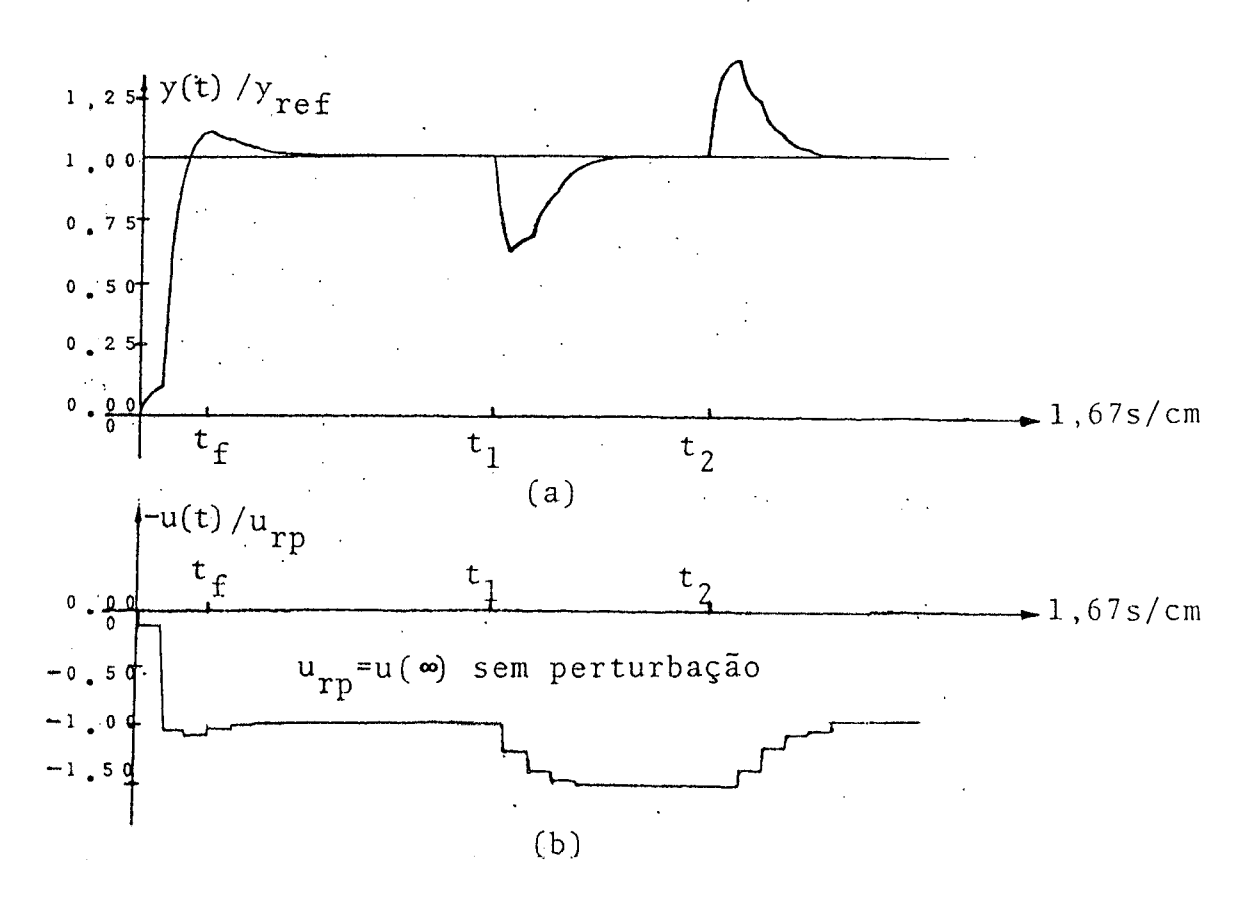

FIGURA 3.12 - Caso 3, segunda iteração.

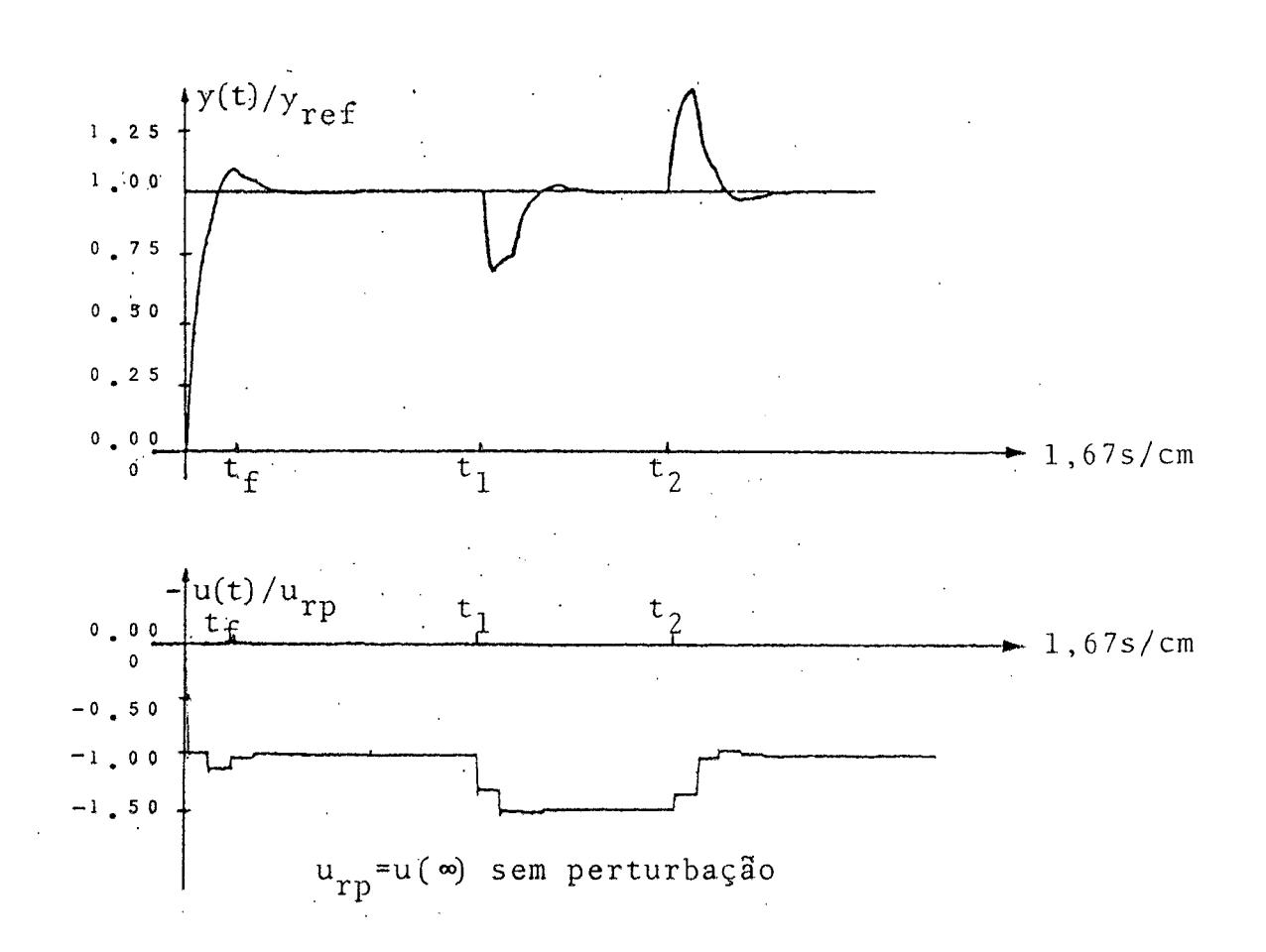

FIGURA 3.13 - Caso 3, terceira iteração.

#### 3.5 - Comentários

Uma vez que a estratégia de regulação não prevê restrição de desigualdade e como "a priori" é difícil fazer uma previsão dos va lores máximos assumidos pelas variáveis em questão, optou-se por uma simulação híbrida do processo controlado pelo PDP, tal como se fosse o processo real. Além disto, a simulação se fez necessária para a escolha das matrizes de ponderação, bem como dos tempos fi nal e de amostragem, usando computação interativa. Outros fatores tornaram a simulação indispensável, tais como melhora dos progra mas de interfaces de entrada e saída, bem como dos próprios algo rítmos de otimização e controle; o problema da relação sinal ruí do nos conversores analógico-digital e ruídos de transmissão. Como ilustram as Figuras do item 3.4, o desempenho conseguido foi satis fatório e este resultado mostra que

- 1 A estratégia de controle ë eficiente
- 2 A programaçao ë eficiente
- 3 <sup>~</sup>A estrutura já pode ser testada em processos reais.

Alguns detalhes sobre os resultados da simulação híbrida de vem ser citados: Observa-se nas Figs. do item 3.4 que, quando o sis tema parte com condição inicial zero para a referência, o desempe nho ë diferente de quando parte de uma outra condição inicial para a referência zero. Esse fato ê esperado, uma vez que está se tra balhando com estado final não especificado. Outro detalhe,é o com portamento do processo entre instantes de amostragem. No caso <sup>3</sup> do item 3.4, onde o tempo de amostragem ë de 0,55, já se observa um resultado interessante. Entre tais instantes, devido ao fatode o sistema evoluir em malha aberta, ele exibe sua resposta a degrau Este fenômeno é de bastante importância quando se trabalha com te $\frac{m}{m}$ pos de amostragem relativamente grandes e se exige muito em preci são. Embora não apareça nas curvas do item 3.4, este fenômeno está sendo estudado por Livramento $(15)$ , uma vez que ele tem analizado ca sos com diversos sinais de entrada e perturbação. Em resumo, aplan ta contínua não segue a referência fora dos instantes k de amostr<u>a</u> gem.

CAPITULO 4 PROGRAMAÇÃO

 $\ddot{\phantom{0}}$ 

 $\frac{1}{2}$  ,  $\frac{1}{2}$ 

 $\hat{\mathcal{A}}$ 

l,

 $\ddot{\phantom{0}}$ 

 $\ddot{\phantom{0}}$ 

 $\bar{\gamma}$ 

# 4 - <u>PROGRAMAÇÃO INTERATIVA</u>

## 4.1 - Introdução

Embora a programação bãsica seja, essencialmente, composta de dois programas principais independentes, as necessidades expostas no Capítulo 3 impuzeram condições para que se construisse um blo co compacto de programação, composto dos principais programas, <sup>o</sup> qual oferecesse possibilidade ao usuário de interceder entre esses programas. Deveria ser um bloco composto de um programa de otimi zação robusto e um programa de controle que realizasse a estraté gia escolhida com a mãxima fidelidade. Além disso, deveria ser um programa bastante conversacional e explícito, oferecendo ao usuã rio bastante flexibilidade de ação.

Para atender a necessidade de robustez no programa de otimiza çao, optou~se pela soluçao da equaçao discreta de Riccati. E um método que oferece muito pouco erro numérico, comparado com o méto do da matriz de transição. Procurou-se colocar a equação de Ricca ti de uma forma que se tivesse pouco número de inversões por ite ração, garantindo uma margem de erro ainda menor. Sob o ponto de vista conversacional deste programa de otimização, procurou-se dar ao usuário o maior número de chances que, ao final da otimização, pudesse fazer desvios sem necessidade de modificar dados desneces sãrios, alêm de oferecer opção para reotimização ou desvio para a etapa de controle.

Do lado do programa de controle, a exigência maior esteve apon tada para a fidelidade de implementação. Porém como hã um interes se bastante forte na computação interativa, esta etapa foi construí da com rotinas que permitisse ao usuãrio mudar as condições ini ciais do sinal de referência no console em tempo real e deve ria permitir também ao usuãrio, que pudesse reentrara.qualquer me mento no programa de otimização sem perder os dados da otimização anterior.

A organização deste Capítulo ë a que se segue: Na seção ê apresentado o programa de otimização e controle, com alguma expli cação sobre suas partes principais. Na seção 3 são apresentadasas subrotinas utilizadas no bloco principal. No Apêndice B são apresen tadas as listagens principais.

# 4.2 - Q Programa de Otimizaçäo e Controle

Como pode ser observado na listagem do programade otimizaçao e controle da seção 4, ele ë composto das seguintes partes princi pais: Entrada da ordem das matrizes A e B do sistema discreto <sup>a</sup> ser otimizado; entrada das matrizes A,B,Q,R,P(TF)e do tempo final TP; soluçao da equaçao matricial de diferença de Riccati; determi naçao da matriz de realimentaçao; dialogo 1 - onde o usuario fo<u>r</u> nece o carater "0" para reotimização ou "C" para controlar; diálo go <sup>2</sup> - onde o usuario que optou por otimizar, escolhe qual ponto entrar no programa e, finalmente, programação de controle. É interessante que se detalhe mais esta etapa de controle.

O programa de controle propriamente dito, é o trecho da lis tagem composto por declarações no interior de dois retângulos unidos en tre si, na margem esquerda. Somente este trecho ê que fica proces sando em periõdo normal. O restante, entra em operação apenas quando entra em caracter no terminal.

A parte marcada da etapa de controle ë composta,basicamente, de: Verificação se houve entrada de caráter no console, usando a subrotina ITTOUR(.) e uma declaração de desvio condicional; a cha mada da subrotina de amostragem denominada STCAD(.) para o instan te k; da estratégia de compensação e controle; de uma função satu. ração e da chamada da subrotina de deamostragem denominada CDA(.) para o instante k. O restante das declarações serve, apenas, para transformar os caractéres que porventura entrem no terminal conso le, os quais vão se acumulando numa variável de nome "NUM". Se o caráter "CR" OU "LF" for fornecido pelo console, este valor acumu lado será posto na variável IREF que, no caso particular, é o valor de referência. Note~se que este processo ocorre em tempo real,sem interrupção de mais que alguns us do processo. Além disto cada ca 4 rater sõ entra na sua vez, sincronizado pelo tempo de disparo do 'Schmidt\_Trigger'' do conversor A/D do PDP e, essa interrupçao, so ocorre cada vez que se entrar com um caracter

Na Fig. 4.1 ê apresentado um diagrama representando o progra ma global, para melhor esclarecimento.

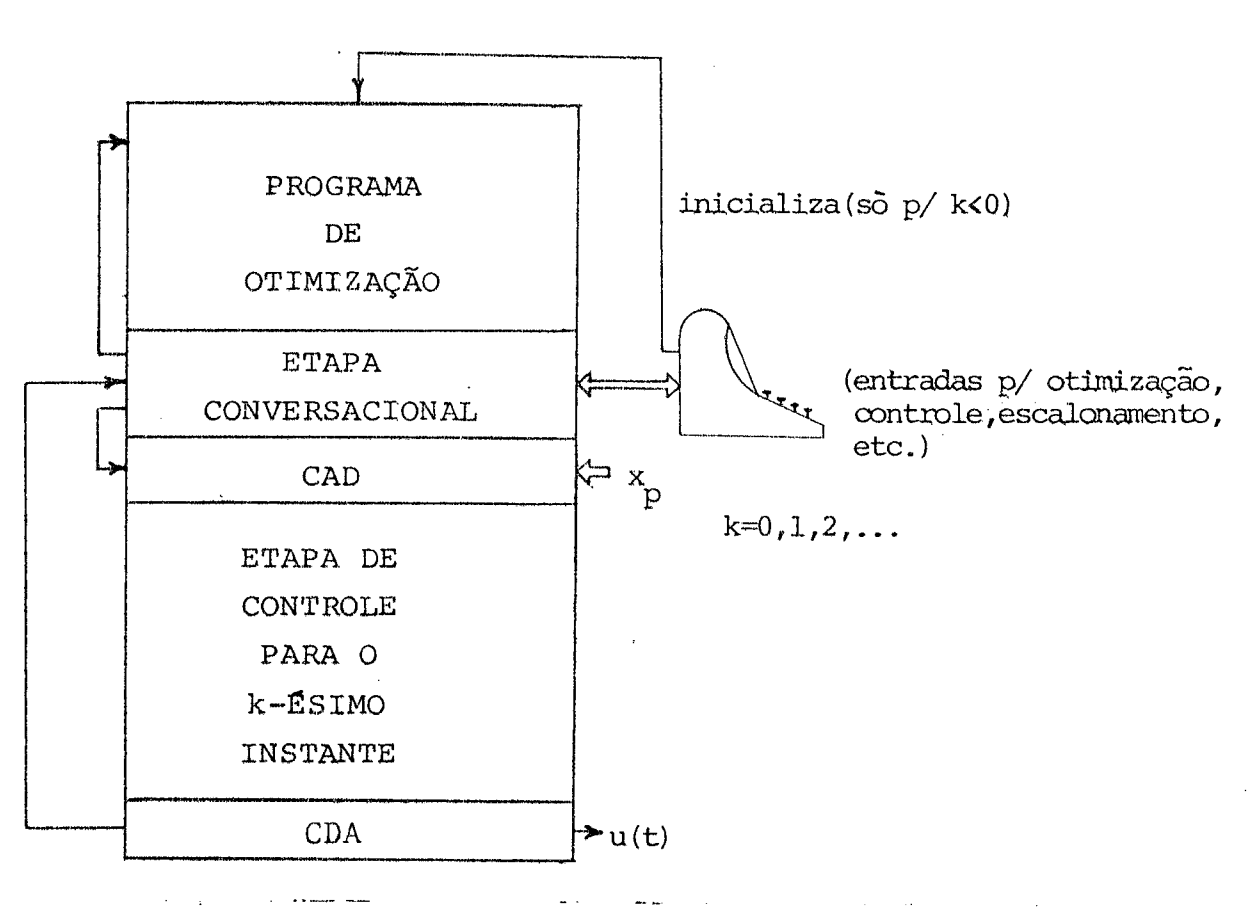

FIGURA 4.1 - Diagrama do Programa Global.

# 4.3 - Subrotinas

1) - MINV(.) - É a subrotina para inversão de matrizes.

2) - MULTIQ $(.)$  - É a subrotina para multiplicação de matrizes.

- 3) IPEEK(.) É uma sobrotina da biblioteca Fortran da Digi tal Equip. Co. e serve para ler uma posição de memória, especificada como argumento.<sup>[17]</sup>
- 4) IPOKE(.) É uma sobrotina da mesma biblioteca do subitem anterior e serve para depositar um valor em oc tal numa posição de memória, especificados co mo argumentos.
- 5)- i=ITTINR(.) E uma sobrotina da biblioteca Fortran, que tem por fim "ecoar" um carater no terminal console e/ou guardar o código corresponden te em i.
- 6)-  $i=ITTOUR(.)$  É uma sobrotina da mesma biblioteca Fortran, destinada a transferir um caráter codifica do no argumento, para o terminal console.
- 7)- STCAD(.) E uma sobrotina de conversão A/D,que construíuse para acionar tres canais consecutivos do conversor A/D, sendo que a primeiraê feita so mente quando há um disparo do"Schmidt-Trigger" do conversor A/D e as seguintessão feitas com a maior rapidez possível, utilizando um relé gio interno. É uma rotina em liguagem Assembler (Macro). Maiores detalhes estão na própria lis tagem a seguir.\_
- 8)- CDA(.) E uma subrotina de conversão D/A, pertencente ã mesma listagem do item anterior.

No apêndice E estão as listagens das principais com ponentes de programação usadas neste trabalho.

CAPITULO 5

# MODELO MATEMÁTICO DO PROCESSO E DETERMINAÇÃO DE SEUS PARÂMETROS

# 5 - MODELO MATEMÁTICO DO PROCESSO E DETERMINAÇÃO DE SEUS PARÂMETROS.

# 5.1 - Introdução

Devido a presença de tiristores no bloco amplificador, ele é não linear. Contudo, dependendo dos estágios que lhes serão cascatea dos este efeito pode ser desprezível ao longo da malha direta, depen dendo somente, se a relação entrada/saída, em valor eficaz, é linear. Este é o caso presente. Como pode ser observado no próximo Item, o princípio de funcionamento do pulsador mostra claramente esta pro priedade de Valor médio linear Devido a isto e ao fato de se consi derar o conversor em cascata com o motor, conclui-se neste Capítulo que, para o objetivo presente este bloco é considerado linear, além de estacionário. O conversor apresentado aqui foi testado e analisado por Schonek<sup>(11)</sup>

5.2 - Princípio de Funcionamento do Pulsador Reversível.

# 5.2.1 - Circuito Básico

A estrutura do pulsador é, basicamente, em ponte clássica. Quando aplicada ao motor, a configuração é a da Fig. 5.1

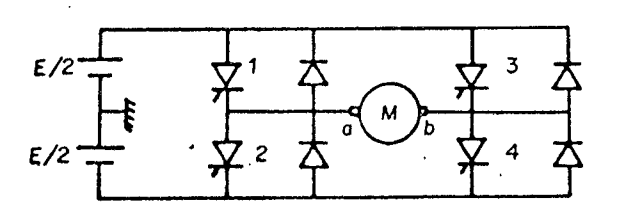

FIGURA 5.1 - Pulsador Reversível (Chopper) em ponte clássica.

A estrutura da Fig. 5.1 permite fornecer ao motor, tanto uma tensão positiva como negativa. A convenção é a seguinte:

TENSÃO POSITIVA: Condução dos tiristores ou dos diodos em <sup>1</sup> e 4. TENSÃO NEGATIVA: Condução dos tiristores ou dos diodos em <sup>2</sup> e 3.

## 5.2.2-Saida e Comando

A saida vai depender do comando utilizado. Descreve-se nesta seção a saída desejada. O comando é do tipo complementar, isto é, os tiristores de um mesmo ramo comutam alternadamente. Duranteo coman do de T1 (enquanto T2 está bloqueado) a tensão V<sub>ab</sub> está em  $+E/2$ . Nesta situação, se a corrente flui de a para b pela máquina, o ti ristor Tl conduz, enquanto que, se ela flui no sentido contrário, o diodo Dl conduz. Da mesma maneira, durante o comando de T2 (T1 bloqueado), a tensao V<sub>ao</sub> esta em -E/2. A Fig. 5.2(a)mostra como f<u>i</u> ca a forma de onda da tensão V<sub>ao</sub> quando em Tl e T2 são aplicados <sub>.</sub> dois trens de impulso  $VGK_{T1}$  e  $VGK_{T2}$ , respectivamente. Na Fig. \$.2 (b) pode-se verificar a semelhança de resultado para a tensão  $V_{b.o.}$ . Ainda na Fig. 5.2(b), observa~se que devido a diferença de largura entre os pulsos de mesmo sinal, entre V<sub>ao</sub> e V<sub>bo</sub>, a diferença V<sub>ao</sub> -V<sub>bo</sub> = V<sub>ab</sub>,torna-se positiva. Isto quer dizer que nesta situação, estarã aplicada na armadura do motor uma tensão positiva. Na Fig. 5.2(c) mostra-se a situação invertida: V<sub>a</sub> - V<sub>b</sub> < 0.

Note-se, também, que enquanto a frequência em cada ramo co<u>r</u> respondente a cada circuito de comando e f =  $1/T$ , devido a defas<u>a</u> gem existente entre os pulsos de mesma largura das tensões  $V_{30}$ e  $\rm V_{bo}$ , a frequencia da tensao sobre a armadura do motor v $\rm_{ab}$  tem fre quência f = 2/T = 2f, onde f é da ordem de 400 Hz para a montagem utilizada. Isto quer dizer que, se compararmos os problemas de fil tragem indutíva e capacitiva de um pulsador de um sô ramo e deste pulsador, veremos que podemos reduzir estes componentes de filtra gem para o segundo pulsador, mantendo semelhante ondulação.No Item 5.2.4 teceremos alguns comentãrios a respeito do circuito de coman do dos gatilhos, os quais geram as formas de onda desta seção.

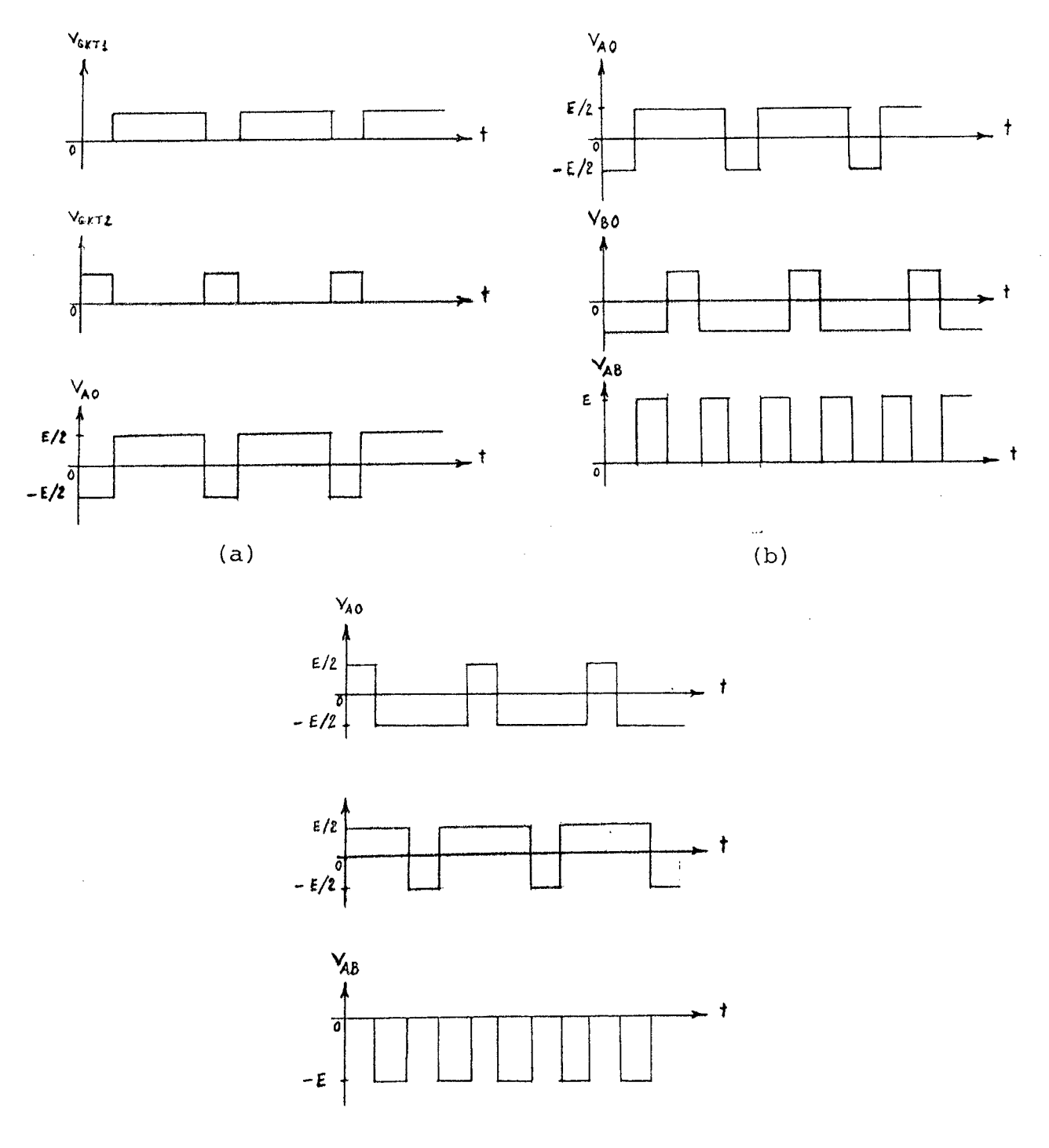

 $(c)$ 

FIGURA 5.2 - (a)-Aspecto da tensão V<sub>ao</sub> como resultado da aplicação das tensões de disparo VGK<sub>Tl</sub> aos tiristores Tl e T2, respectivamen (b)-Aspectos das tensões  $V_{ao}$ ,  $V_{bo}$  e o resultado da aplicação te. delas, simultaneamente, na armadura do motor, istoé,  $v_{ab}$ , onde  $v_{ab}$ > 0. (c)-Aspectos das tensões V<sub>ao</sub>, V<sub>bo</sub> e o resultado da aplicação delas simultaneamente, na armadura do motor, isto é, V<sub>ab</sub>, onde V<sub>ab</sub>< 0.

# 5.2.3-Circuito de Comutação

O circuito de comutação utilizado é um do tipo Mac - Murray. O esquema de um ramo da ponte, com o circuito de comutação é mostra do na Fig. 5.3(a). A abertura e o fechamento dos tiristores depen dem dos impulsos colocados nos respectivos gatilhos dos tiristores e da tensão e corrente do circuito LC. Na Fig. 5.3(b), estão mostra das as principais formas de onda.

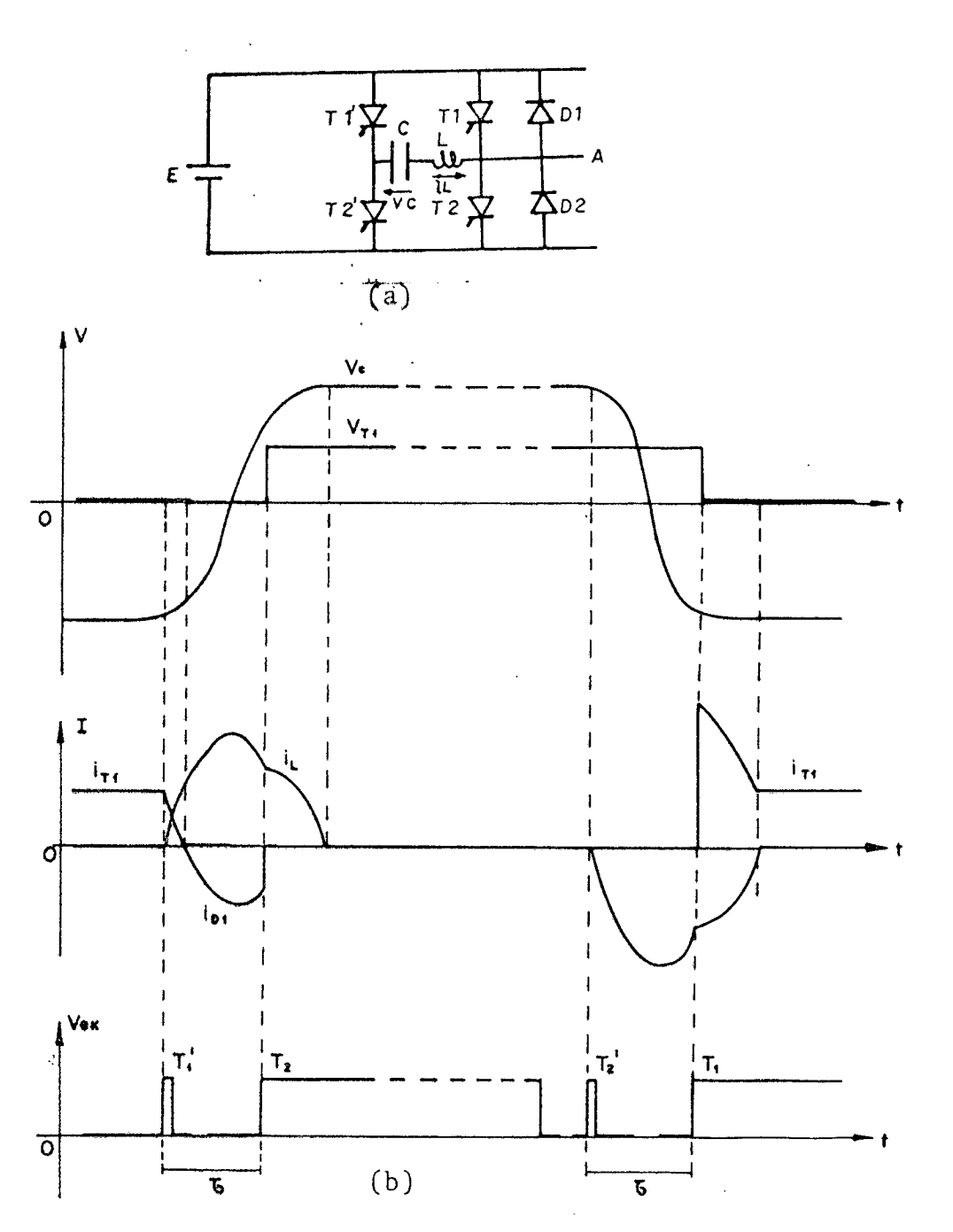

FIGURA 5.3 - (a)-Circuito de comutação de um dos ramos da ponte. (b)-Algumas formas de onda do circuito de comutação do ramo da Fig. 5.3(a).

5.2.4-Circuito de Comando

Para produzir a saída desejada descrita na seção 5.2.2, é ne cessário um circuito para comandar o chaveamento síncrono dos tiris tores. Este circuito será descrito sinteticamente nesta seção.

O circuito de comando compõe-se essencialmente de uma parte lógica, usando amplificadores operacionais e de um estágio de forma cão de impulsos de gatilhos. Basicamente, estes impulsos são forma dos pela derivação das formas geradas no estágio lógico. Os sinais lógicos, imagens das tensões de saída da ponte, são obtidos por com paração de dois sinais dentes de senha simétricos e uma referência Na Fig. 5.4 são mostradas as formas de onde do circuito de comando, em analogia com as tensões de saída. Ver a Fig. 5.2 para analogia.

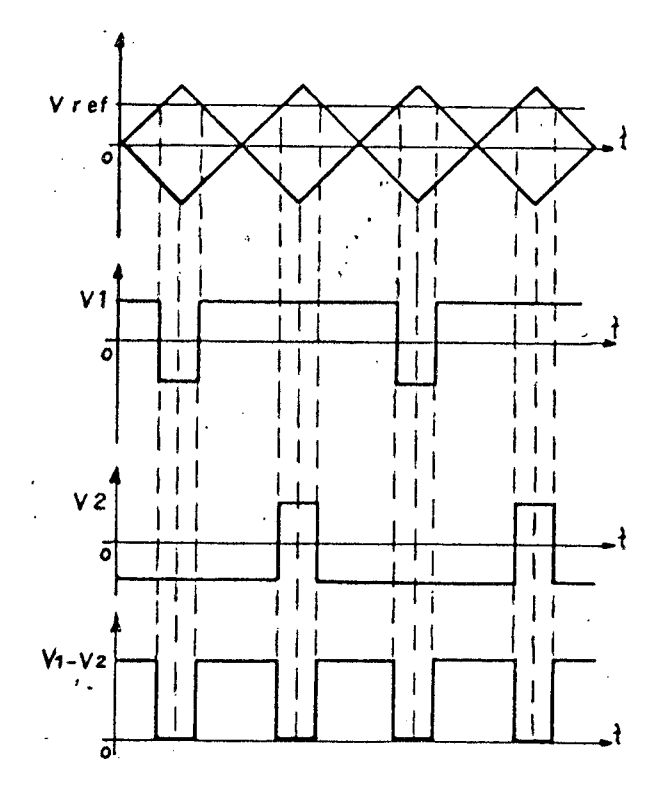

FIGURA 5.4 - Formas de onda da etapa lógica do circuito de comando. Note que V1 e V2 são as imagens das tensões V<sub>ao</sub> e V<sub>bo</sub>, respectiva mente, correspondentes aos dois ramos da ponte da Fig. 5.1.

## 5.2.5-Circuito de Dissipação da Energia de Frenagem.

Durante os períodos de frenagem, o motor C.C. funciona como gerador. Sendo assim, ele tenta fornecer energia a alimentação. Se a fonte que alimenta o pulsador é do tipo acumulador, isto não re sulta em problema. Aliás, trata-se até de uma vantagem: a recupera ção de energia. Contudo, se a fonte é uma ponte retificadora, o re torno de energia não é possível. Neste caso, é necessário que haja um elemento absorvedor de energia. Na Fig. 5.5 é apresentado em es quema com a previsão do bloco absorvedor de energia de frenagem pa ra o caso de uma fonte do tipo retificador trifásico.

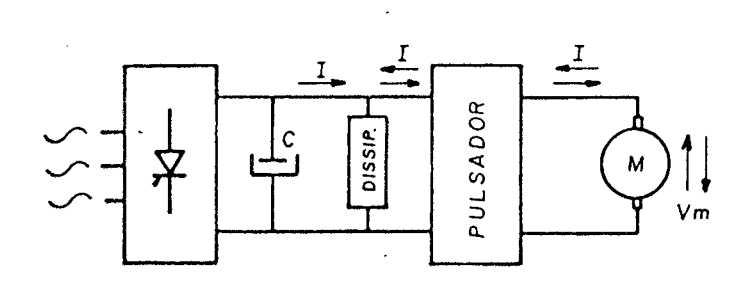

FIGURA 5.5 - Diagrama esquemático de um acionamento em C.C.com cir cuito de dissipação de energia de frenagem.

Quando ocorre a frenagem, a corrente gerada pelo motor retor na em direção à ponte. Como não encontra passagem, circula na capa citância C, sobrecarregando-a. Como isso não deve ultrapassar cer to limite, o circuito dissipador de energia ( basicamente um resis tor), deve atuar para consumir o excesso. O circuito utilizado na montagem do pulsador é uma chave tiristorizada do tipo Morgan. O es quema básico é o da Fig. 5.6(a). Na Fig. 5.6(b) é apresentada as funções de chaveamento.

O tiristor é disparado quando a tensão do capacitor chega ao valor máximo e vai conduzir, durante um tempo constante, que depen de apenas de C' e L. A frequência de funcionamento depende da cor rente de frenagem.

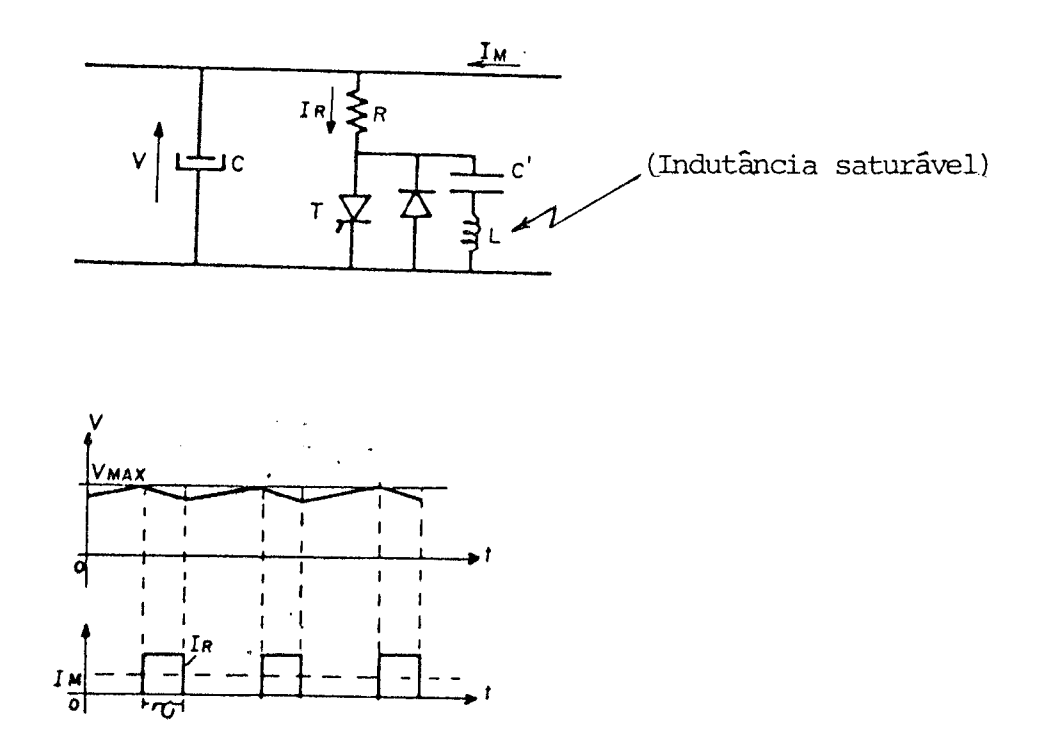

FIGURA 5.6 - (a)-Circuito de dissipação, usando pulsador do tipo Morgan.

 $(b)$ -Curvas de chaveamento da Fig. 5.6(a).

#### 5.3 - Modelo do Acionador

Pode-se verificar facilmente, a partir do Item 5.2, que a re lação entrada/saída do pulsador é essencialmente linear sob o ponto de vista de valor médio. Vê-se que a frequência da tensão de saída é da ordem de 500Hz e nos resultados dos Itens posteriores deste Ca pítulo, pode-se ver que os polos do motor a ser conectado na saída do pulsador correspondem a frequências de corte de, no máximo, 25Hz. Portanto, pode-se adiantar que o processo, como um filtro, selecio nará apenas o valor médio da tensão aplicada à sua entrada e suas flutua ções de baixa frequência. Nos últimos Itens, conclui-se que além de linear, o bloco do conversor pode ser considerado estacionário.

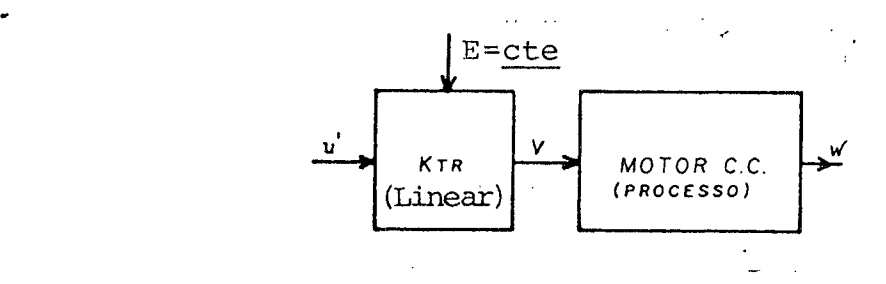

FIGURA 5.7 - Diagrama de blocos do processo+acionador,com destaque ao modelo do bloco do acionador. No desenho u' é a referência para a ponte, P é a potência trifásica e v a tensão de saída do acionador.

Baseados nas exposiçoes acima, podemos representar matemati camente o bloco acionador como:

$$
v = K_{TR}u' \quad \text{com } K_{TR} \text{ linear} \tag{5.1}
$$

Se o mesmo ë conectado ao processo em questão, a Fig.S.7 mos tra a disposiçao do bloco modelado com relaçao ao processo. .

## 5.4 - Modelagem e Determinação dos Parâmetros do Motor C.C.

#### 5.4.1 - Modelagem

Lord & Hwang<sup>(12)</sup> apresentam uma técnica para a escolha do m<u>o</u> delo de um motor C.C. com excitação independente, baseada nas res postas em corrente e velocidade angular, correspondentes a um degrau de tensão aplicado nos terminais de armadura, com o motor a vazio.

Foram lidas as curvas de corrente e velocidade correspondentes a um degrau de tensão aplicado aos terminais de armadura. A excita ção, independente, foi mantida constante. Destes testes,resultaram então a escolha do modelo considerado neste trabalho, no qual foi desprezado o atrito estático, uma vez que se desejou trabalhar na vizinhança linear de um ponto de operaçao afastado da origem (numa vizinhança da origem, existe uma "zona morta" devidoao atrito está tico).

# 5.4.2 - <u>Determinação dos Parâmetros do Modelo Usando Respostas ao</u> Degrau

Os parâmetros do modelo foram encontrados mediante uma técn<u>i</u> ca de medidas nas respostas a degraus de varias amp1itudes,tanto <sup>a</sup> vazio como a rotor travado. Os valores considerados dos parametros foram a média dos valores encontrados em cada ensaio. No item 5.3 foi feita uma discussao acerca da modelagem do bloco acionador, <sup>o</sup> qual ë considerado um bloco linear quando em cascata com o motor.

A seguir, apresenta-se a técnica de determinação de parâme tros utilizada. Um esquema do modelo escolhido para o motor é mos trado na Fig. 5.8.

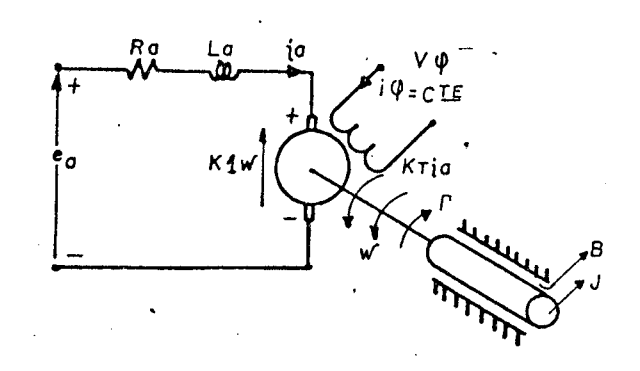

FIGURA 5.8 - Representação esquemática do modelo de segunda ordem do motor C.C. sujeito a carga T.

Da Fig. 5.8, podemse retirar as seguintes equações no domínio frequência:

$$
sL_a I_a(s) + R_a I_a(s) + K_1 W(s) = E_a(s)
$$
\n(5.2)

$$
K_{\text{T}} I_{\text{a}}(s) = sJW(s) + BW(s) + \Gamma
$$
 (3,3)

Não considerar-se-a l para efeitos de determinação do parâme do motor, pois, nesta estratégia de controle, está implícita tro a presença de carga, como uma perturbação externa, assim,

$$
\Gamma = 0 \tag{S.4}
$$

Isolando I<sub>a</sub>(s) de  $(5,2)$  têm-se

$$
I_{a}(s) = \frac{E_{a}(s) - K_{1}W(s)}{R_{a}[(L_{a}/R_{a}) + 1]}
$$
 (5.5)

Isolando W(s) de (3), têmese

$$
W(s) = \frac{K_T}{B[(J/B)s+1)} I_a(s).
$$
 (5.6)

Substituindo $(x, 5)$  em  $(5.6)$ , têm-se

$$
W(s) = \frac{K_{T}}{B[(J/B)s+1]} \frac{E_{a}(s) - K_{1}W(s)}{R_{a}[(L_{a}/R_{a})s+1]}
$$
(5.7)

Seja e<sub>a</sub> uma entrada degrau, isto é,

$$
E_{a}(s) = M/s \tag{5.8}
$$

Onde M é o valor de  $e_a(t)$  p/t>0.

Aplicando (5.8) a (5.7) e usando o teorema do valor final em (5.7) obtêm-seco valor de regime permanente W<sub>ss</sub>. Assim,

$$
W_{SS} = \lim_{s \to 0} sW(s) \tag{5.9}
$$

$$
W_{SS} = \lim_{s \to 0} s \cdot B \left[ (J/B) s + 1 \right] \cdot \frac{M/s - K_1 W(s)}{R_a \left[ (L_a/R_a) s + 1 \right]}
$$
  
= 
$$
\lim_{s \to 0} \left( \frac{K_T}{B \left[ (J/B) s + 1 \right]} \right) \cdot \lim_{s \to 0} \left( \frac{M - sK_1 W(s)}{R_a \left[ (L_a/R_a) s + 1 \right]} \right)
$$

Onde foi usada a propriedade do limite de um produto. Finalmente, obtem-se

$$
W_{SS} = \frac{K_T M}{BR_a + K_1 K_T}
$$
 (5.10)

Sabendo que  $K_1 = K_T = K$  (18) vem

$$
W_{SS} = \frac{KM}{BR_a + K^2} \tag{5.11}
$$

Para uma mesma entrada dada por (\$.8) aplicando ainda o teore ma do valor final em (5.5) obtemos o valor de regime permanente pa ra a corrente de armadura do motor C.C. para uma entrada degrau da da por  $(5.8)$ . Assim,

$$
i_{\mathbf{a}_{\mathbf{S}\mathbf{S}}} = \frac{BM}{BR_a + K^2}
$$
 (5.12)

Como M é um valor escolhido convenientemente na experiência, W<sub>SS</sub> e i<sub>SS</sub> são determinados experimentalmente. Portanto, encontra-se duas equações. No entanto, são cinco incógnitas a serem determina das  $(R_a, L_a, B, I e K)$ . Sendo assim, necessita-se de mais três equa ções independentes. Uma das equações que necessitamse, é encontrada na relação

> $R_a = M/i_{a_{s,C}}$  $(5.13)$

Onde i<sub>asc</sub>é a corrente de curto circuito do motor C.C. ou, explicitamente, é a corrente de regime permanente do circuito de ar madura quando a este é aplicada uma entrada do tipo  $(5, 8)$  e W = 0.

Para a determinação de iacc, plotou-sema corrente de armadura no tempo, utilizando um osciloscópio de memória e retiramos de lá, o valor de regime permanente i<sub>asc</sub>, como pode ser visto na Fig.2.9. Por simplicidade, desprezousse a influência da resistência do enro lamento de campo refletida no circuito de armadura. Por outro lado como sabesse, na resistência de armadura está incluida a resistên cia dos contatos das escovas com as lamelas e que esta parcela,
então,dependera da posição angular do rotor. Por isso,fez-se algu mas medidas da corrente,para diferentes posições do rotor, sendo que para cada medida foi calculada a resistência de armadura medi ante a equação (S.l3). Veja-se a tabela 5.2. Com estes valores de R<sub>a</sub> foi extraida a média aritmética, para melhor representação do seu valor. Além disso,o rotor foi mantido travado nestas medidas, para garantir velocidade angular zero. Deve-se enfatizar, aindaque o valor de M foi escolhido convenientemente, de acordo com as ca racteristicas de corrente nominal da armadura.

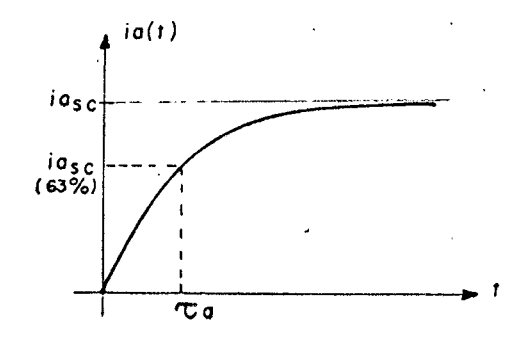

FIGURA 5.9 - Gráfico da corrente de armadura, quando nela e aplic<u>a</u> da um degrau e<sub>a</sub>(t)=Mu(t) com o rotor travado(w=0), on de u(t) É um degrau unitãrio.

Sabe-se ser a armadura constituida de um circuito RL série, na faixa de frequencia de utilização, quando  $\omega(t)=0$ . Por isso <sup>ë</sup>fácil deduzir que a corrente da Fig. 5.9 ë regida pela equação

$$
i_{a}(t) = i_{a_{SC}}(1 - e^{-t/T_{a}})
$$
 (3.14)

onde  $\tau_{a}$ é a constante elétrica do motor C.C., ou seja

$$
\bar{\tau}_a = L_a / R_a \tag{5.15}
$$

que é uma das constantes procuradas.

Ao mesmo tempo em que a corrente iase é lida, pode ser lida a constante de tempo  $\tau_a$ . Sendo assim, para cada posição do rotor, determina-se um valor de  $L_a$  e no final de todas as medidas pode-se encontrar uma média também para a indutância de armadura.

Pode=se encontrar uma outra relação, fazendo leituras do tran sitório de velocidade  $\omega$  do motor. Desta curva tira - se uma cons tante de tempo a qual chamarssesa . constante de tempo eletromecâni ca T<sub>em</sub>. Seja a equação (5.7)

$$
W(s) = \frac{K}{B[(J/B)s+1]} \cdot \frac{E_{a(s)-KW(s)}}{R_a[(L_a/R_a)s+1]}
$$

Como nos casos de máquinas reais, a influência do mecanismo é, geralmente, maior que a influência elétrica no comportamento di nâmico, cabe aqui a aproximação  $L_a/R_a = 0$ , simplificando bastante a antitransformada de (5.7). Com estas considerações, (5.7) fica

$$
W(s) = \frac{K}{B[(J/B)s+1]} + \frac{E_{a(s)-KW(s)}}{R_a}
$$
 (5.16)

Rearranjando (5,17) e trazendo para o domínio tempo, para  $E_a(s) = M/s$ , obtêm-se

$$
\omega(t) = C(1 - e^{-t/\tau_{em}})
$$
 (5.17)

$$
C = \frac{KM}{BR_a + K^2}
$$
 (5.18)

onde

 $\mathbf e$ 

 $\tau_{em} = \frac{JR_a}{BR_a + K^2}$  $(5.19)$ 

66

Agora, como já tem-se todas as relações necessárias para a determinação dos parâmetros do modelo escolhido parao motor C.C., se passará a apresentar os resultados das medidas feitas em laboratório bem como os resultados dos cálculos dos parâmetros. A maquina utilizada ë um motor C.C. da Standard Electric Time Corp., 1 HP, 1750 RPM Nom., acoplado a um gerador síncrono do mesmo fabri cante, ZHP, 1750 RPM Nom., o qual foi mantido a vazio nestes expe rimentos. As medidas de Velocidade foram feitas analogicamente, me diante um tacõmetro C.C. da Inland Motor Division Kollmorgen Corpg ration, 60V/KRPM, 2000 RPM. As medidas de correntetambëm foram ana lógicas e foram efetuadas mediante um s $h$ un $t$  simples  $\,$  com  $\,$  relação  $\,$ 6mV/A.

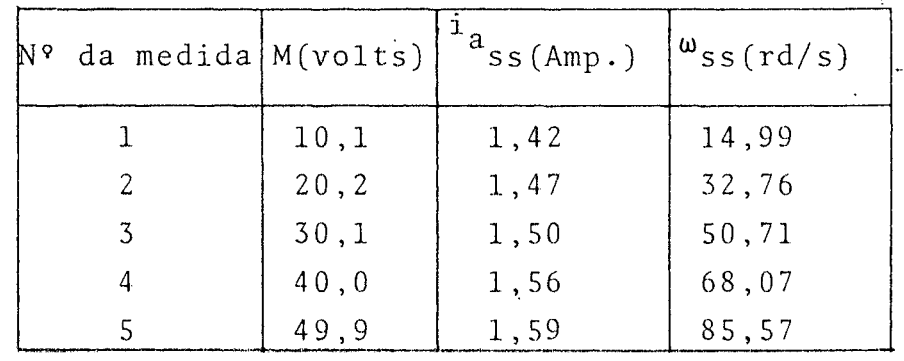

TABELA 5.1 - Medidas em regime permanente de  $\omega(t)$  e i<sub>a</sub>(t)

A Tab. 5.1 apresenta os resultados obtidos, em regime perma nente, da velocidade angular é da corrente de armadura i<sub>a</sub> para várias amplitudes M de tensão de armadura  $e_a$ . Na Tab. 5.2 estão os resultados das medidas de correntes de curto-circuito i<sub>sc</sub>é con<u>s</u> tantes de tempo elétricas  $\tau_a$ , para várias amplitudes M de tensão de armadura e<sub>a</sub>. Também constam desta Tabela, nas duas últimas colunas os valores calculados de  $R_a$  e  $L_a$  para as diversas posiçõesdo rotor.

Nota-se que os parâmetros estão muito próximos de constantes. Por isso, tomou-se a média aritmética dos valores de  $R_a$  e  $L_a$  para as oito posições de rotor da Tab. 5.2, como os melhores valores para aqueles parâmetros. Assim,

$$
\overline{R}_{a} = 1,23\Omega.
$$
  
\n
$$
\overline{L}_{a} = 41,95mH.
$$
  
\n
$$
\overline{\tau}_{e} = 34,11ms.
$$

Assim t<sub>e</sub>

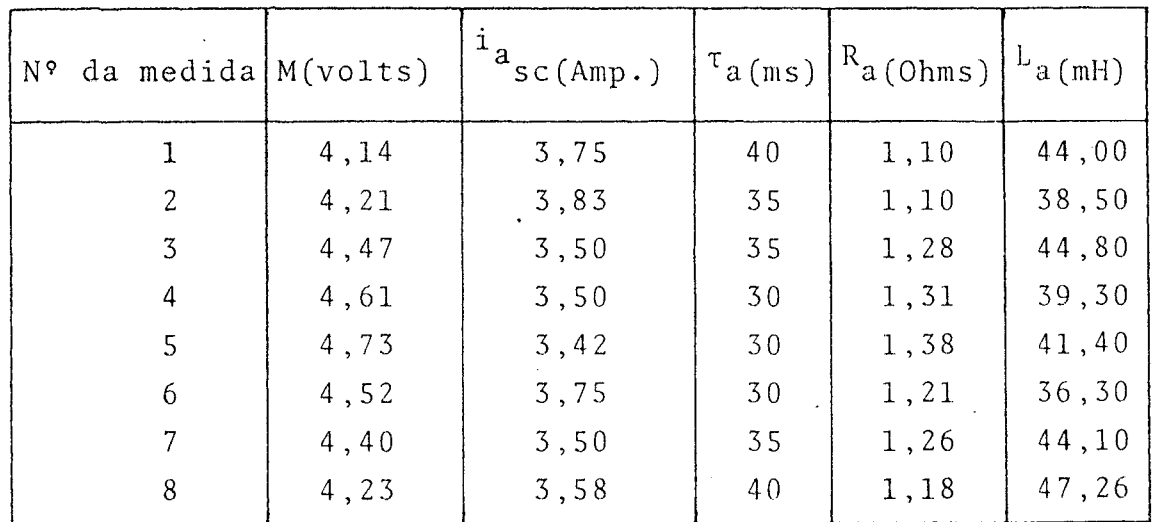

TABELA 5.2 - Medidas em regime permanente e transitório do circuito de armadura.

Os resultados das medidas da constante eletromecânica r<sub>em</sub> pa ra três amplitudes M de tensão de armadura e<sub>a</sub> e para três escalas da base de tempo do osciloscópio, são apresentados na Tab. 5.3.

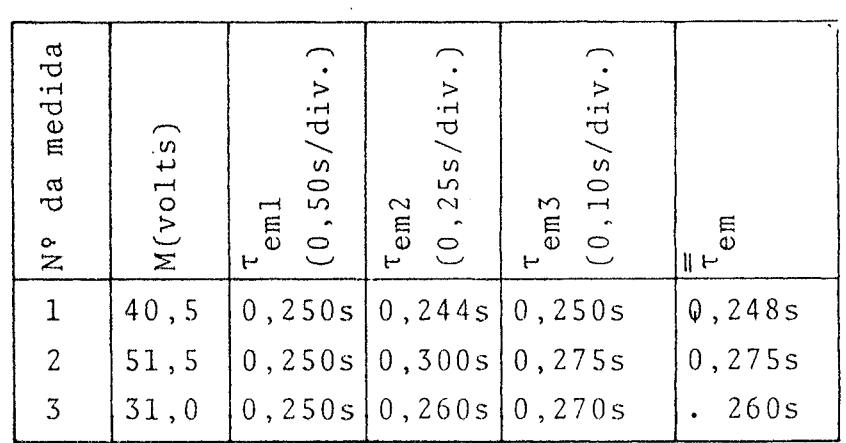

TABELA §.3 - Constantes de tempo eletromecânica

Na última coluna da Tab. 5.3 estão as médias das três leitu ras, para cada amplitude M, as quais designou-se por  $\overline{\tau}_{em}$ . Pela mesma razão acima, com relação à constância dos parâmetros do circuito de armadura, calculou-seuma média entre os valores de  $\bar{\tau}_{em}$  tidos co mo os melhores valores para as leituras e designamos por  $\bar{\tau}_{em}$ . Assim,

$$
\overline{\tau}_{em} = 0.241s
$$

Mediante as equações( $5,11$ ), $5.12$ ), $5.13$ ), $(5.15)$ , $(5.19)$  e os dados das Tabelas 5.1, 5.2 e 5.3, obtevemse os seguintes resultados para os parâmetros do motor C.C. em questao:

$$
\overline{R}_a = 1,23\Omega
$$
  
\n
$$
\overline{L}_a = 41,95mH
$$
  
\n
$$
\overline{K}_T = \overline{K}1 = \overline{K} = 0,543Vs
$$
  
\n
$$
\overline{B} = 2,07x10^2Nms
$$
  
\n
$$
\overline{J} = 6,7x10^2Nms^2
$$

onde

R<sub>a</sub> - Resistencia média de armadura

 $\overline{L}_a$  - Indutância média de armadura

K<sub>T</sub> - Constante de torque media

K1 – Constante de força eletromotriz media

- $\overline{B}$  Constante de atrito viscoso médio
- Í Momento de inércia, calculado em função dos valores médios anteriores.

Foi feita uma simulação analõgica do motor com os parâmetros encontrados. O resultado desta simulação é apresentado na Fig. 5.9a. A fim de comparar as constantes de tempo do modelo simulado e do processo real para um ponto de operação linear escolhido aleatoria mente, foi traçada também a curva da Fig. 5.9b. Esta última curva foi traçada para 0 motor com o conversor acoplado. O resultado da comparação indica que o bloco do conversor não altera a dinâmica do motor em separado, o que traduz uma escolha adequada do modelo e da técnica de determinação dos parâmetros. Para melhor constatar os re sultados aqui obtidos, no que diz respeito a modelagem e u determi nação dos parâmetros, indica-se o trabalho de identificação de Car  $d$ oso $(19)$ .

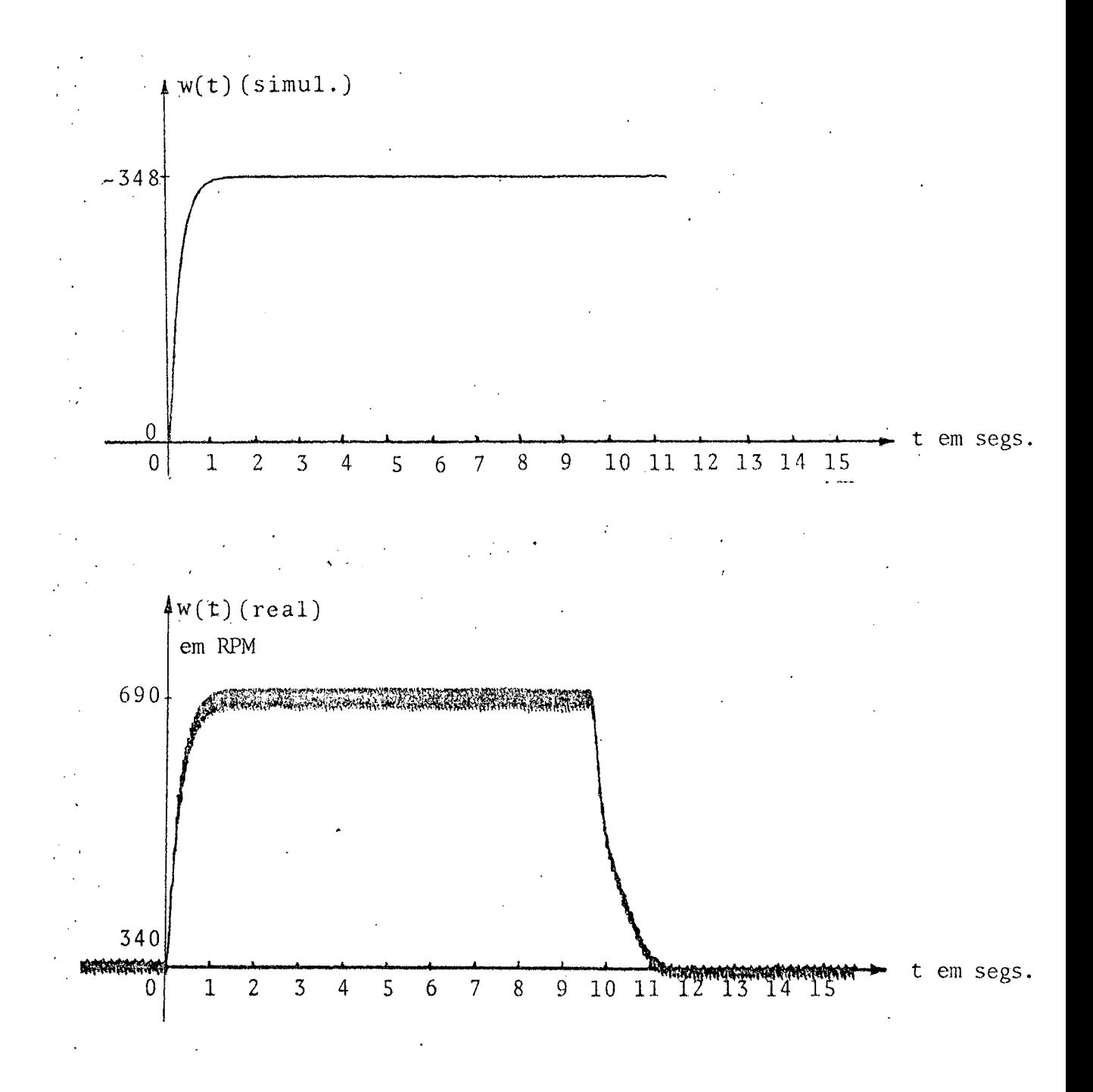

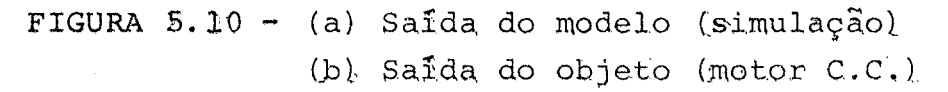

# CAPÍTULO 6 APLICAÇÃO A UM PROCESSO REAL - UM MOTOR C. C.

l.

 $\hat{\mathcal{A}}$ 

 $\mathcal{A}=\mathcal{A}$ 

6 - <u>APLICAÇÃO A UM PROCESSO REAL</u> - <u>UM MOTOR C.C</u>.

## 6.1 - Introdução

Com o fim de testar a estratégia de controle desenvolvida, substituiu-se o processo simulado pelo processo real. Nesta apli cação, o processo não tem parâmetros exatamente conhecidos como na simulação híbrida. Há não-linearidade; a presença de ruídos é maior, enfim, enfrenta-se toda a sorte de problemas de uma realização em processo real.

Como jã mencionado, o processo escolhido para este fim, foi um motor c.c. acionado por um pulsador tiristorizado, conforme es tudo feito no Capítulo 5. ×.

Uma vez que o processo se encontra a uma distância de, apro ximadamente, S0m,em andares diferentes, se faz necessária a insta lação de uma linha de trasmissão interfaceada para a interligação entre o processo e o computador, além da interligação com este ül timo, de um terminal console instalado junto ao processo. A esta instalação se deu especial atenção aos aspectos de relação sinal/ ruído, aterramento, condicionamento de sinais e transdutores.

Os resultados obtidos foram satisfatórios, sendo que as dis crepâncias encontradas entre a simulação e a realização, são bas<u>i</u> camente devidas a tres fatores importantes: À não-linearidade, em bora tenha se tentado eliminar seu efeito; ã imprecisão das medi das e ao erro na determinação dos parâmetros.

A organização deste Capítulo ê a que se segue: Na seção 2, ê apresentado um diagrama simplificado do sistema comp1eto.Na seção <sup>3</sup>ë apresentado um esquema simplificado da interligação entre os diversos equipamentos utilizados na montagem, com atenção a isola ção..Na seção 4 são apresentados alguns aspectos da blindagem de rãdio~frequëncia prevista em toda a transmissãoe da relaçãosinal/ ruído. Na seção 5 são apresentados alguns dados e respectivas cur vas, baseados nos resultados de simulação obtidos no item 3.4.3 , para. o caso de perturbação e referência do tipo constante e nos resultados de simulação obtidos e mostrados na presente seção, pa ra o caso de perturbação do tipo senoidal + constante.

 $\cdot$  6.2 - O Sistema Completo

A Fig. 6.1 apresenta uma visão geral do sistema de controle.

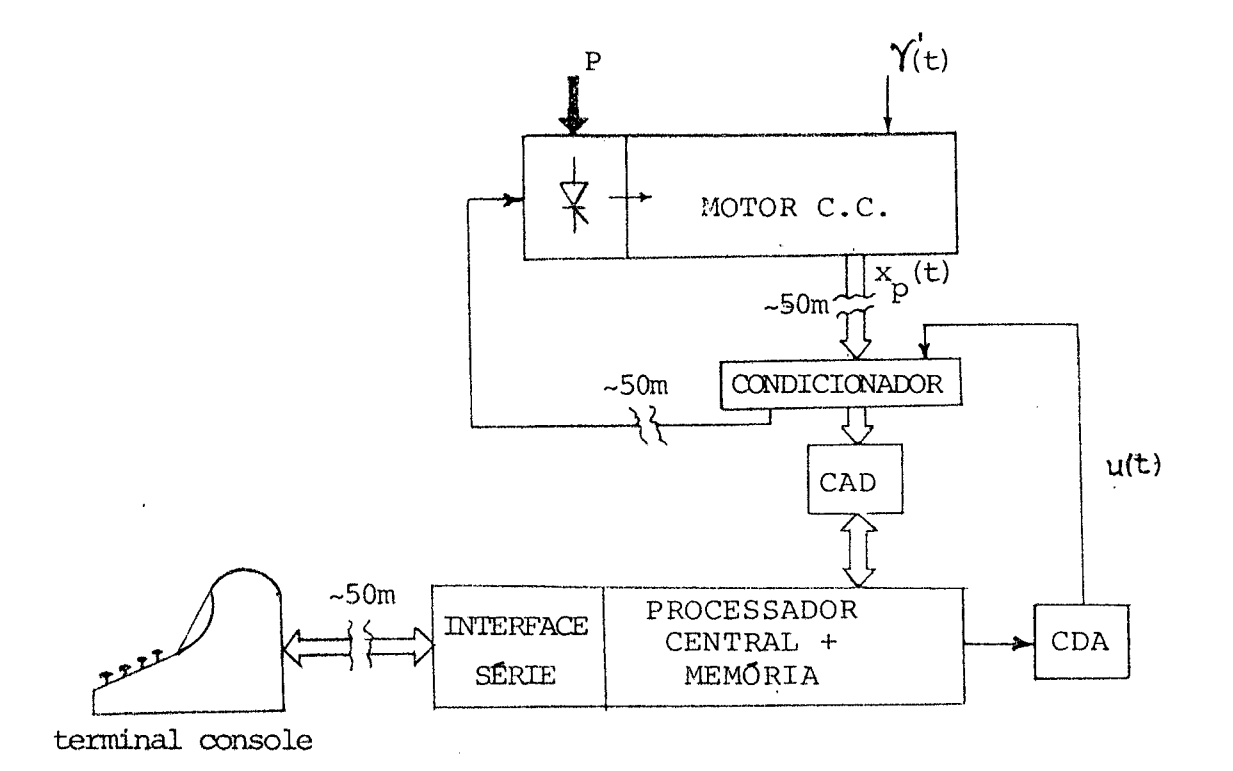

FIGURA 6.1 - Vista geral do sistema de controle.

## 6.3 - Interligação entre Equipamentos

Dois cuidados são fundamentais na interligação de equipamen tos: O uso de auto-transformadores e o aterramento descuidado. No primeiro, pela possibilidade de curto-circuito; no segundo, pela possibilidade de formação de malhas de corrente se não se usar fi os de bitola adequada e/ou, usar aterramentos em muitos pontos do sistema.

Com o objetivo de evitar complicações maiores, montou-se a es trutura mostrada na Fig. 6.2. Note-se que todos os equipamentos li gados ao computador são alimentados por transformadores, o que eli mina a possibilidade curto-circuito entre equipamentos.

73

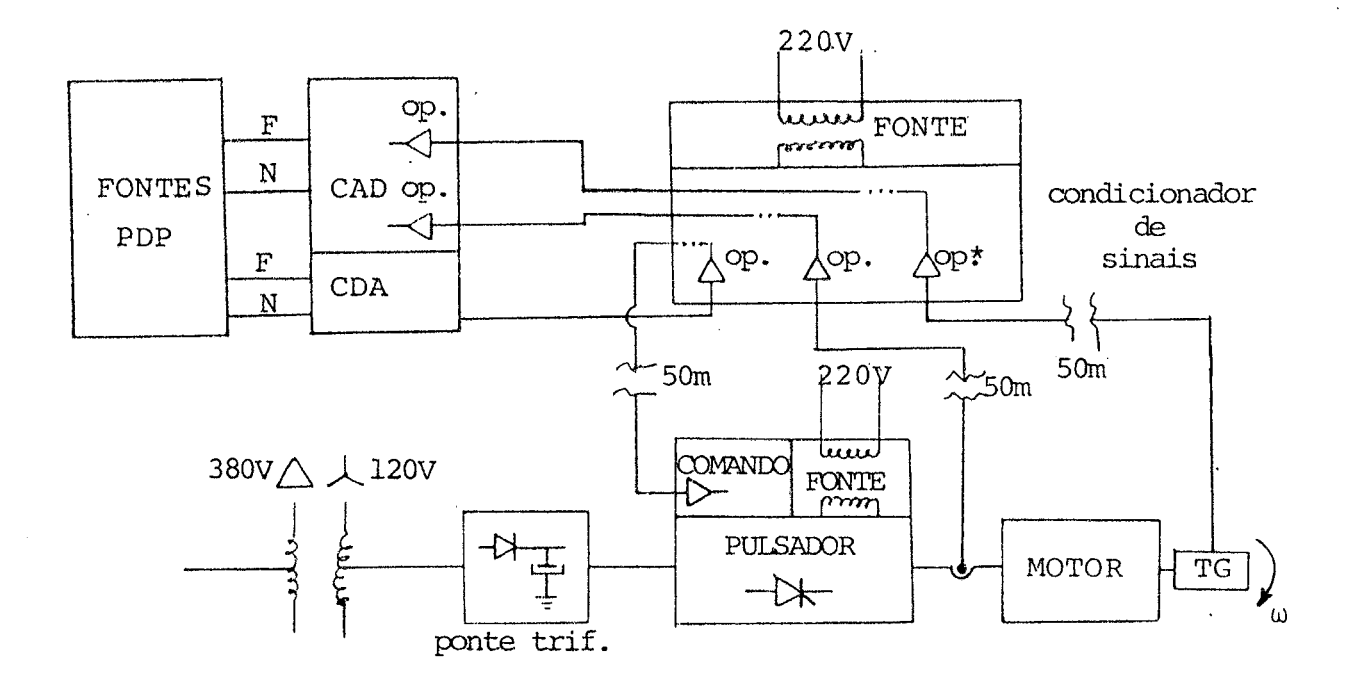

\* op. - entradas dif. a ampl. operacionais

FIGURA 6.2 - Detalhe sobre as alimentações dos sistemas interligados.

## 6.4 - Blindagem do Sistema de Transmissão e Relação Sinal/Ruído

Uma vez que optou-se por medir sinais analógicos, sabia-se es tar se tratando com sinais bastante susceptíveis a ruídos. Por ou tro lado, neste processo em particular, o sinal de corrente  $a1\bar{e}$ m de ser de baixa amplitude já é coletado com muito ruído provenien te do circuito de chaveamento a tiristores. Outra fonte de ruído é a própria linha de transmissão que, devido ao seu comprimento, tem a capacidade de captar ruídos de RF.

Para melhorar a qualidade dos sinais, utilizou-se um taco-ge rador de alta sensibilidade(22,6 y/rd/s), um pré-amplificador na saída do "shunt" de corrente, aterramento da blindagem do cabo te lefônico em um só ponto, blindagem dos conectores e o uso de cabos coaxiais nas ligações dos sensores ao cabo e do cabo ao condicio nador de sinais. Com estas medidas, conseguiu-se aumentar a rela ção sinal-ruído e, consequentemente, criou-se a possibilidade de

74

atenuação dos ruídos sem perda de informação. Os resultados conse guidos foram satisfatórios, embora se indique tipos mais modernos de transmissão e medidas.

## 6.5 - RESULTADOS PRINCIPAIS DA APLICAÇÃO DA ESTRATEGIA DE CONTRO LE AO MOTOR C.C.

#### $6.5.1 - REFERENCES$ E PERTURBAÇÕES DO TIPO CONSTANTE

Utilizando-se do melhor resultado, obtido por computação ite rativa, da simulação hibrida para o caso 3, no Item 3.4.3, obteve-se otresultado mostrado na fig. 6.3

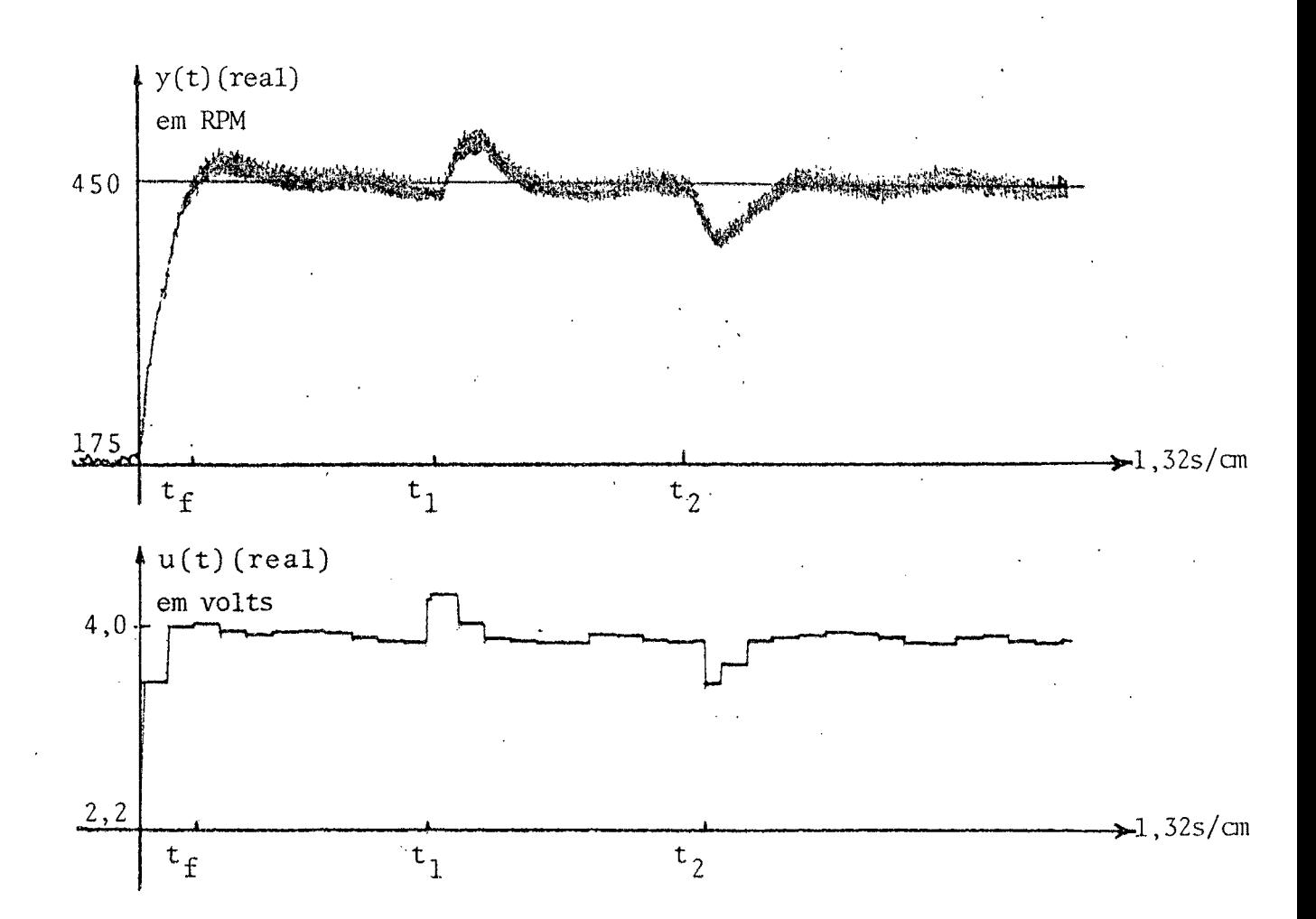

FIGURA 6.3 - (a) Saida do motor c.c. (real), Compensado e regulado.

(b) Controle correspondente.  $t_1 e t_2$  são os instantes em que ocorre uma perturbação constante e é supri mida, respectivamente;  $t_f$  corresponde ao tempo final.

Observe-se asemelhança entre as figuras 6.3 e 4.3. A ondulação que se observa na fig. 6.3(a) em regime permanente tem como causas prin cipais o sinal fornecido pelo tacõmetro e o ruido gerado no CAD.. Uma solução para uma sensível melhora,seria a substituição do sen sor de velocidade, a calibração mais apurada do CAD e aumento de sua relação sinal/ruido uti1izando~se sinais de maior intensidade.

Apesar de tudo, o resultado é bom, pois comprova uma proximi dade relativamente grande entre modelo e objeto, uma vez que o desem penho foi conseguido apenas com os dados da simulação.

# 6.5.2 - Referencias e Perturbaçöes do Tipo Seno/Coseno e/ou Constante

Foi encontrado um servo-compensador cujos auto-valores são a união dos modos de um sinal tipo constante, com os de um tipo seno/coseno.

A lei de controle foi então implementada e apõs algumas ite rações de computação iterativa com o processo real,foi conseguidoo desempenho mostrado na fig. 6.4. Um dos resultados da simulação híbrida iterativa são apresentados no item 6.5.3. Os tempos de a mostragem, na simulação e na implementação em tempo real, foram de  $0.5s$ .

 $y(t)$ (veloc.ang.domotor)  $\mid \mathsf{V} \mid$  $\frac{1}{\sqrt{2}}$   $\frac{10s}{cm}$  $u(t)$ Wwzfx.fvif\.f\f\*v\f\/\/v\,/x  $\blacksquare$  .  $10$  s  $\ell$  .  $\blacksquare$  $t_1$ 

EIGURA 6.4 - (a)Saida do motor c.c. compensado e regulado para entrada e per turbação do tipo seno/cosseno+constante.(b)Correspondente controle. As matrizes de ponderação correspondentes, são apresentadas no final do Capítulo.t<sub>1</sub> é o instante da mudança da ref.constante.

(\*) Em(l5) ê descrito detalhadamento como obter o servooompensador para seno.

Na fig. 6.5 apresenta-se o traçado de  $y_{ref}(t)xy(t)$  para um· ponto de operação linear do processo. Esta fig. mostra o seguimen to de fase da saida do processo contra a entrada de referência com tínua. O seguimento de amplitude, embora não esteja explícito na fig. por dificuldades técnicas, não é de grande importância pelo fato de se tratar de sistema linear: Neste caso, mesmo que houves se erro de amplitude, seria apenas necessário um escalamento da referência com relação à saida.

No traçado, esta sobreposto o ruído proveniente do tacômetro.

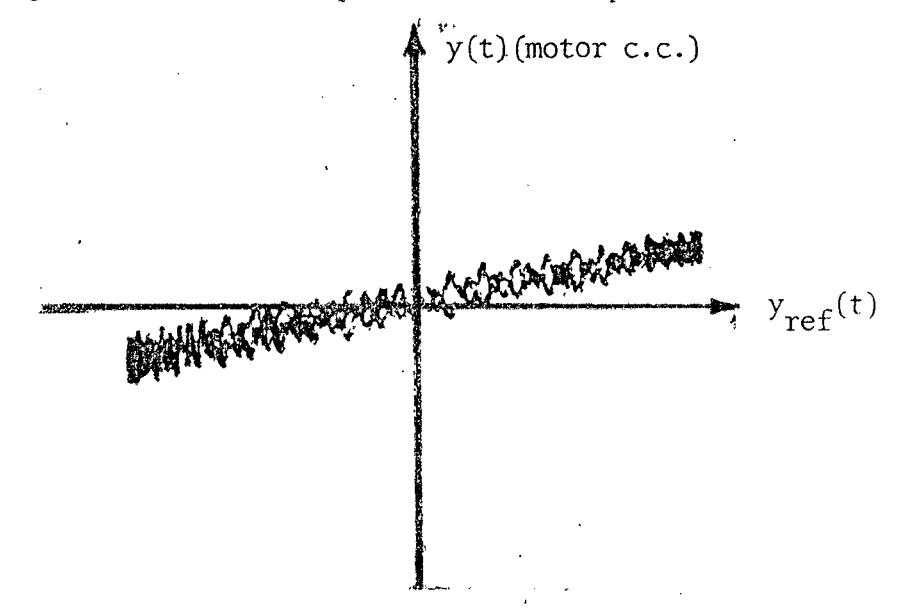

FIGURA 6.5 - Ilustração do seguimento da saida do processo (motor c.c.), ao sinal de referência. Esta curva é o "Lissajour" de  $y_{ref}(t)/y(t)$ .

A fig. 6.6 apresenta a saida do sistema de controle paracin co pontos de operação, enfatizando que a abordagem é válida para pon tos de operação fora da "zona morta" existente na origem. Note-se que nesta fig. não há valores negativos, embora também se aplique referência do tipo senoidal sem nivel constante. Este fenômeno indi ca a assimetria da não-linearidade do tipo "zona-morta". É ainda im portante que se diga, que a aparente defasagem entre os diversos si nais da fig. 6.6, significa apenas que foram traçados em tempos di ferentes, por não se tratar de uma simulação.

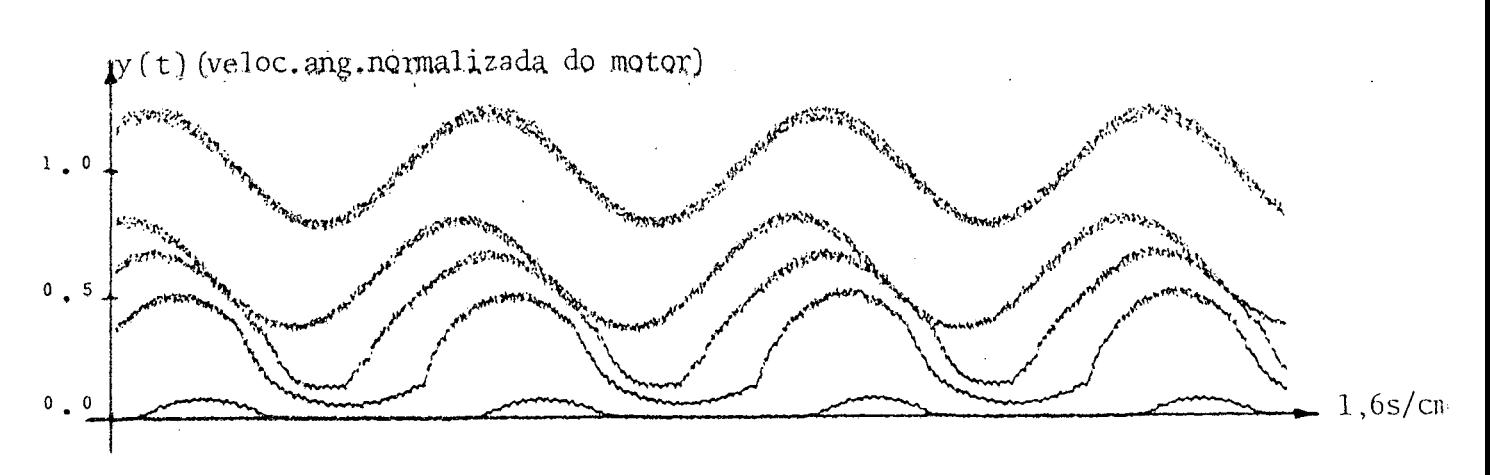

FIGURA 6.6 - Operação do sistema de controle em vários pontos de operação.

Um dos resultados da simulação híbrida iterativa émostrado nas figs. 6.7, 6.8 e 6.9. Como no caso anterior, esta simulação é necessária antes da implementação em tempo real com o processo. Nes caso  $Q = \overline{Q} = I$ ,  $R = \overline{R} = I$  e TF=4. Embora não se tenha aproveitado estes va lores para a implementação no processo real, eles foram bastante ú teis como ponto de partida - não que eles não tenham fornecido desen penho semelhantes aos da simulação; foi apenas experimentado novo desempenho.

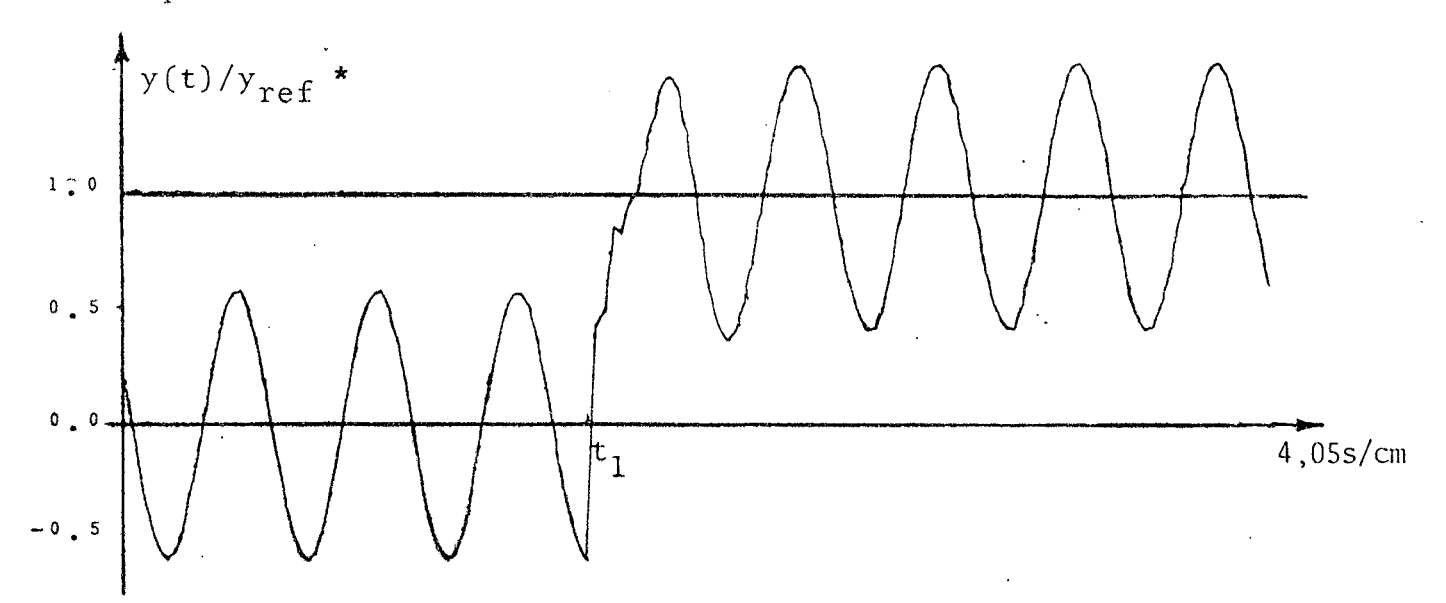

FIGURA 6.7 - Saida do processo (simulado) compensado e regulado com entrada de referencia senoidal, quando na passagem de um nível para outro (em  $t_1$ ).

 $y_{ref}$ , aqui, refere-se à parte constante de  $y_{ref}(t)$ .

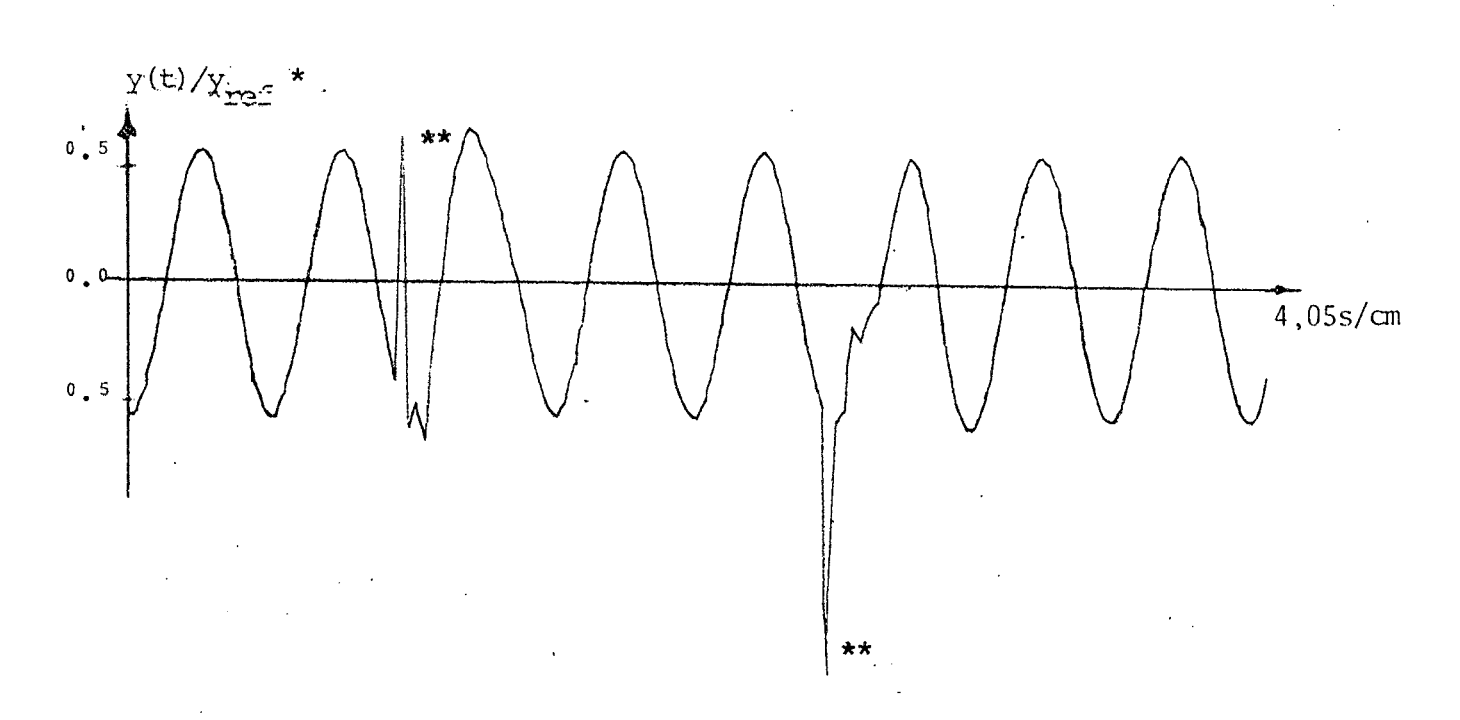

FIGURA 6.8 - Saida do processo (simulado) sujeita a perturbações do tipo cons  $y(t)/y_{ref}$ tante na entrada da planta.  $0.5$  $0, 0$  $4,05s/cm$  $0, 5$ u(t)(normalizado)  $\frac{1}{2}$  0  $0 - 0$  $4,05s/cm$  $-1$  0

FIGURA 6.9 - (a) saida do processo(simulado) e (b) correspondente controle.

As matrizes de ponderação e o instante TF correspondentes NOTA: às figs. do item 6.5.2 são:

$$
Q = \overline{Q} = \begin{bmatrix} 50 & 0 & 0 \\ & 50 & 0 & 0 \\ & 1 & 0 & 0 \\ & 0 & 1 & 0 \\ & & 1 & 0 \end{bmatrix}, \quad R = \overline{R} = I \quad \text{e} \quad \text{TF} = 4.
$$

 $Y_{ref}$ , aqui, refere-se à parte constante de  $y_{ref}(t)$ . \*\* Transitórios correspondentes à perturbações constantes na entrada.

79

# 6.5.3 - Comentários Sobre Referências e Perturbações do Tipo Seno/ Coseno e/ou Constante.

Esta implementaçao foi bastante importante, pois ilustrou <sup>a</sup> viabilidade da estrutura para um sinal, o qual não seria seguido por um sistema compensado por métodos convencionais de projeto. A curva apresentada na Fig. 6.5 ilustra o seguimento entradaXsaida: Para a estrutura proposta no Capítulo 2 e implementada em um pro cesso real, qualquer outro servomecanismo proporcionaria uma elip se no traçado entrada X saida quando excitado por seno.

Uma verificação prática que não poderia ser deixada de lado, ë o resultado mostrado na Fig. 6.6 onde ilustra o não seguimento da saída do sistema quando operando em pontos não lineares.

A pulsação do sinal de entrada foi de 1rd/s, corresponden te a um período de aproximadamente 6,28s.A constante de tempo eletro mecânica do motor é de cerca de 0,24/s. Isto dá uma indicação que seria possivel operar com uma frequência superior a apresentada. Por simplicidade, porém, com relação ã regulação do sistema, se trabalhou com frequência muito baixa, sem que se perdesse genera lidade. \_

Outro detalhe que facilitou a convergência rápida na escolha das matrizes de ponderação, foi a não exigënciade transitõrios rá pidos: Observa-se, na Fig. 6.4 que o tempo de acomodamento ê aprg ximadamente de 305. Embora se tenha conseguido bons tempos de aco modamento nos resultados da simulação (Pigs. 6.7 e 6.8), eles não eram ainda bem apropriados para a implementação como processo real, uma vez que os limites de controle e de corrente eram violados.

Apesar.de no caso de seguimento do seno não tersido apresen tados transitõrios rápidos, eles podem ser conseguidos. Além dis so, esteve-se interessado muito mais em ilustrar a viabilidade de aplicaçao do problema do servocompensador robusto discreto, a um sistema real.

CAPITULO 7

CONCLUSÕES E INDICAÇÕES PARA FUTUROS TRABALHOS

## 7 - CONÇLUSÕES E INDICAÇÕES PARA FUTUROS TRABALHOS

# 7.l <sup>~</sup>Conclusões

Foram apresentadas condições de suficiência para o problema do servomecanismo robusto discreto para sistemas lineares discre tos de uma entrada e uma saída com realimentação de estados a ga nhos variantes no tempo.

Devido ao uso de controle ótimo na estabilização do sistema, foi criada uma estrutura de simulação híbrida interativa, a qual permite que se faça a escolha adequada das matrizes de ponderação com relativa facilidade e rapidez. Esta estrutura de simulação as sim construida, permitiu que se conseguisse bons resultados, asse ciados as restrições fisicas do problema. Foi possivel ainda convi ver-se, a nivel de simulação, com problemas de ruído de conversão A/D, ruídos de transmissão, atraso no processamento da lei de con trole, condicionamento de sinais, etc..

Com os resultados obtidos na simulação, constatou~se uma fle xibilidade maior, na especificação de desempenhos, com o uso de estrutura variável de controle que com estrutura constante. lsto pode ser avaliado se for feita uma comparação entre o tempo de aco modamento do sistema a partir de uma mudança de referência e o tem po de acomodamento a partir do aparecimento de uma perturbação: No primeiro caso a realimentação ë feita a ganhos variantes no tempo e no segundo a ganhos constantes(ex.: Fig. 3.10).

A estratégia de controle proposta foi testada num processo real para rastrear sinais dos tipos constantes e senoidais e os re sultados mostraram que houve seguimento da saida do sistema para ambos os tipos de sinais, como previsto na teoria. Por outro lado, a estrutura de regulação, que havia se comportado-bem na simulação híbrida, se comportou de forma semelhante quando testa no processo real com os mesmos dados da simulação(ver Pigs. 3.13 e o.3).

Os testes com o processo real (motor C.C. acionado por um con versor C.C.-C.C.) confirmaram a eficiência da estrutura proposta, <sup>a</sup>qual pode agora ser utilizada em outros processos reais com mode lagem matemática conhecida, com todos os estados disponiveis <sup>e</sup> com uma entrada e uma saida.

## 7.2 - Algumas Indicações Para Futuros Trabalhos

Como seguimento deste trabalho, deixam-se os seguintes pro blemas a serem abordados:

1) A extensão do problema para o caso multivariável é de in teresse, principalmente pelo fato de não ter sido abordado expli citamente na literatura o problema do servomecanismo robusto dis creto com ganhos de realimentação variantes no tempo.

2) Como pode ser observado, não foi considerado nenhum atra so entre o vetor de estado e a variável de controle. Porém, se o tempo de processamento, comparado com o tempo de amostragem é mui to grande, a teoria apresentada não é aplicável.  $E$ de interes se que este atraso seja considerado na estratégia de controle e tempo de processamento seja maximizado com relação que  $\circ$ ao tempo de amostragem, permitindo que se implemente extruturas ' de controle mais complexas, sem violar as características principais da estrutura.

3) O problema do sistema híbrido, entre os instantes de amos tragem deve ser tratado com profundidade, com uma abordagem  $pro$ priamente hibrida. Este problema já foi levantado por Halanay (10) e está sendo analisado em detalhes por Livramento<sup>(15)</sup>.

4) Neste trabalho foram levantados os problemas de sinais a distância, através de simples pares telefônicos. Este sistema de transmissão deve ser melhorado. Indica-se a transmissão de sinais digitais diretos ou de algum tipo de modulação tais como PWM, PCM ou mesmo FM.

5) Para melhorar a observação das medidas, propõe-se um e s tudo e aplicação de filtragem digital.

6) Uma extensão do problema proposto no presente trabalho, para o caso de processos contínuos variantes no tempo, controla dos por computador digital, está sendo considerada.

7) A inclusão de um observador de estados na estrutura do servomecanismo robusto discreto para aplicações em que nem todos os estados são disponíveis esta sendo considerada por Livramen  $\frac{1}{10}(15)$ 

83

 $\sim 10^{11}$  $\sim$ 

 $\sim 10$ 

 $\overline{\phantom{a}}$ 

 $\bar{.}$ 

 $\overline{\phantom{a}}$ 

ų,  $\mathcal{A}$ 

 $\mathcal{L}_{\mathrm{max}}$ 

 $\sim$   $\sim$ 

# APENDICES

PARTE 1

Seja A uma matriz quadrada de ordem N e os N-vetores a e b, onde

$$
\mathbf{A} = \begin{bmatrix} \mathbf{A}_{11} \text{ (nxn)} & \mathbf{A}_{12} \text{ (nx (N-n))}. \\ \mathbf{A}_{21} \text{ (N-n) xn} & \mathbf{A}_{22} \text{ (N-n) (N-n))} \end{bmatrix}
$$

$$
\mathbf{a} = \{ \mathbf{a}_1^{\prime} \text{ (lxn)} \; : \; \mathbf{a}_2^{\prime} \text{ (lx (N-n))}, \\ \mathbf{b}^{\prime} = \{ \mathbf{b}_1^{\prime} \; : \; \mathbf{b}_2^{\prime} \}.
$$

 $\mathop{\rm e}\nolimits$ 

Seja F uma matriz quadrada de ordem N+1, composta por A, a e b, da seguinte forma

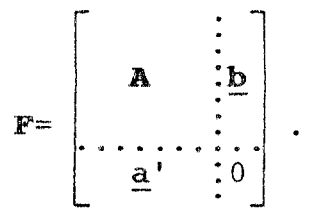

Então,

$$
\underline{\mathbf{a}}^{\mathsf{T}} \cdot \mathbf{adj}\mathbf{A} \cdot \underline{\mathbf{b}} = -\det(\mathbf{F})
$$
 (1)

PROVA:

$$
\underline{\mathbf{a}}^{\mathsf{T}} \cdot \mathbf{adj}\mathbf{A} \cdot \underline{\mathbf{b}} = \sum_{i=1}^{N} \sum_{j=1}^{N} a_i \cdot \hat{a}_{ij} \cdot b_j
$$
 (2)

onde  $a_i$ ,  $b_j$  são elementos genéricos de  $\underline{a}$  e  $\underline{b}$ , respectivamente, e  $\hat{a}_{i,j}$  é elemento genérico de adjA.

Aplicando a definição de adjunta de uma matriz elemento  $a<sub>O</sub>$  $\hat{a}_{i,j}$  de (2), vem

$$
\sum_{i=1}^{N} \sum_{j=1}^{N} a_i \cot a_{ji} b_j,
$$
 (3)

onde

ý.

$$
a_{ji} \in \text{um elemento genérico de A e}
$$
  
cof  $a_{ji} = (-1)^{i+j} M_{ji}$ , (4)

pela definição de cofator e

 $M_{\dot{1}\dot{1}}$  é o menor de ordem ji de A.

Considere-se, agora, a determinação de det (F).

Pivotando os elementos da N+1-ésima linha de F, tem-se, para o elemento  $a_{ij}$ ,

$$
\cot a_{j} = (-1)^{N+1+j} \underline{M}_{N+1,j'}
$$
 (5)

 $\ddot{\phantom{0}}$ 

onde M<sub>N+1,j</sub> é o menor de ordem N+1,j de F e, por definição, vale

$$
M_{N+1,j} = det\n\begin{bmatrix}\n\vdots & \vdots & \vdots \\
A_{11}(j) & A_{12} & B_{11} \\
\vdots & \vdots & \vdots \\
A_{21}(j) & A_{22} & B_{21} \\
\vdots & \vdots & \vdots\n\end{bmatrix},
$$
\n(6)

onde  $A_{11}(j)$  é a matriz obtida de  $A_{11}$  por supressão da j-ésima co luna e  $A_{21}$ (j) é a matriz obtida de  $A_{21}$  por supressão da j-ésima coluna e pode ser calculado por

$$
M_{N+1, j} = \sum_{i=1}^{N} (cof b_i) b_i
$$
 (7)

onde

$$
\text{cof } b_{i} = (-1)^{i+N} \underline{M}_{i,N} \tag{8}
$$

e

onde  $A_{11}(i,j)$  é a matriz obtida de  $A_{11}$  por supressão da i-ésima li nha e j-ésima coluna -  $A_{12}(i)$  é a matriz obtida de  $A_{12}$  por supres são da i-ésima linha -  $\mathbf{A}_{21}$ (j) é a matriz obtida de  $\mathbf{A}_{21}$  por supres são da j-ésima coluna.

Por outro lado,

$$
\det(\mathbf{F}) = \sum_{\substack{\lambda \\ j=1}}^N a_j \operatorname{cof} a_j \qquad (10)
$$

e devido ao obtido em (5)-(9) e observando que  $M_{\text{i,N}}=M_{\text{i,N}}$ 

$$
\det(\mathbf{F}) = \sum_{j=1}^{N} \sum_{i=1}^{N} a_j (-1)^{2N+1} (-1)^{i+j} M_{i,j} b_i.
$$
 (11)

Por 2N+1 ser impar e devido a (4)

$$
\det(\mathbf{F}) = -\sum_{j=1}^{N} \sum_{i=1}^{N} a_j (\cot a_{ij}) b_i.
$$
 (12)

Finalmente, por troca dos índices,

$$
\det(\mathbf{F}) = -\sum_{i=1}^{N} \sum_{j=1}^{N} a_i (\cot(a_{ji})) b_j = -\underline{a} \cdot \text{adj}A \cdot \underline{b}
$$
 (13)

### PARTE 2

Em particular, sejam a matriz  $\tilde{A}$  de ordem N e os N-vetores  $\mathsf{C}$ e D, da seguinte forma

$$
c' = \{c_1 c_2 c_3 \dots c_n \mid 0 \dots 0\} = \{c_1 : c_2\},\
$$

$$
D' = \{d_1d_2d_3\ldots d_n \mid 0 \ldots 0\} = \{d_1' \vdots d_2'\},
$$

 $então$ 

 $\sim 10$ 

$$
\mathbf{C}^{\mathsf{T}}\cdot \mathsf{adj}\tilde{\mathbf{A}}\cdot \mathsf{D}^{=-}\left(\mathbf{c}_{1}^{\mathsf{T}}\cdot \mathsf{adj}\tilde{\mathbf{A}}_{11}\mathbf{d}_{1}\right)\det\tilde{\mathbf{A}}_{22}.
$$
 (14)

PROVA: Considerando o resultado da Parte 1, vem

onde  $\tilde{F}$  é uma matriz quadrada de ordem N.

Subtraindo a N+1-ésima linha da N-ésima da matriz  $\tilde{F}$  de (15), vem

...

onde

$$
\cot c_j = (-1)^{N+1+j} M_{N+1,j'}
$$

 $\mathcal{L}_{\mathcal{A}}$ 

onde  $M_{N+1,j}$  é o menor de ordem n+1,j da matriz aumentada em (16) e vale

$$
\begin{array}{c}\n\mathbf{A}_{11}(j) & \mathbf{B}_{12} & \mathbf{B}_{12} \\
\vdots & \mathbf{B}_{12}(j) & \mathbf{B}_{12} \\
\vdots & \mathbf{B}_{12}(j) & \mathbf{B}_{12} \\
\vdots & \mathbf{B}_{12}(j) & \mathbf{B}_{12} \\
\vdots & \mathbf{B}_{12}(j) & \mathbf{B}_{12} \\
\vdots & \mathbf{B}_{12}(j) & \mathbf{B}_{12} \\
\vdots & \mathbf{B}_{12}(j) & \mathbf{B}_{12} \\
\vdots & \mathbf{B}_{12}(j) & \mathbf{B}_{12}(j) & \mathbf{B}_{12} \\
\vdots & \mathbf{B}_{12}(j) & \mathbf{B}_{12}(j) & \mathbf{B}_{12}(j) & \mathbf{B}_{12}(j)\n\end{array} \tag{17}
$$

onde  $\tilde{A}_{11}(j)$  é a matriz obtida de  $\tilde{A}_{11}$  por supressão da  $j$ -ésima coluna e  $\theta$  é a matriz obtida de  $\theta$  por supressão da j-ésima colu na.

 $M_{N+1,j}$  pode ser calculado por

$$
\underline{M}_{N+1,j} = \sum_{j=1}^{n} d_j \cot d_i, \qquad (18)
$$

onde

$$
\text{cof } d_{i} = (-1)^{i+N} \underline{M}_{i,N'} \tag{19}
$$

onde  $M_{i,N}$  é o menor de ordem i, j de  $\tilde{A}$ , ou seja,

$$
\det(\tilde{F}) = \sum_{j=1}^{n} c_j (-1)^{N+1+j} \sum_{i=1}^{n} (-1)^{i+N} M_{i,j} d_i
$$
 (21)

$$
= - \sum_{j=1}^{n} \sum_{i=1}^{n} c_j (-1)^{i+j} M_{i,j} d_i
$$
 (22)

pois 2N+1 é impar,

$$
\det(\tilde{\mathbf{F}}) = \sum_{j=1}^{n} \sum_{i=1}^{n} c_j (-1)^{i+j} \det(\tilde{\mathbf{A}}_{11}(i,j)) \det(\tilde{\mathbf{A}}_{22}) d_i
$$
 (23)

 $como$ 

$$
(1)^{i+j} \det(\tilde{\mathbf{A}}_{11}(i,j)) = \text{cof } \tilde{\mathbf{a}}_{ij},
$$

$$
\det(\tilde{\mathbf{F}}) = -\det(\tilde{\mathbf{A}}_{22}) \sum_{j=1}^{n} \sum_{i=1}^{n} c_j \operatorname{cof} \tilde{\mathbf{a}}_{i,j} d_i
$$
 (24)

que, por troca dos índices

$$
\det(\tilde{\mathbf{F}}) = -\det(\tilde{\mathbf{A}}_{22}) \sum_{i=1}^{n} \sum_{j=1}^{n} c_i \operatorname{cof} \tilde{\mathbf{a}}_{ji} d_j \qquad (25)
$$

ou, finalmente

$$
\det(\tilde{\mathbf{F}}) = -\{\mathbf{c}_1^{\dagger}, \mathrm{adj}\tilde{\mathbf{A}}_{11} \cdot \mathbf{d}_1\} \det(\tilde{\mathbf{A}}_{22}).
$$
 (26)

## PARTE 3

Sejam, agora, a matriz à como na Parte 2, o N-vetor C igual mente como na Parte 2 e o N-vetor B dado por

$$
B' = \{00...00...1\} = \{b'_1 : b'_2\}.
$$

------------\* Foi usado o fato de det  $\frac{\overline{A}|\overline{b}|}{\Theta}$  = det (**A**) det (**c**).

então,

$$
C' \cdot adj\tilde{A} \cdot B = -\det(\tilde{A}) + \det(\tilde{A}_{11}) \det(\tilde{A}_{22}).
$$
 (27)

PROVA: Aplicando o resultado da Parte l aos novos elementos, temos

Pivotando à N+1 - ésima coluna de  $\tilde{F}$ , podemos calcular o de terminante com apenas um elemento, ou seja

$$
\det(\tilde{F}) = 1 \cdot \cot \ 1 \cdot (-1)^{2N+1} \underline{M}_{N,N+1}, \tag{29}
$$

onde  $\underline{M}_{N,N+1}$ , com os elementos de  $\tilde{A}_{22(i=n)}$  explicitados, vale

Considere-se, agora, a determinação de det $(\tilde{A})$ , É fácil de ob servar que

$$
\det(\tilde{\mathbf{A}}) = \sum_{j=1}^{n} c_j \cot c_j + \sum_{j=n+1}^{N} \tilde{\mathbf{a}}_{Nj} \cot \tilde{\mathbf{a}}_{Nj}.
$$
 (31)

Mas, de (30) pode ser facilmente observado que

$$
\sum_{j=1}^{n} c_j \text{ cof } c_j = M_N, N+1,
$$
\n(32)

e que

 $\ddot{\phantom{1}}$ 

$$
\sum_{j=n+1}^{N} a_{Nj} \text{ cof } a_{Nj} = \det(\tilde{A}_{11}) \det(\tilde{A}_{22}).
$$
 (33)

Assim,

 $\mathcal{L}^{\text{max}}_{\text{max}}$ 

 $\label{eq:2.1} \frac{1}{\sqrt{2}}\int_{\mathbb{R}^3}\frac{1}{\sqrt{2}}\left(\frac{1}{\sqrt{2}}\right)^2\frac{1}{\sqrt{2}}\left(\frac{1}{\sqrt{2}}\right)^2\frac{1}{\sqrt{2}}\left(\frac{1}{\sqrt{2}}\right)^2.$ 

$$
\det(\tilde{\mathbf{A}}) = \underline{M}_{N,N+1} + \det(\tilde{\mathbf{A}}_{11}) \det(\tilde{\mathbf{A}}_{22}).
$$
 (34)

Isolando  $M_{N,N+1}$  de (33) e substituindo em (29), tem-se

$$
\det(\tilde{\mathbf{F}}) = (-1)^{2N+1} \{ \det(\tilde{\mathbf{A}}) - \det(\tilde{\mathbf{A}}_{11}) \det(\tilde{\mathbf{A}}_{22}) \}. \tag{35}
$$

Como 2N+1 é impar, finalmente chega-se a

$$
\det(\tilde{\tilde{F}}) = -\det(\tilde{A}) + \det(\tilde{A}_{11}) \det(\tilde{A}_{22}).
$$
\n(36)

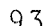

#### A P E N D I C E  $\, {\bf B}$

#### LISTAGEM A - ENTRADA E SAIDA NO CONSOLE  $B1 -$

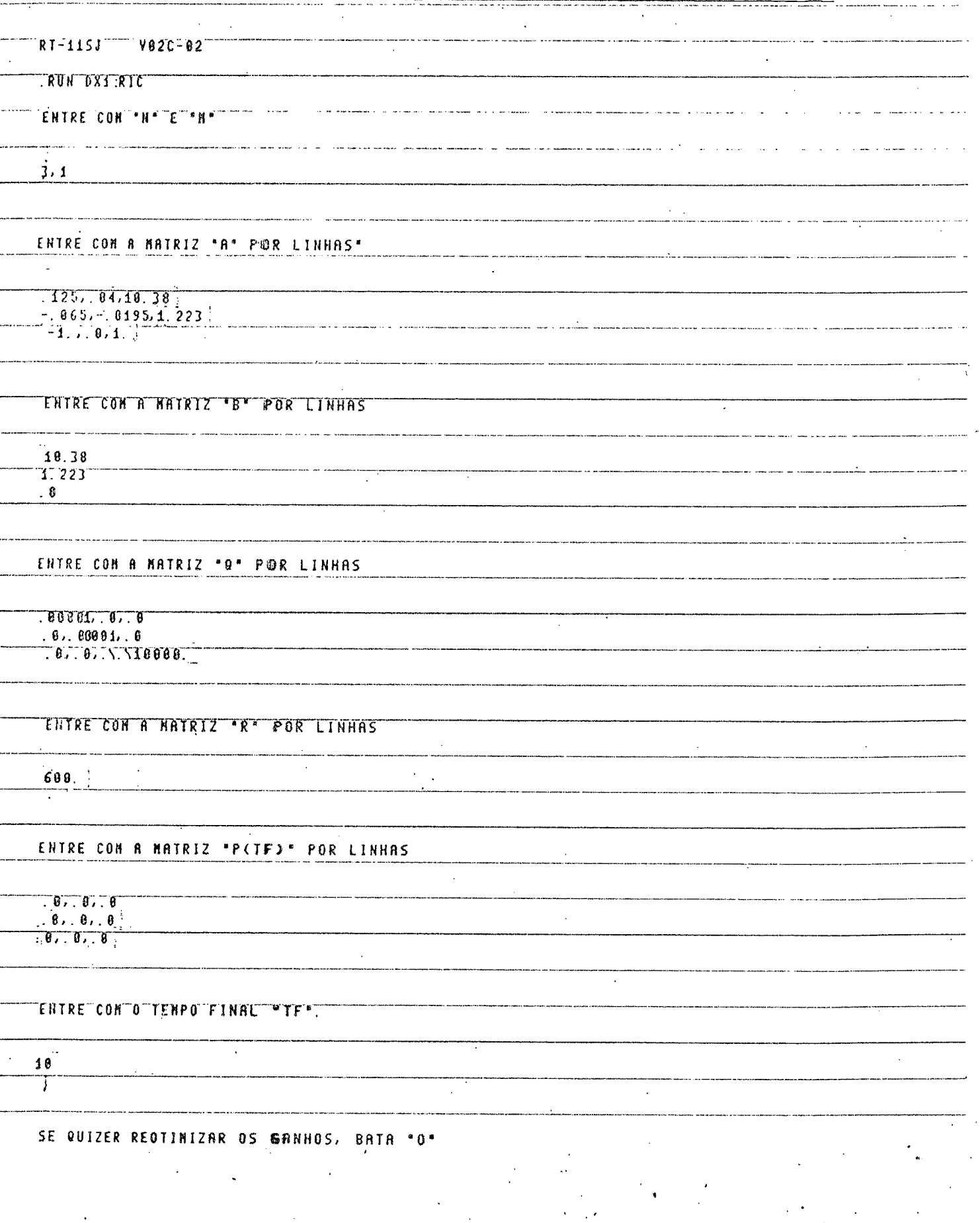

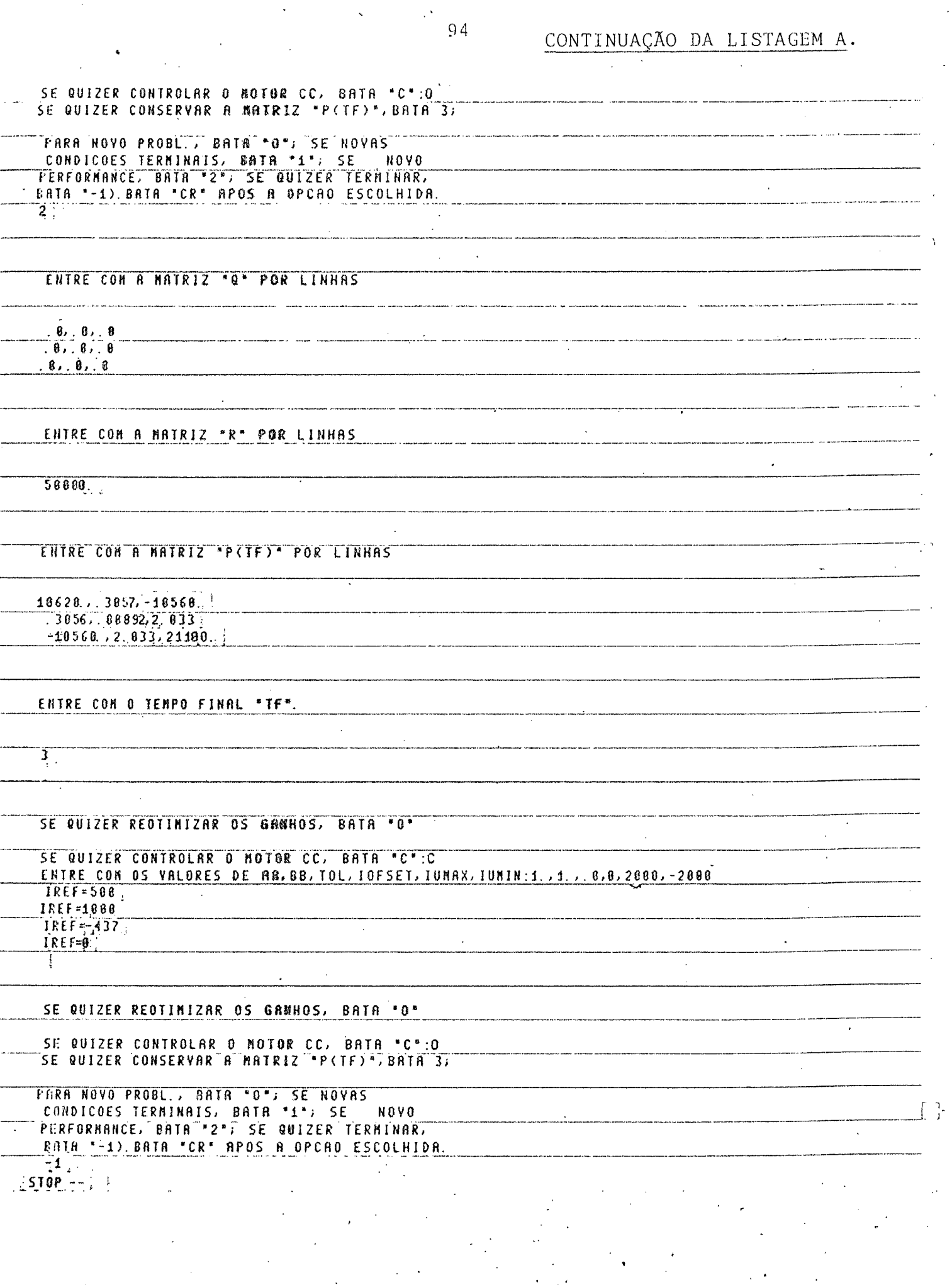

 $\ddot{\cdot}$ 

 $\mathcal{A}$ 

 $\langle \hat{S} \rangle$ 

 $\mathcal{A}$ 

J,

<u>.</u>

...

÷

--

 $\overline{a}$ 

--<u>.</u>

 $\overline{a}$ 

CONTINUAÇÃO DA LISTAGEM A

 $\mathcal{A}^{(1)}$ 

 $\mathcal{L}$ 

 $\hat{\mathcal{L}}$ 

## B2 - LISTAGEM B - RESULTADO DA SOLUÇÃO DO PROBLEMA DE

DE OTIMIZAÇÃO CORRESPONDENTE AS ENTRADAS

## NA LISTAGEM A.

 $\left[\begin{array}{cc} \texttt{MATRIZ} & \texttt{A} & \cdots \\ \texttt{AB} & \texttt{AB} & \texttt{BA} \end{array}\right]$ 

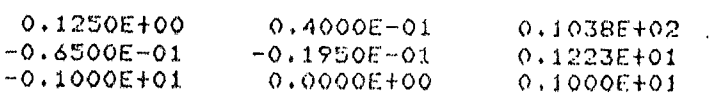

### MATRIZ "B"

 $0.1038E + 02$  $0.1223E + 01$  $0.0000E + 00$ 

MATRIZ 'Q'

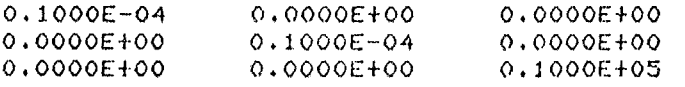

### MATRIZ "R"

### $0.6000E + 03$

 $\ddot{\phantom{a}}$ 

### MATRIZ 'P(TF)'.

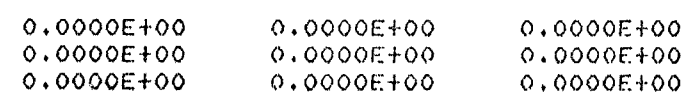

### MATRIZ \*P(K)\*.

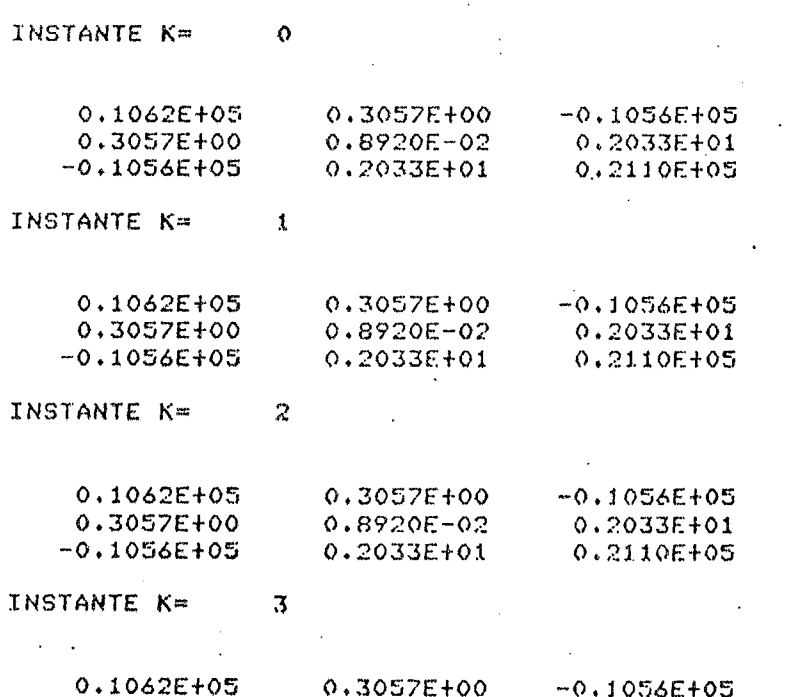

# CONTINUAÇÃO 1 LISTAGEM B.

 $\varphi$ 

 $\mathcal{A}_\mathrm{c}$ 

 $\mathcal{L}(\mathcal{A})$ 

 $\mathcal{L}^{(1)}$ 

 $\ddot{\phantom{a}}$ 

 $\sim$ 

 $\bar{z}$ 

 $\sim 10^4$ 

 $\sim 10$ 

 $\mathcal{L}_{\mathcal{A}}$ 

 $\mathcal{A}^{\text{max}}_{\text{max}}$ 

 $\sim 10^7$ 

 $\ddot{\phantom{1}}$ 

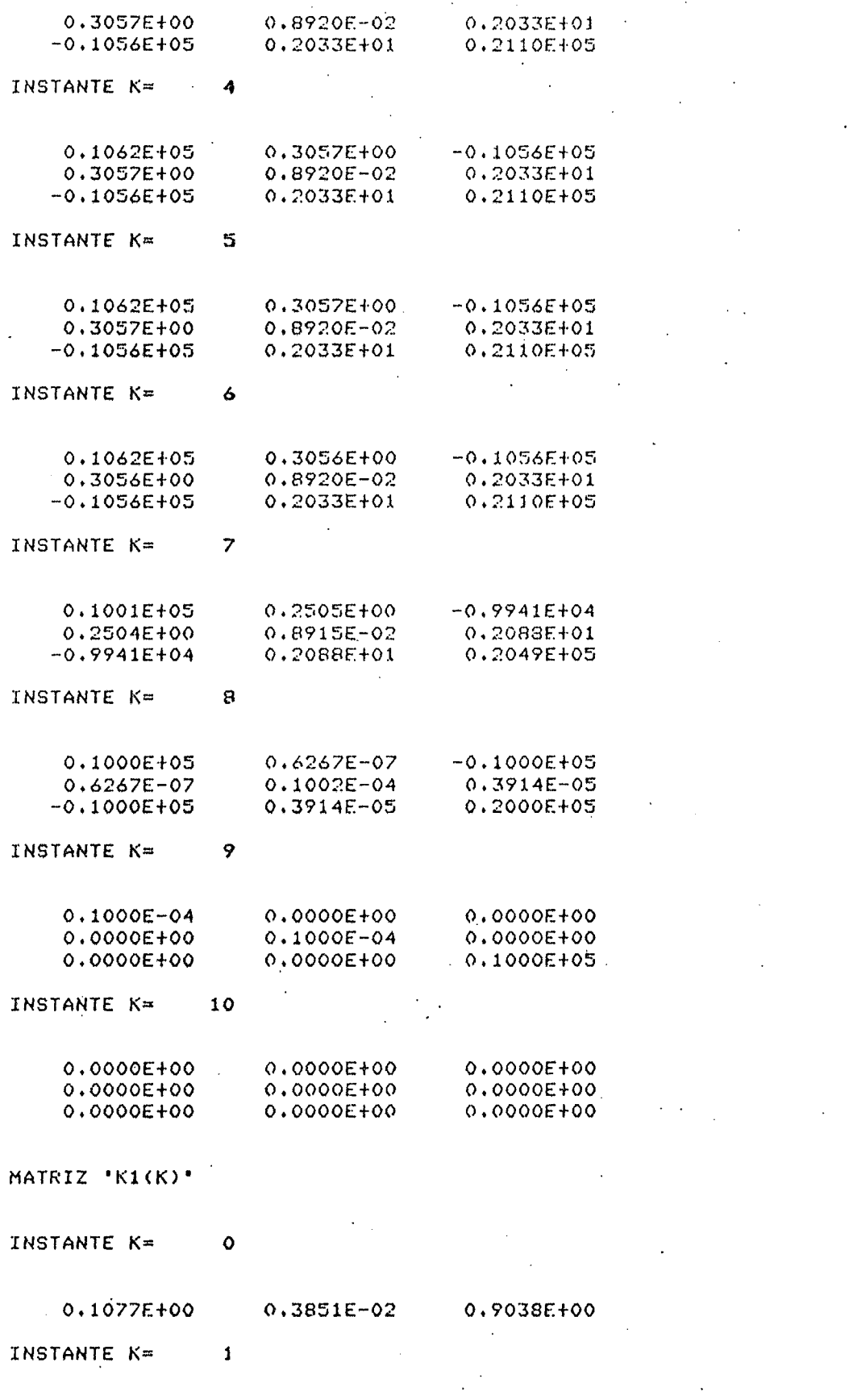

 $0.1077E + 00$  $0.3851E-02$ 0.9038E+00

 $\frac{1}{2}$  96

CONTINUAÇÃO 2 LISTAGEM B.

INSTANTE K= 2

 $0.1077E + 00$  $0.3851E - 02$ 0.9038E+00 INSTANTE K= 3

INSTANTE K=  $\overline{4}$  $\mathbb{R}^2$ 

INSTANTE  $K =$  5

 $0.3851E-02$  0.9038E+00 0.1077E+00 INSTANTE K=  $\overline{6}$ 

0.1077E+00 0.3851E-02 0.9038E+00

INSTANTE K=  $\overline{7}$ 

 $\mathcal{L}^{\text{max}}_{\text{max}}$  and  $\mathcal{L}^{\text{max}}_{\text{max}}$ 

0.1083E+00 0.3851E-02 0.9032E+00 INSTANTE  $K =$  8

 $-0.5722E-05$  $0.6523E - 08$   $0.7629E - 05$ INSTANTE  $K =$  9

 $0.0000E+00$   $0.0000E+00$   $0.0000E+00$ 

MATRIZ 'Q'

 $0.0000E+00$ <br> $0.0000E+00$ 0.0000E+00<br>0.0000E+00  $0.0000E+00$  $0.0000E+00$  $0.0000E + 00$ 0.0000E+00

MATRIZ 'R'

0.5000E+05

MATRIZ 'F(TF)'.

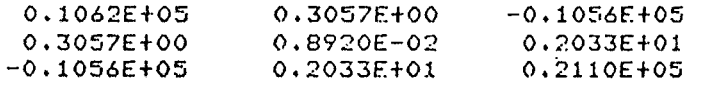

MATRIZ 'P(K)'.

 $\overline{9}7$ 

 $\mathcal{L}^{\text{max}}_{\text{max}}$ 

 $\label{eq:2} \mathcal{L}=\mathcal{L}(\mathbf{q})\otimes\mathcal{L}(\mathbf{q})\otimes\mathcal{L}(\mathbf{q})\otimes\mathcal{L}(\mathbf{q})$ 

 $\mathcal{L}^{\text{max}}_{\text{max}}$  and  $\mathcal{L}^{\text{max}}_{\text{max}}$ 

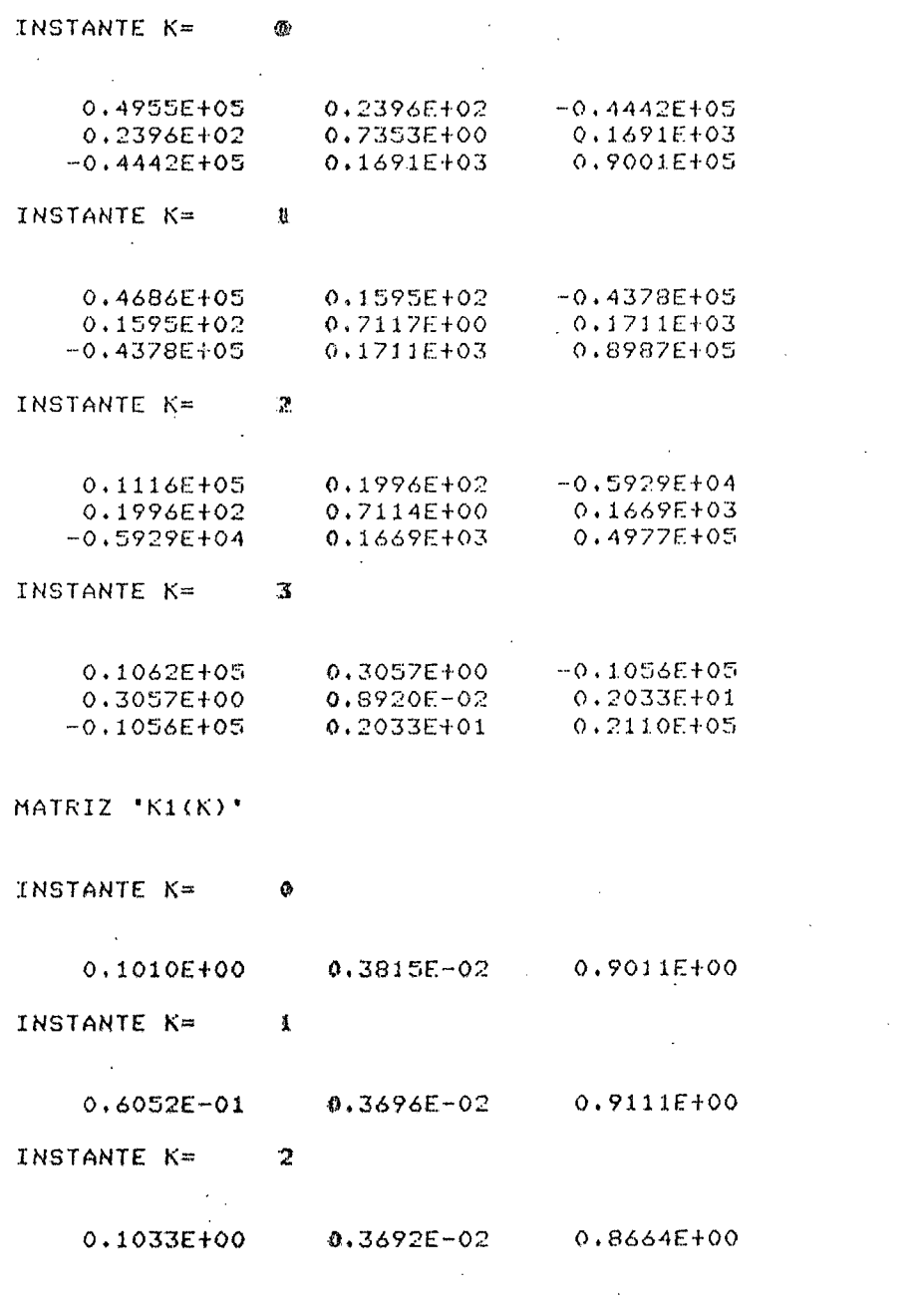

 $\mathcal{L}(\mathcal{A})$  and  $\mathcal{L}(\mathcal{A})$  .

 $\ddot{\phantom{1}}$ 

# A P Ē N D I C E C

# C1 - PROGRAMA DE OTIMIZAÇÃO E CONTROLE

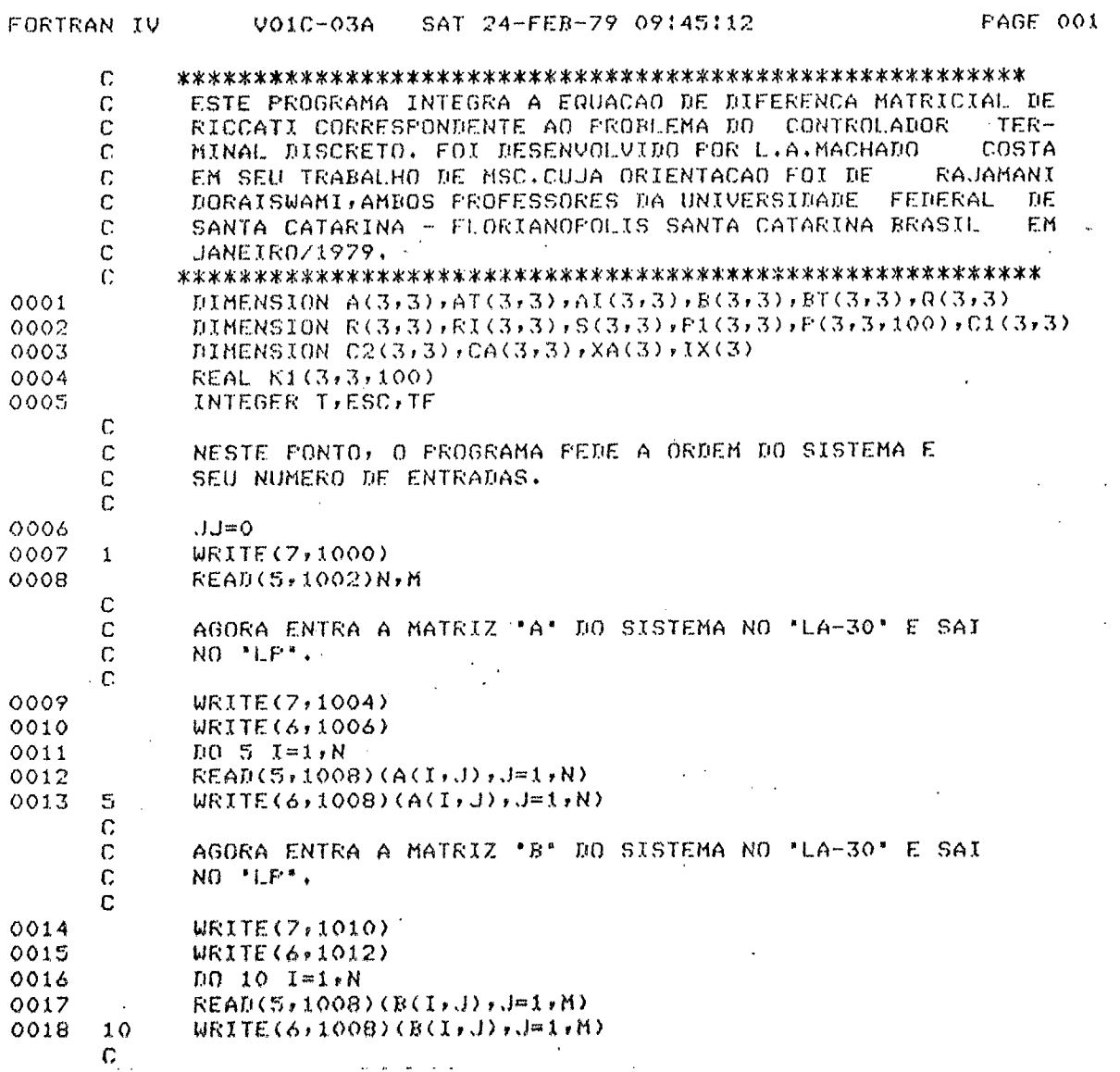

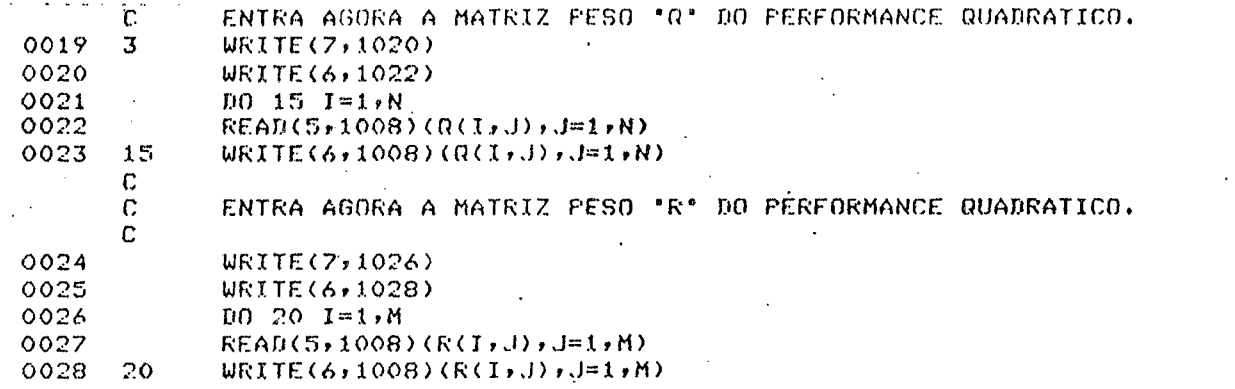

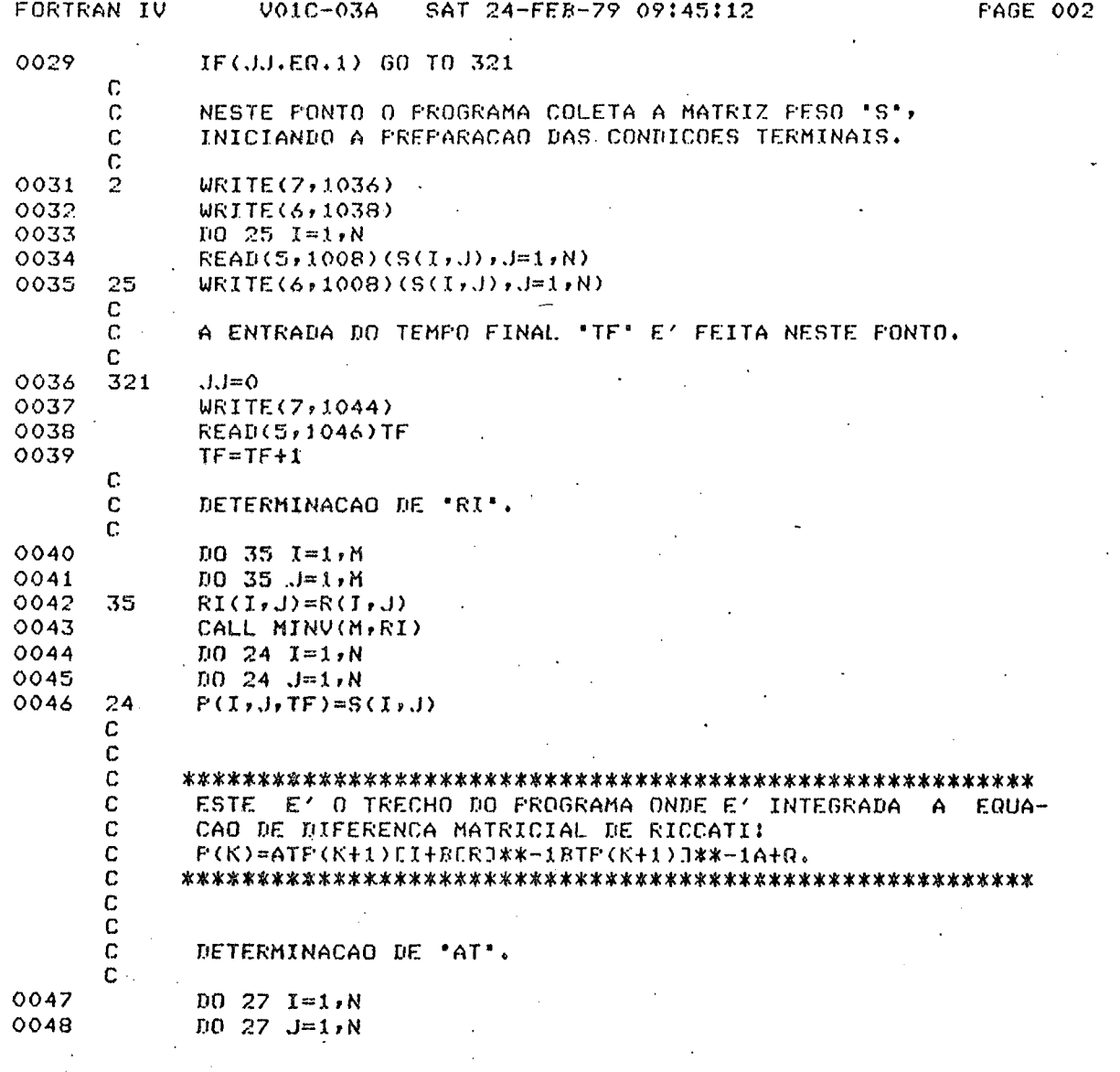

 $(11)$
$\ddot{\phantom{a}}$ 

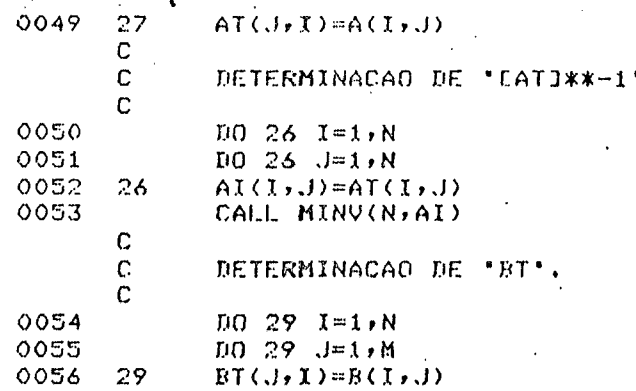

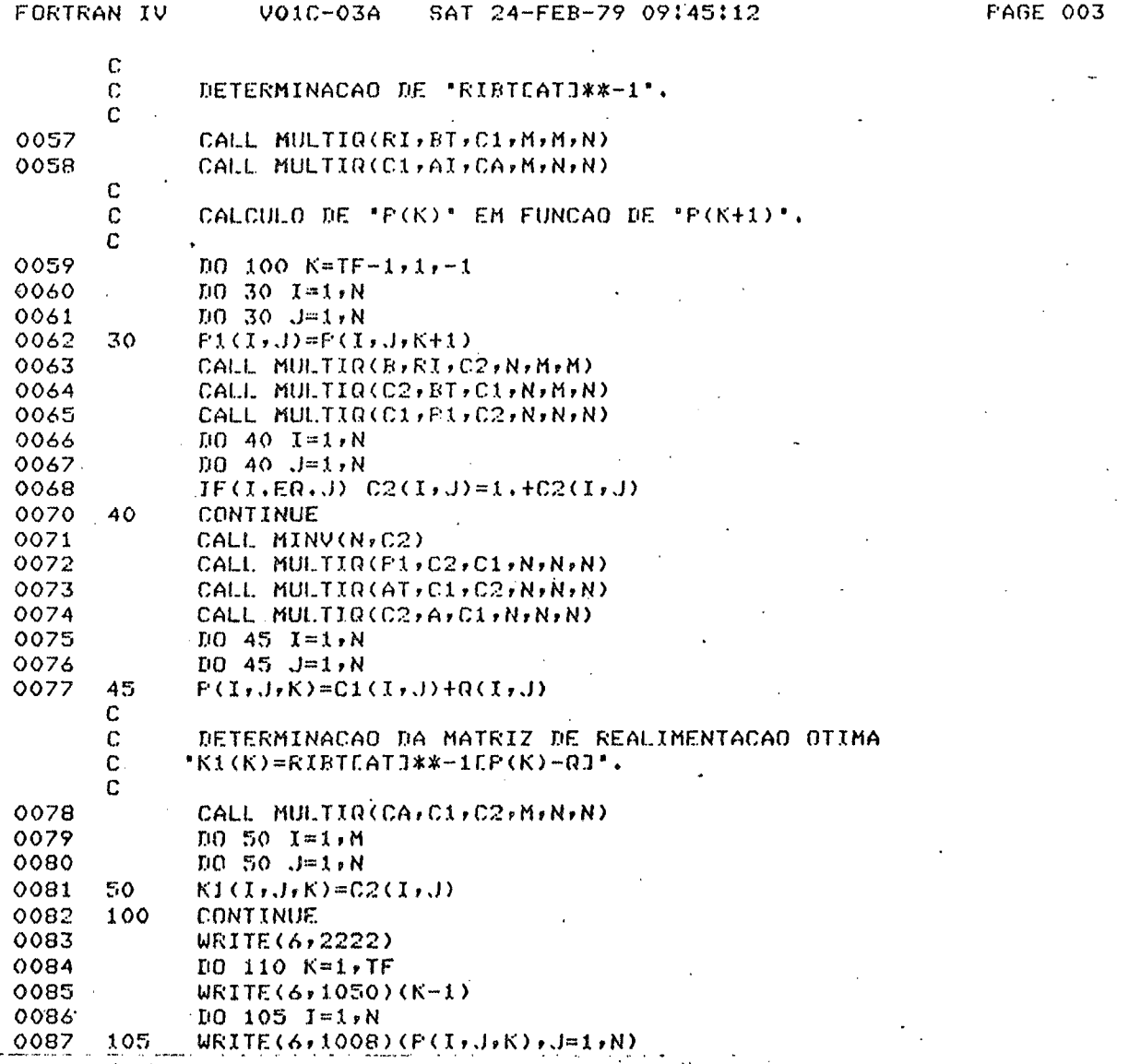

 $102$  $\frac{1}{2}$ 

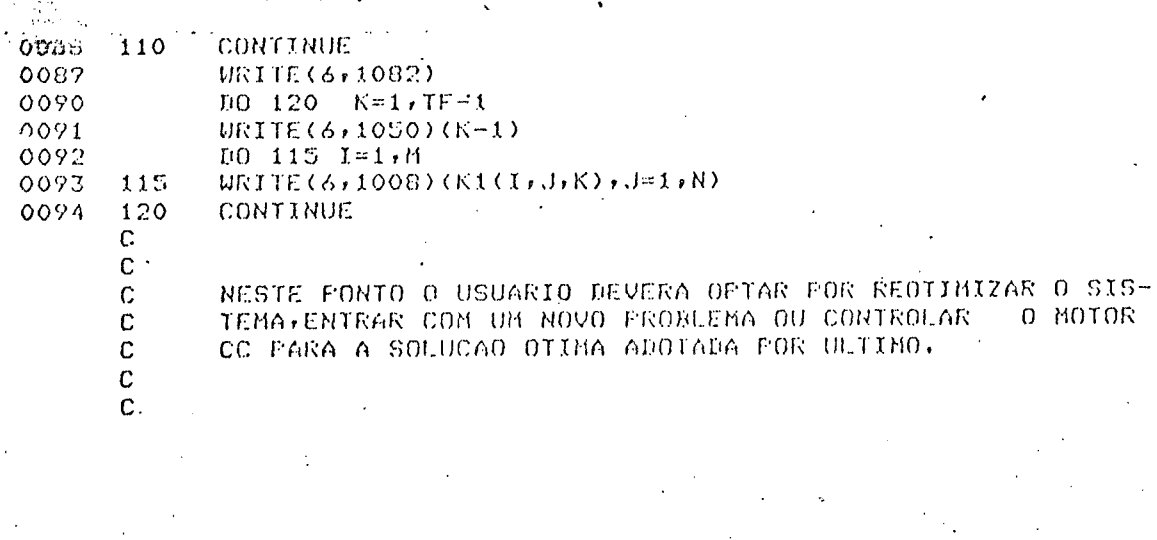

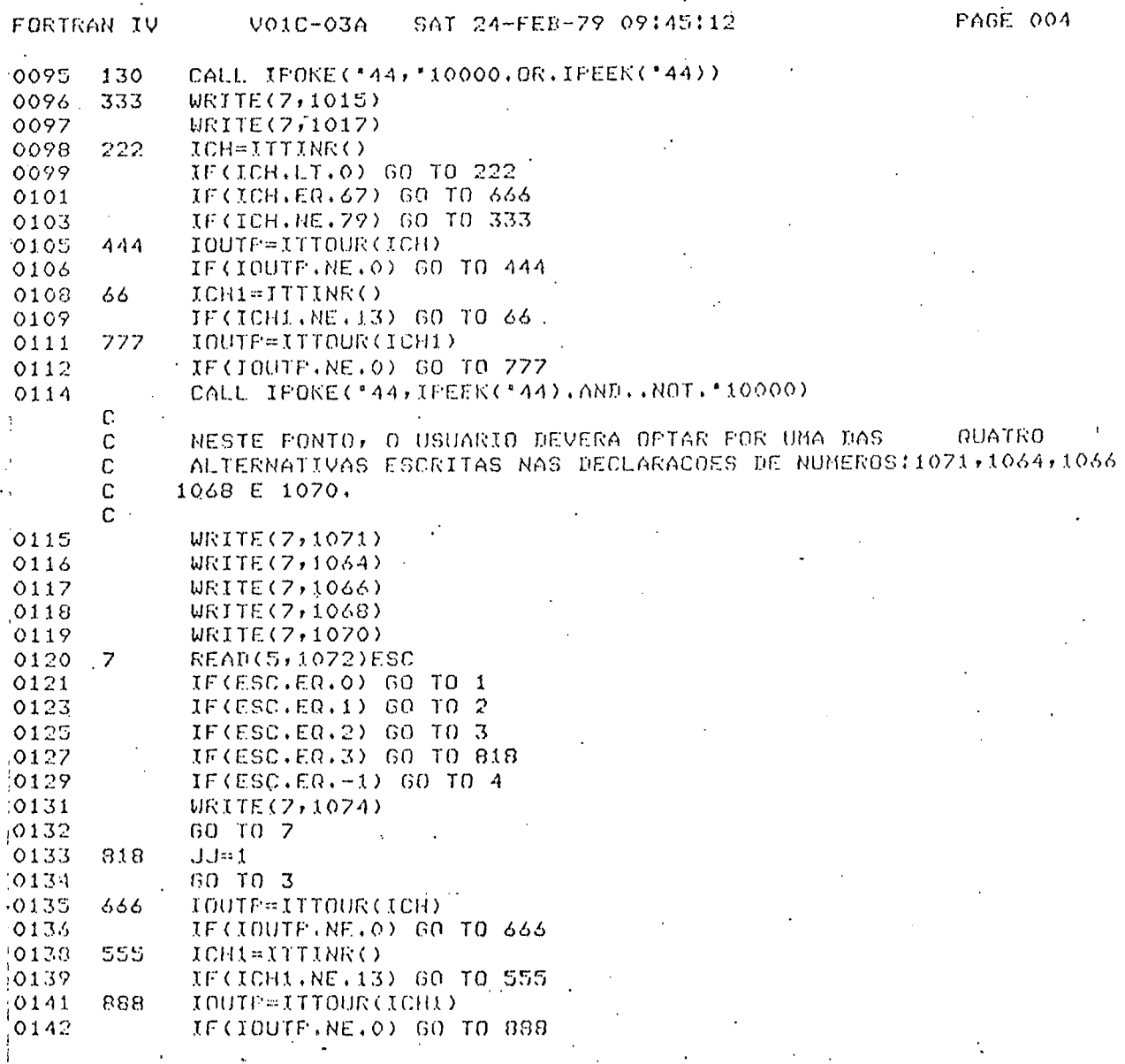

 $(IV)$ 

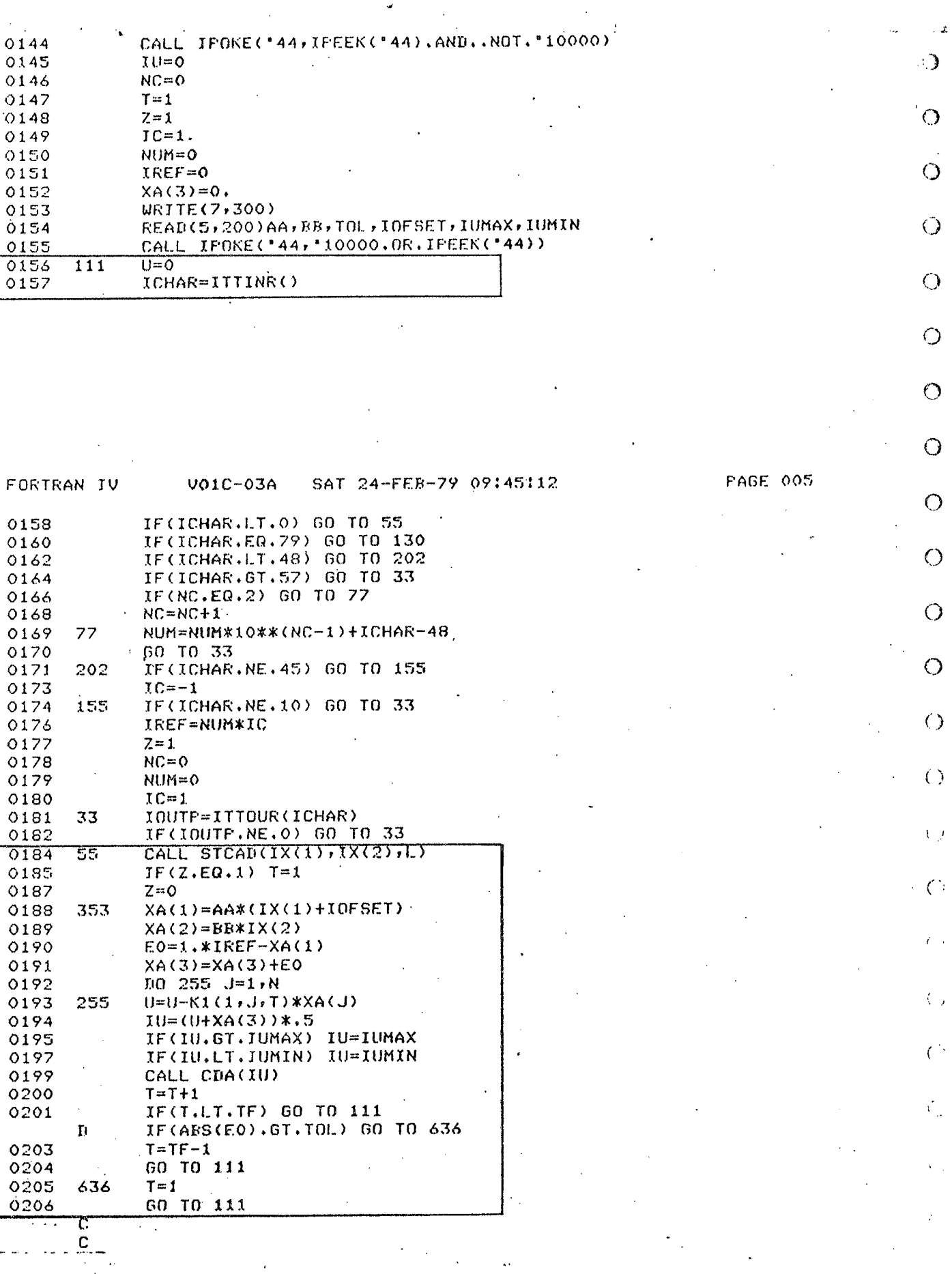

 $\dot{1}03$ 

 $\frac{1}{(V)}$ 

 $\mathcal{L}$ 

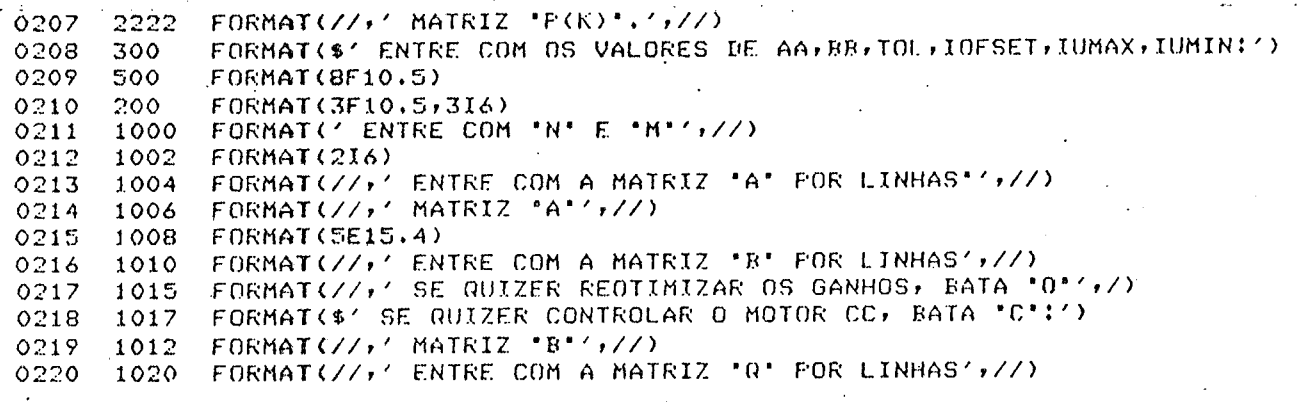

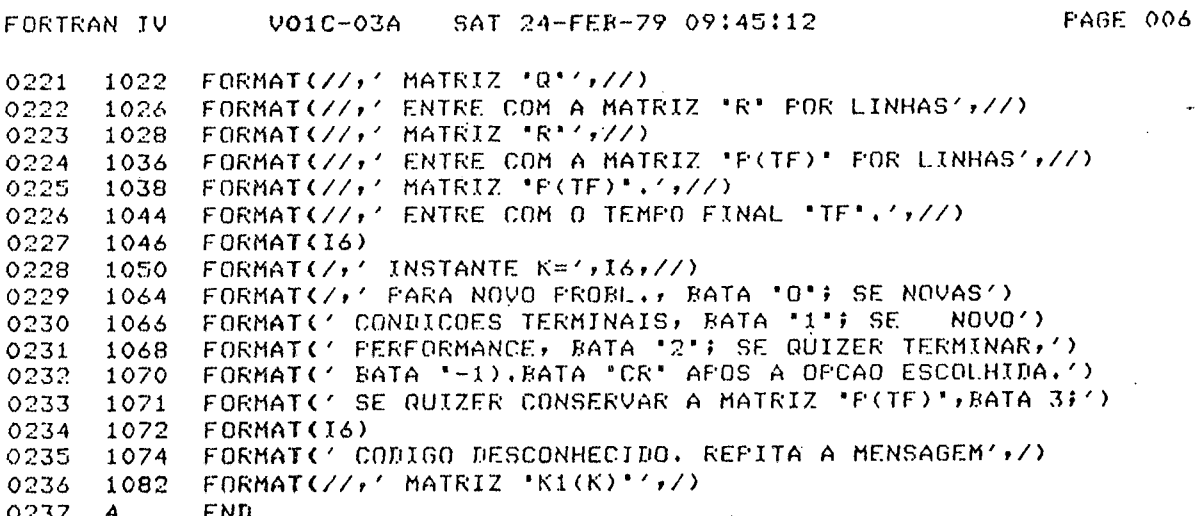

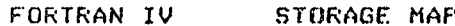

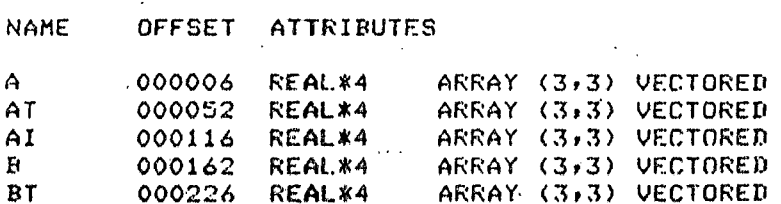

 $\ddot{\phantom{a}}$ 

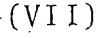

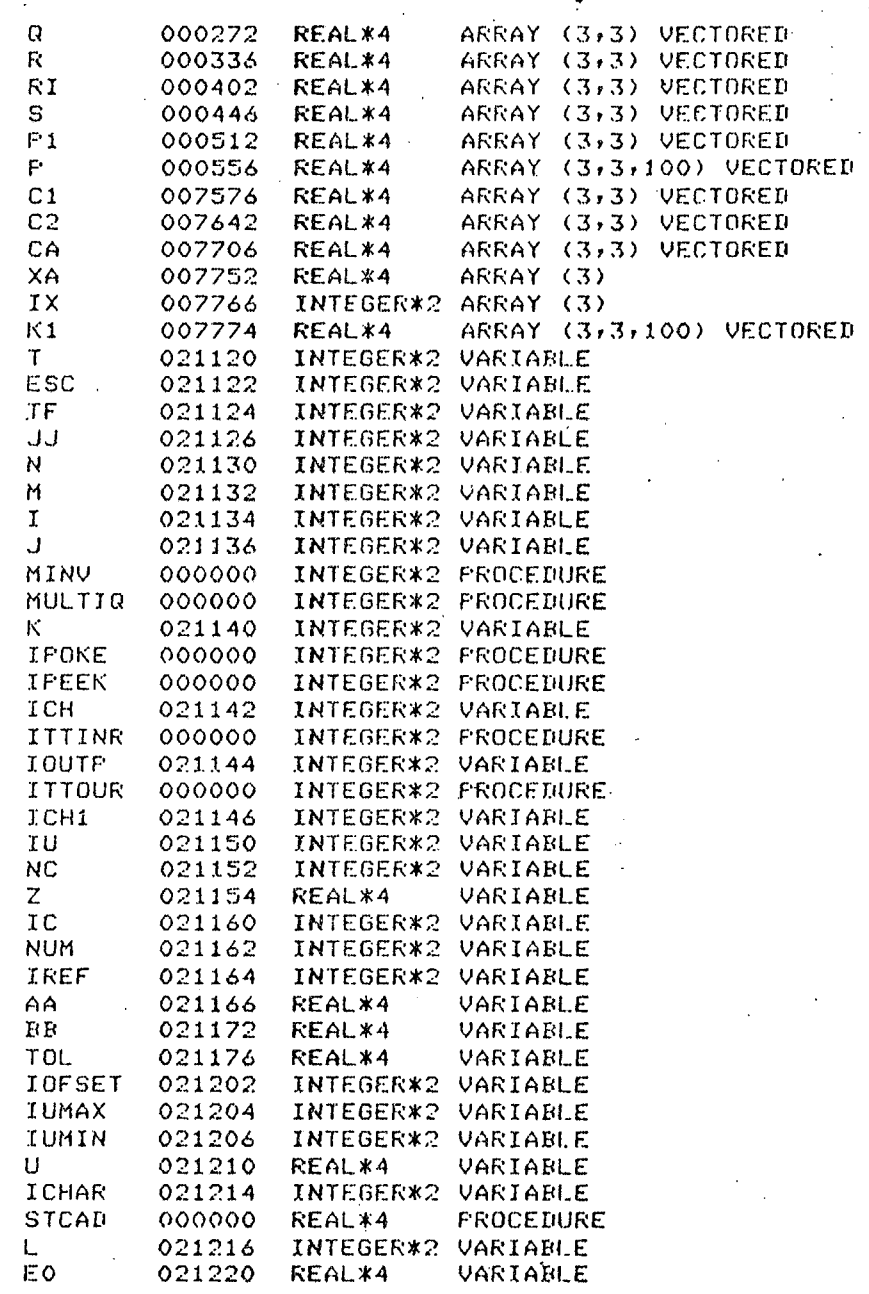

O

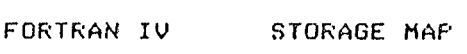

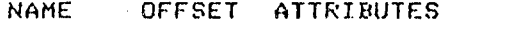

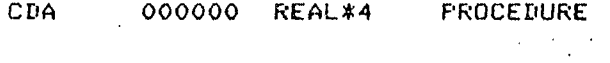

.

SUBROTINAS DE CONVERSÃO ANALÓGICO-DIGITAL -C2 A<sub>S</sub>

## E DIGITAL-ANALOGICO

.TITLE CODOLI FIITULO DO PROGRAMA(USADO NO MAPA DE CARGA), .GLOBL STCAD, CDA IDEFINE OS NOMES PARA OS 'CALL'S'. #DEF. VARIAVEL F/ REGISTRO DE DADOS DE UM 'CDA'.. CDA0=176762 IDEF. VARIAVEL P/ REGISTRO DE EST.DO "CAD". SCAD=170400 FREE. VARIAVEL P/ REGISTRO DE DADOS DO "CAD". BCAD=170402 **SR**  $=170404$ IDEF. VARIAVEL P/ REGISTRO DE EST. DO RELOGIO.  $=170406$ FDEF, VARIAVEL P/ REGISTRO DE DADOS DO RELOGIO. ER .MCALL ..V2..,.REGDEF,.TRFSET,.FRINT,.SERR,.HERR ¡DEFINIU 'SUBROUTINAS MACRO' A SEREM USADAS. JUSA A SUB. ROT. QUE DEFINE A VERSAO 2.  $1.02.1$ .REGUEF JUSA A SUB ROT. QUE DEFINE OS REGISTROS. STCAD: **IINIEE ALGUNS ERROS DO TIFO'?M-MENSAGEM DE ERRO'** .SERR HIURANTE A EXECUCAO DESTE FROG. FINIBE \*ABORTOS\*: ?M-TRAP 4, OU ?M-TRAP 10. .TRPSET #AREA, #TRPLOC MOV **#2020, SCAD** ISELEC. CANAL 4 DO 'CAD' E ABILITA OPERACAO C/ #S. TRIGGER. MOV #177760,BR FREPARA CONTADOR RELOGIO F/ CONT.ATE 20(OCT). **TSTB** SCAD **IVERIFICA SE HOUVE AMOST. PELO S. TRIGGER. RFL**  $\sim -4$ MOV (SELEC. CANAL 5 DO 'CAD' E ABILITA OPERACAO C/  $-42440, SCAD$ #0 RELOGIO. MOV **#3, SR** FABILITA CONTADOR FARA CONTAR, EM 1MHZ. MOV  $BCAD, 02(R5)$ FTOMA PRIMEIRO VALOR AMOSTRADO(CANAL 4). **SUB #4002,02(RS) FCORRIGE 'OFF SET'. TSTR** SCAD #VERIFICA OCORRENCIA DA SEG.AMOSTRAGEM(CANAL 5). **BPL**  $-4$ MOV #177760, FR FREARMA O CONTADOR PARA CONTAR ATE 20(OCT). #SELEC, CANAL 6 DO 'CAD' E ABILITA OPERACAO C/ MOV **43040, SCAD** #0 RELOGIO. MOU  $#3, SR$ FREABILITA CONTADOR PARA CONTAR, EN IMHZ. **MOV**  $BCAD, CA(RS)$ FTOMA SEG. VALOR AMOSTRADO(CANAL 5). #CORRIGE 'OFF SET'. SUB  $44002,04(K5)$ **TSTB** . SCAD FVERIFICA OCORRENCIA DA TERC.AMOSTRAGEM(CANAL 6). **BFL**  $-4$ MOU  $BCAD, B6$  $(R5)$ FTOMA TERC. VALOR AMOSTRADO(CANAL 6). **SUR** #4002,06(RS) **(CORRIGE 'OFF SET', HERR** FREABILITA \*? M-MENSAGEM DE ERRO\* PELO MONITOR.  $P_{C}$ **RTS** FRETORNA AO FORTRAN. CDA: .SERR #INICIA A SURROTINA 'CDA', COMO NA ANTERIOR. .TRPSET #AREA, #TRPLOC **IIDEM, IDEM A ANTERIOR.**  $02$  $(R5)$ ,  $CBAO$ MOV FMOVE O CONT. DA VARIAVEL PARA O REG.DO "CDA". **.HERR** #REABILITA \*?M-MENSAGEM DE ERRO\* PELO MONITOR. **RTS**  $_{PC}$ **#RETORNA AO FORTRAN.** FESTANSUBROTINA PERMITE QUE, NA EMINENCIA DE 'TRAPS' DOS TIPOS '?M-TRAP TO 4',

÷ ŝ 106

CONTINUAÇÃO SUBRS. CAD/CDA

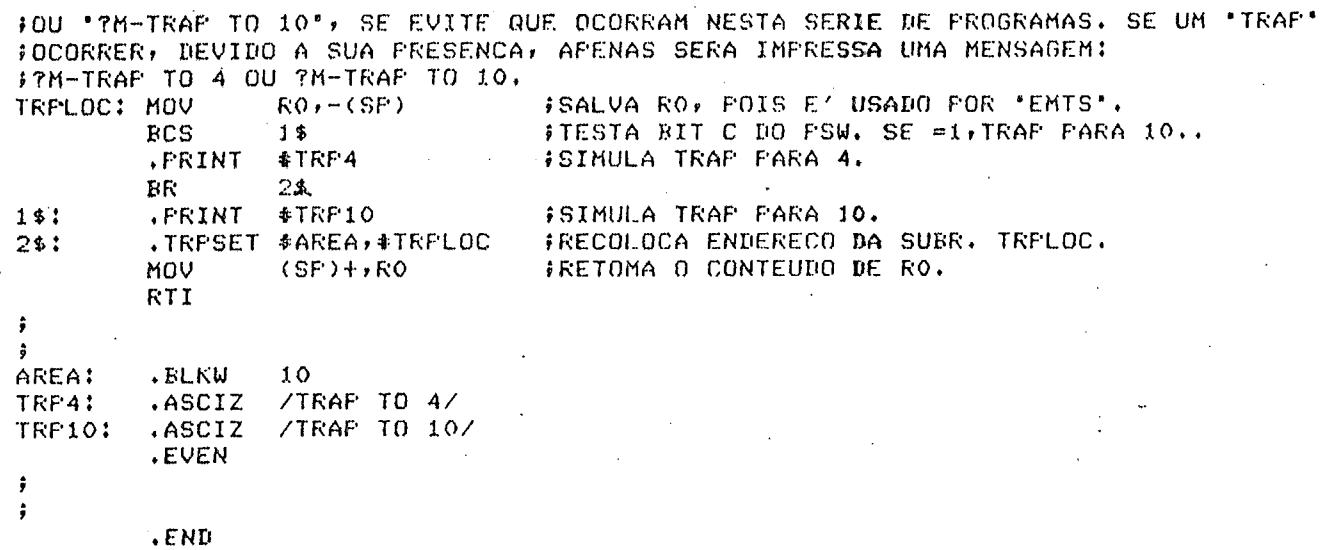

 $107\,$ 

## REFERÊNCIAS B I B L I O G R A F I C A S

- 1 RAO, H.S., FROGNER B. and CARSON R.E., "A Survey of Optimal Control Methods", Systems Control, Inc. Palo Alto, Calif.
- 2 MONTEIRO, R.P., "Uma Estratégia de Controle Para Seguidor de Contornos em Máquinas Operatrizes", Dissertação de Mes trado, UFSC, Florianopolis-SC, fevereiro/79.
- 3 RENAN, A.S., "Dissertação de Mestrado em Engenharia, UFSC Florianopolis-SC, 1979 (em andamento).
- 4 WONHAM, W.M., "Tracking and Regulation in Linear Multiva riable Systems", SIAN J. Control, Vol. 11, pp. 424-437,1973.
- 5 DAVISON, E.J., "The Output Control of Linear Time-Invariant<br>Multivariable Systems With Unmeasurable Arbitrary Diturban ces", IEEE Trans. Aut. Control, Vol. AC-17,  $N^{\circ}5$ , pp. 621-629, oct. 1972.
- 6 DESOER, C.A. & WANG, Y.T., "Linear Time-Invariant Robust Ser vomechanism Problem: A Self-Contained Exposition", Memoran dum nº UCB/ERL M7//50, 30 Aug. 1977, Electronics Research Lab., Univ. of California, Berkeley, 94720.
- .7 DORAISWAMI; RAJAMANI; "A Design of a Robust Decentralized<br>Control Strategy for The Multimachine Powers Systems", Notas Internas do Departamento de Engenharia Elétrica da UFSC, 1979.
	- 8 OGATA, K., "Modern Control Engineering", Prentice-Hall, Inc. Englewood Cliffs, N.Y., 1979.
- 9 SERAJI, H. and TAROKH, M., "Design of PID Controlers<br>Multivariable Systems", Int. J. of Control, Vol. 26, for  $N^{\circ}$  1 pp. 75-83, 1977,
- 10 HALANAY, A. & RASVAN, V.L., "General Theory of Linear Hi brid Control", Int. J. of Control, vol. 26,  $N^{\circ}$  4, pp. 621-634, 1977.
- 11 SCHONEK, J., "Pulsador Reversivel Para a Alimentação de Uma Máquina de Corrente Contínua nos Quatro Quadrantes do Plano Torque-Velocidade", Anais do IIº Congresso Brasileiro de Au tomática, UFSC, Florianópolis-SC, 1978, pp. 735-745.
- 12 LORD, W. & HWANG, J.G., "DC Servomotors Modeling and Para meter Determination", IEEE Trans. on Ind. Aplication, Vol. IA 13, Nº 03, May/June 1977.
- 13 SAGE, A.P. & WHITE, III, C.C., Optimum Systems Control, Pren tice-Hall, Inc., Englewood Cliffs, New Jersey-07632, Second Edition, 1977.
- 14 BAR-NESS, Y., "Sufficient Condition For The Solution of The Discret Infinit-Time, Linear Regulator", Int. J. of Control vol. 24, N° 3, pp. 335-343, Sept./1976.
- 15 LIVRAMENTO, C.A., "Dissertação de Mestrado em Engenharia,UFSC SC, 1979 (em andamento).
- KWAKWERNAAK,H. â SIVAN, R., "Linear Optimal Control Systems" Wiley, 1972.
- 17 RT 11 SYSTEM REFERENCE MANUAL, System Subroutine Library, Digital Equipment Corporation, January/1976.
- 18 FITZGERALD, A.E., KINSGLEY JR., CHARLES & KUSKO, A., Trad. por NEVES, J., "Maquinas Elétricas", McGraw-Hill do Brasil, Ltda., BRASIL, 1975.
- CARDOSO FILHO, M. "Identificação de Sistemas Lineares,em Tem po Real, Pelo Metodo da Correlação'', M. Engenharia.,UFSC.jan/ |<br>1979 1979.